## **ESTUDIO DE FACTIBILIDAD PARA LA CREACIÓN Y PUESTA EN MARCHA DE LA EMPRESA SERVICIOS MENSAJERIA CENTRO**

**ARLEY GUTIERREZ PINILLA COD: 94100269**

**FERNEY EDUARDO GONZALEZ COD: 94120007**

**UNIVERSIDAD SURCOLOMBIANA FACULTAD DE ECONOMIA Y ADMINISTRACIÓN CONTADURÍA PUBLICA NEIVA 2004.**

## **ESTUDIO DE FACTIBILIDAD PARA LA CREACIÓN Y PUESTA EN MARCHA DE LA EMPRESA SERVICIOS MENSAJERIA CENTRO**

**ARLEY GUTIERREZ PINILLA COD: 94100269**

## **FERNEY EDUARDO GONZALEZ COD: 94120007**

**TESIS DE GRADO**

**DIRECTOR:**

**HUMBERTO RUEDA RAMIREZ CONTADOR PUBLICO**

**UNIVERSIDAD SURCOLOMBIANA FACULTAD DE ECONOMIA Y ADMINISTRACIÓN CONTADURÍA PUBLICA NEIVA 2004.**

Nota de aceptación

Presidente del Jurado

Jurado

Jurado

Neiva, 10 febrero de 2004.

# **DEDICATORIA**

A Dios, mis padres, esposa y hermanos por su apoyo y confianza.

FERNEY EDUARDO

A mis padres y hermanos.

ARLEY

# **AGRADECIMIENTOS**

Los autores expresan sus agradecimientos a las personas que brindaron su apoyo y colaboración durante el desarrollo del Proyecto de Grado.

A HUMBERTO RUEDA Director del Proyecto de Grado. Por el apoyo brindado, su dedicación e interés.

A ANADERLY CUBILLOS: Jurado de Tesis. Por su colaboración en el desarrollo del Trabajo de Grado.

A JOSE HILARIO ARAQUE: Jurado de Tesis. Por su colaboración en el desarrollo del Trabajo de Grado.

A ALVARO JAVIER GOMEZ LAMILLA Ingeniero de Sistemas por las asesorías prestada en la elaboración de la base de datos contable.

Y a todas las personas que de una u otra forma colaboraron para la elaboración del proyecto.

# **CONTENIDO**

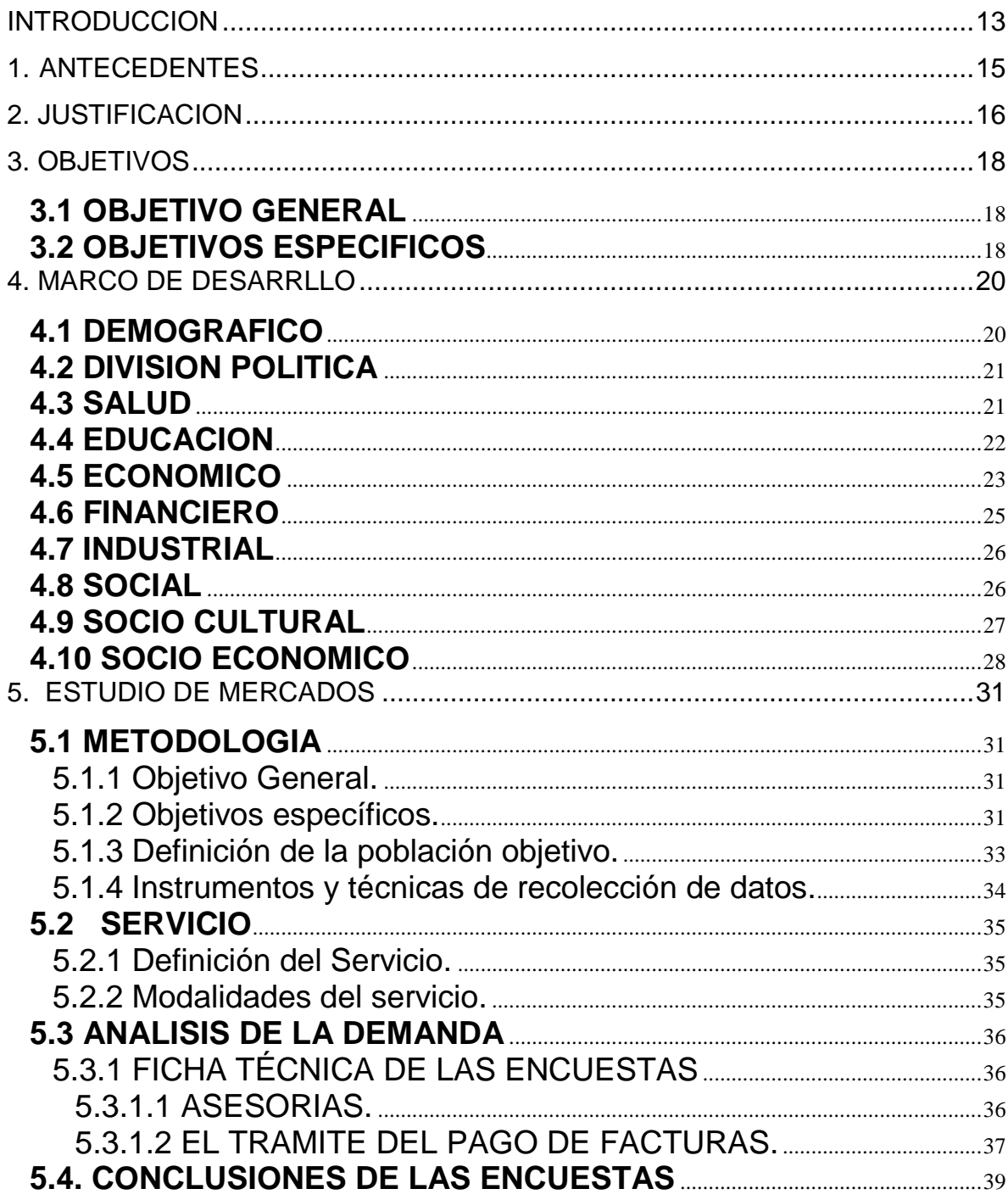

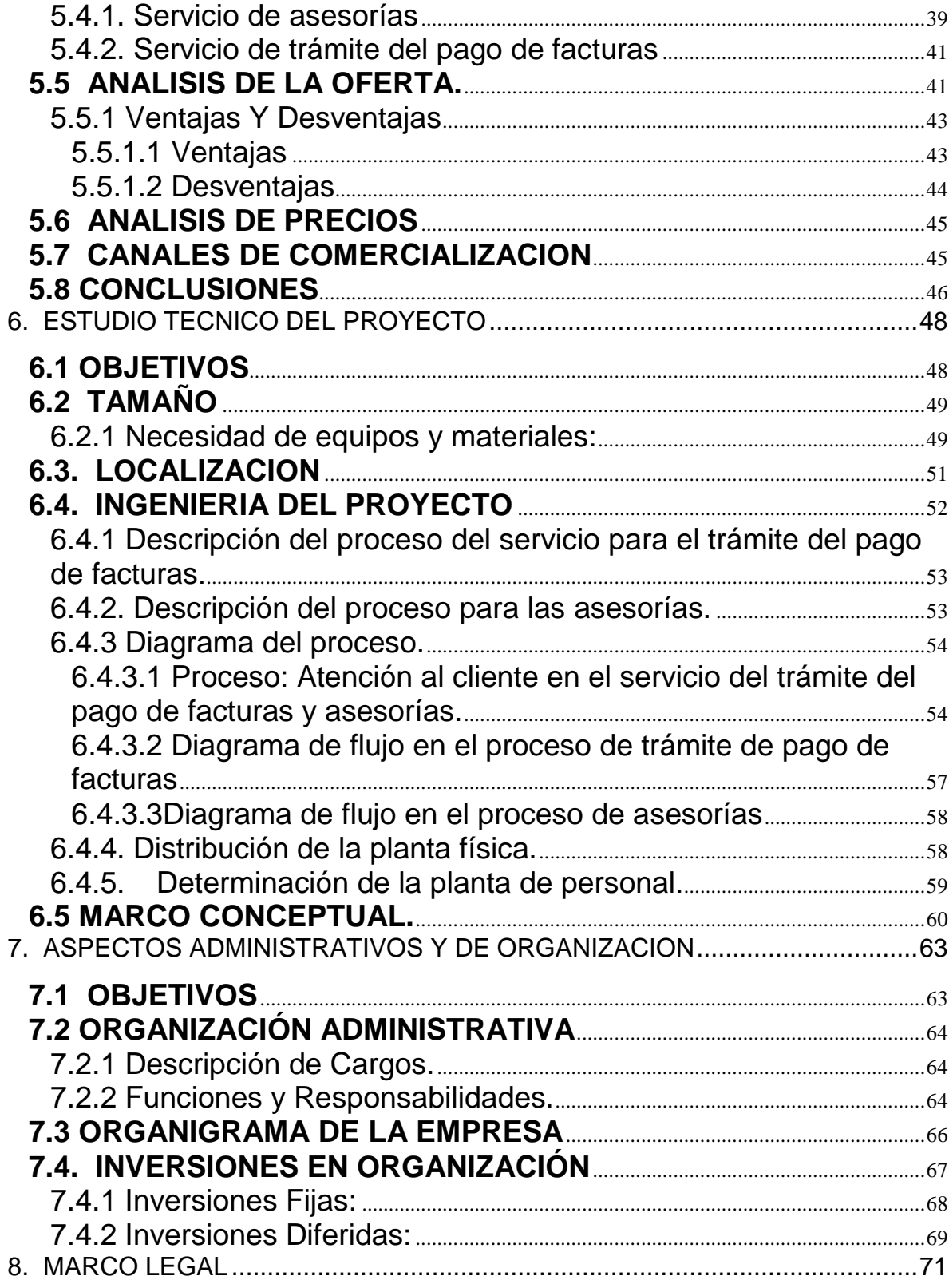

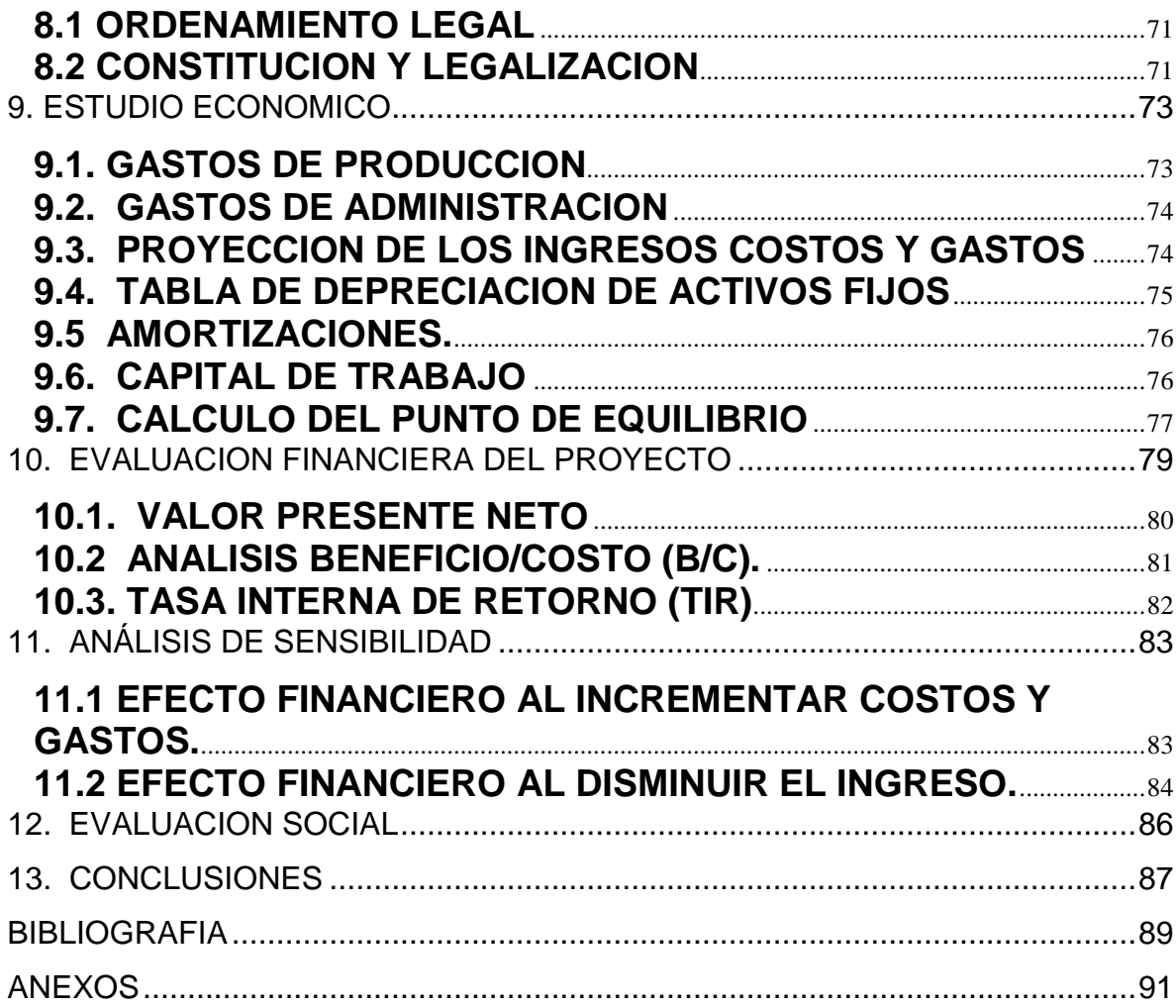

# **LISTA DE CUADROS**

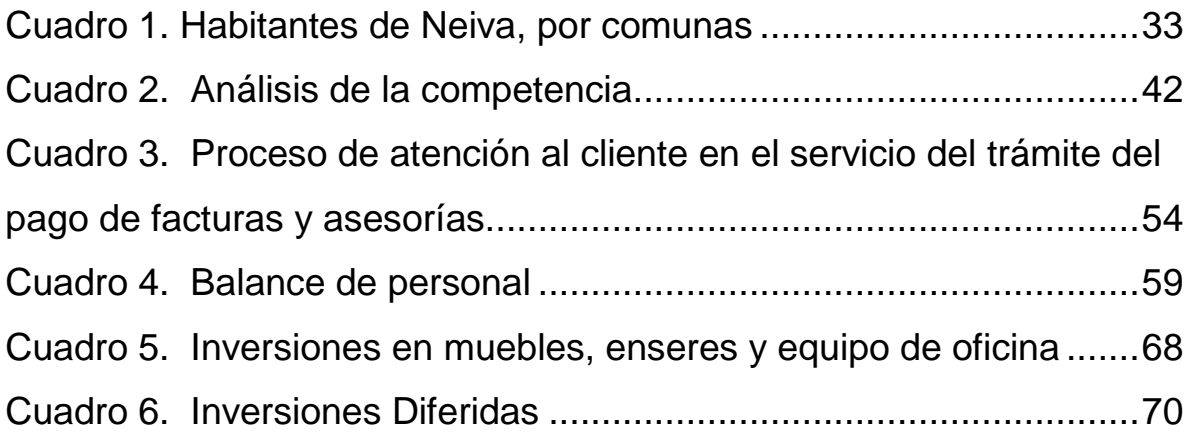

# **LISTA DE FIGURAS**

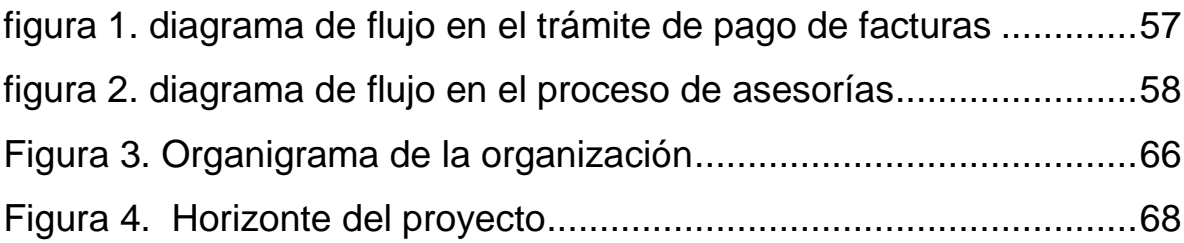

# **ANEXOS**

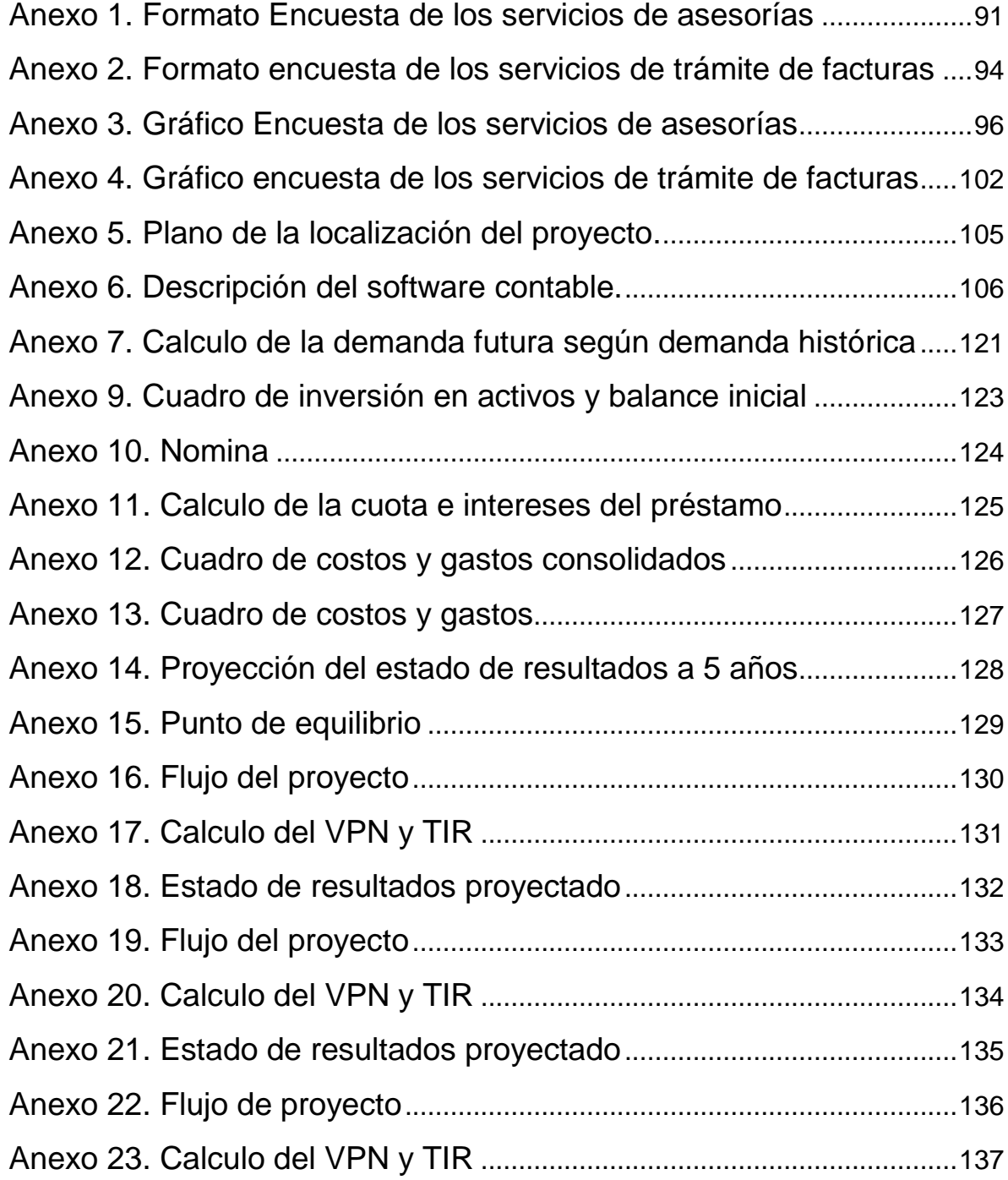

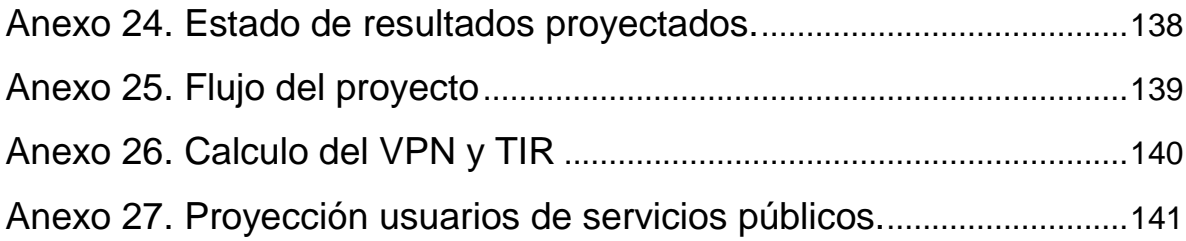

**I**

### **INTRODUCCION**

<span id="page-12-0"></span>En los últimos años la ciudad de Neiva ha tenido un auge en la creación de pequeñas y medianos establecimientos comerciales, de los cuales la gran mayoría no tienen el desarrollo esperado debido a que no cuentan con una administración adecuada.

Este proyecto pretende brindar a esos establecimientos pautas y estrategias a seguir así como también organizar la información para que puedan tomar las decisiones más adecuadas para el manejo de su negocio.

Se considera brindar estas asesorías por medio de una empresa que se denominará SERVICIOS MENSAJERIA CENTRO cuyo objeto social contemplaría prestar asesorías contables y administrativas así como también el trámite de pago de facturas y recibos de servicios a través de una red de establecimientos colocados estratégicamente en la ciudad de Neiva, lo que le daría un mayor contacto con el sector al cual se pretende brindar las asesorías.

En la ciudad de Neiva se comenzó a prestar el servicio de trámite de pago de facturas y recibos a partir del año de 1999 mediante SERVICIOS LTDA. Empresa de la cual es socio fundador el señor Arley Gutiérrez Pinilla. Por diferencias entre socios la empresa se disolverá para posteriormente liquidarse, dejando un mercado bastante amplio el cual se pretende aprovechar a través del proyecto SERVICIOS MENSAJERIA CENTRO. Esta actividad estará complementada con asesorías administrativas, financieras y contables, para lo cual se diseñara una base de datos contable que cumpla con los requisitos necesarios para una buena presentación de la información.

## **1. ANTECEDENTES**

<span id="page-14-0"></span>Dado que la empresa SERVICIOS LTDA., desde su inicio ha trabajado con pequeños establecimientos comerciales en la ciudad de Neiva; en el transcurso de estas actividades la empresa observó que en su mayoría estos establecimientos no poseen una organización de tipo económico y administrativo adecuada. Por tal motivo se realizaron algunos seguimientos, donde se concluyó que una de las causas de estos problemas era la falta de entidades u organismos que puedan brindar asesorías acertadas y que se ajusten a las necesidades de cada establecimiento.

Gracias, a la información recolectada, se puede concluir que muchos establecimientos comerciales no cuentan con los requisitos legales necesarios para operar y aún así lo hacen, arriesgándose a sanciones e incluso al cierre del establecimiento; siendo una de las causas de este hecho la falta de instituciones que les brinden la información requerida. Este proyecto busca no solo brindarles a estos establecimientos las asesorías necesarias, tramitarles dichos documentos ante las entidades correspondientes sino también continuar con el servicio de trámites de pago de facturas y recibos que brinda la empresa SERVICIOS LTDA

## **2. JUSTIFICACION**

<span id="page-15-0"></span>El proyecto contempla estudio de factibilidad y puesta en marcha de la empresa SERVICIOS MENSAJERIA CENTRO ya que la empresa se crea con el ánimo de aprovechar el mercado que dejaría SERVICIOS LTDA. Cuando se liquide; Podemos ratificar lo anterior por cuanto conocemos el manejo y la información generada por la empresa a liquidar ya que uno de los socios de la empresa SERVICIOS LTDA es uno de los creadores del proyecto denominado SERVICIOS MENSAJERIA CENTRO. Además se aprovechará las buenas relaciones con que cuenta en cada uno de los puntos en los diferentes barrios de la ciudad y con el sector financiero lo cual nos dará la oportunidad de desarrollar con calidad la parte del objeto social que se refiere a las asesorías.

Algunos establecimientos ubicados en la ciudad de Neiva, no cuentan con una asesoría especializada debido a los altos costos que esta implica, sumado a esto las personas encargadas del manejo administrativo no poseen una capacitación adecuada y por esto no se toman las decisiones acordes a las necesidades económicas del establecimiento comercial. Este proyecto ofrece, las herramientas necesarias para una adecuada administración y toma de decisiones.

Muchos de los comerciantes desconocen la normatividad existente, ocasionando que posean incertidumbre si son o no sujetos a nuevas responsabilidades. Por lo tanto el proyecto pretende hacerles claridad en estos y otros aspectos

## **3. OBJETIVOS**

### <span id="page-17-1"></span><span id="page-17-0"></span>**3.1 OBJETIVO GENERAL**

 Crear la empresa SERVICIOS MENSAJERIA CENTRO, dedicada al trámite de pago de facturas. Y brindar asesorías contables, administrativas y financieras a pequeños y medianos comerciantes en la ciudad de Neiva.

#### <span id="page-17-2"></span>**3.2 OBJETIVOS ESPECIFICOS**

- Verificar la demanda del servicio del pago de facturas de servicios públicos y privados.
- Determinar la necesidad de las asesorías contables, administrativas y financieras a pequeños y medianos comerciantes.
- Elaborar formatos para la obtención de la información clara y resumida de los establecimientos comerciales a asesorar.
- Diseñar un software para registrar la información contable que generen los establecimientos comerciales.
- Organizar una base de datos actualizada con toda la información que ofrecen las entidades financieras en lo referente a los servicios que estas prestan, para acreditar las asesorías financieras que ofrecerá SERVICIOS MENSAJERIA CENTRO, en lo concerniente a créditos y manejo de cuentas.
- Ofrecer a los pequeños comerciantes estudios de viabilidad en sus proyectos empresariales y determinar por medio de estudios financieros la rentabilidad de los mismos.

Asesorar y elaborar los documentos necesarios para la legalización y puesta en marcha de un establecimiento comercial.

# **4. MARCO DE DESARRLLO**

### <span id="page-19-1"></span><span id="page-19-0"></span>**4.1 DEMOGRAFICO**

El municipio de Neiva localizado al norte del departamento del Huila, cuenta con 358.279 habitantes aproximadamente, los cuales corresponden a más del 30% de la población del departamento.

En su área urbana se encuentran 335.248 personas, que representan el 93.6% del total del municipio, en donde el 53.5% son mujeres y 46.5 % son hombres; y en el sector rural hay 23.031 habitantes, correspondientes al 6.40%.

El mayor porcentaje de la población se encuentra entre los 14 y 64 años de edad, en donde la población económicamente activa representa el 66%, lo que demuestra que Neiva posee una fuerza laboral amplia, que puede significar un potencial para la ciudad si se logra calificarla y tecnificarla.

#### <span id="page-20-0"></span>**4.2 DIVISION POLITICA**

Según el estudio de estratificación llevado a cabo por Planeación Municipal, Neiva cuenta en el casco urbano con 10 comunas (335.248 habitantes aproximadamente), las cuales vinculan cerca de 274 barrios y urbanizaciones que se caracterizan por una mezcla de estratos económicos y en el sector rural, con 4 corregimientos y 69 veredas (23.031 habitantes).

#### <span id="page-20-1"></span>**4.3 SALUD**

En la ciudad de Neiva la prestación de este servicio está a cargo de la secretaría de salud del municipio, bajo las exigencias de la ley 100 esta entidad presta el primer nivel de atención en once organismos, correspondiente al área urbana y cuatro a la rural, los cuales ofrecen: Consulta externa, servicio de urgencias, atención de partos, programas de salud, servicios de laboratorio clínico, odontología, terapia respiratoria y terapia de lenguaje.

Dos de los centros urbanos prestan sus servicios las 24 horas, contando con un personal de médicos generales, especialistas auxiliares y promotores de salud para el área rural.

La Universidad Surcolombiana cuenta con la Facultad de Ciencias de la Salud, Medicina, Psicología y enfermería; lo que ha permitido mejorar la salud de la población de Neiva, elevando el nivel científico y la cobertura del servicio.

Además de las instituciones de carácter público, la ciudad cuenta con el Hospital Hernando Moncaleano, las IPS, las UPS (que dependen de la Secretaría de Salud Municipal) y con otras entidades de carácter privado.

La salud es uno de los servicios de mayor déficit en la población rural de Neiva, debido a las distancias y la desarticulación económica, que hace que el servicio sea inoportuno e ineficaz.

#### <span id="page-21-0"></span>**4.4 EDUCACION**

El crecimiento de la población de Neiva ha sido superior a la inversión hecha en materia de establecimientos escolares y aumento de la planta de personal de las mismas, dejando como única salida, la implantación de varias jornadas diarias por establecimiento, debido al deterioro de la calidad de la educación.

Hay un equilibrio en la cobertura entre el sector público y el privado, puesto que éste ultimo ha venido ganando un espacio frente al oficial. Es así como el nivel de la primaria en gran parte, es atendida por el sector oficial con un total de 1.096 docentes, en el preescolar se encuentran 36 establecimientos privados con 97 docentes, en el nivel medio y medio vocacional existen 31 establecimientos oficiales con 1014 docentes y el privado posee un total de 37 establecimientos. La educación informal no da garantías, pero capacita para el desempeño artesanal, artístico, recreacional, y técnico. En la ciudad éstas carreras son ofrecidas principalmente por el Sena, que ha sido la entidad o centro formador en las áreas técnicas y administrativas.

La educación en el área rural presenta una grave situación, especialmente en las zonas más apartadas, en donde hay déficit de escuelas y docentes, ya que cuenta con tan solo 82 establecimientos educativos, equivalentes al 85% del total municipal, los cuales pertenecen al sector público.

La ciudad cuenta actualmente con 4 universidades, algunos establecimientos de educación intermedia y tecnológica del estado y otras instituciones privadas.

#### <span id="page-22-0"></span>**4.5 ECONOMICO**

Los habitantes de la ciudad de Neiva han venido sugiriendo durante los últimos años una fuerte recesión económica, que ha sido generado no sólo por el alto nivel de personas desempleadas, las cuales alcanzan el 25.9% del total, siendo el 36.1% la población económicamente activa. Este fenómeno ha repercutido en que la población prefiera adquirir principalmente los artículos de consumo básico, provocando una baja demanda para el resto de entes económicos.

A pesar de la escasa industria, ésta ha deteriorado el equilibrio ambiental, debido a la pésima disposición de desechos y residuos industriales, que contaminan ríos y aire, alejando las posibilidades de vida de especies acuáticas tradicionales y dañando el aire que respiramos.

La crisis de una economía de tradición pastoril, asignada por altos índices de desempleo y acentuada por un crecimiento desordenado y acelerado, ha conducido a los habitantes a la práctica de una economía informal que reduce el espacio público.

En la capital del departamento del Huila, las principales actividades giran alrededor del comercio, los servicios y algunas pequeñas industrias manufactureras; especialmente la producción de alimentos, bebidas, confecciones, madera, industrias metálicas, sector hotelero y de turismo.

En la zona rural los campesinos se dedican principalmente a la agricultura y la actividad pecuaria. Otros se ocupan en la elaboración y comercialización de los bizcochos de achira y de maíz, creando

24

microempresas familiares que permiten vender el producto en el ámbito local, regional y nacional.

En las actividades agrícolas se destaca el cultivo de café, cacao, plátano, caña panelera, fríjol (en las zonas templadas) y la explotación extensiva del arroz y el sorgo en su parte baja.

La minería, oro, mármol e industria petrolera involucran en algunas partes la actividad económica de toda la familia.

#### <span id="page-24-0"></span>**4.6 FINANCIERO**

La ciudad cuenta con importantes corporaciones de ahorro y vivienda de talla nacional y un creciente número de entidades financieras del sector cooperativo, que han entrado en el mercado regional, con incursiones significativas en nacional. Además, vale resaltar que el municipio de Neiva posee un amplio número de entidades bancarias reconocidas en todo el mercado financiero del país.

### <span id="page-25-0"></span>**4.7 INDUSTRIAL**

El sector industrial de la ciudad se encuentra localizado en la comuna 6, alrededor del la carrera quinta o autopista al sur. Ecológicamente se le ha denominado comuna del Río del Oro, ya que éste es su mayor recurso; además es la más grande de las 10 comunas (927 hectáreas).

En el ámbito rural, Neiva posee terrenos con vocación agroindustrial y de monocultivo de sistemas económicos sostenibles locales.

### <span id="page-25-1"></span>**4.8 SOCIAL**

En Neiva infortunadamente, nuestros espacios sociales o públicos están convirtiéndose en sitios de tránsito febril, de acuerdo con las exigencias de la dinámica moderna; muestra de eso, son los lugares de paso rápido de la oficina al hogar o de lo laboral a lo privado.

Existen áreas destinadas para parques longitudinales, plazas y plazoletas en la ciudad, que carecen de seguridad y de equipamientos urbanos que hagan posible el máximo disfrute.

El orden público y la escalada de violencia urbana que nos afecta, han hecho que los neivanos empecemos a refugiarnos en nuestros hogares o en la protección de los centros comerciales, haciendo entonces que exista arquitectura, pero también la ausencia de una ciudad amable.

La ciudad de Neiva ha empezado a vivir conflictos sociales originados por el desplazamiento de la población, como los campesinos que huyen de la zona de violencia y los emigrantes de otros municipios que ven en la ciudad la posibilidad de superación y mejoramiento de su calidad de vida, para los que la obtención del sustento se convierte en el rebusque diario.

#### <span id="page-26-0"></span>**4.9 SOCIO CULTURAL**

Desde la época de la colonia, Neiva se ha caracterizado por la celebración de las fiestas de San Pedro, por lo que esta ciudad se ha dado a conocer fuertemente en el ámbito nacional. En éstas festividades se han vuelto populares de la región el aguardiente, el asado huilense, los toros, las raja leñas, cabalgatas, bambucos, sombreros y raboegallos.

Otro de los aspectos culturales propios del municipio de Neiva, son los mitos y leyendas que han sido transmitidos por generaciones. Entre éstos encontramos el de La Patasola, El Poira, La Candileja, entre otras.

27

Los habitantes de Neiva tienen costumbres rurales: el desarrollo de actividades agropecuarias en la vivienda, secado de frutos de café y cacao en antejardines y plazoletas, cría de animales en los solares, uso del espacio público para secado de ropa y uso peatonal de vías vehiculares.

Neiva posee un rico patrimonio arquitectónico e histórico representado en el Palacio Nacional, Estación Férrea, Batallón Tenerife, Casa Hacienda Matamundo, Iglesia Colonial, Catedral Nueva, Barrio de los periodistas, El Pueblito Huilense, La Gaitana, Los Potros, La Raza, El Trabajador de la Construcción, La Victoria, La Maternidad, Francisco de Paula Santander y Simón Bolívar.

#### <span id="page-27-0"></span>**4.10 SOCIO ECONOMICO**

El acueducto es uno de los servicios más importantes y básicos para el bienestar de la población y en Neiva se encuentra administrado y reglamentado por las Empresas Públicas.

Se estima que aproximadamente las 60.000 viviendas o predios legalmente registrados, el 25% carecen de él, sin contar los asentamientos de alta subnormalidad, que generalmente se abastecen mediante tubos o pilas publicas localizados en sus cercanías. Los diferentes hogares que gozan de este servicio reciben mensualmente la factura para el pago del uso del mismo, con una anticipación de 10 a 12 días a la fecha de vencimiento para ser cancelado.

El servicio que mayor cobertura tiene en esta ciudad, es el de la energía eléctrica, ya que hasta los barrios y asentamientos subnormales cuentan con esta comodidad, por lo que su cubrimiento es superior al 90%. El servicio de alumbrado eléctrico es el que presenta mayores deficiencias, la subestación de energía eléctrica cuenta con una capacidad de suministro de 120.000 kilovatios que son adquiridos de las represas de Betania y El Prado, interconectadas entre sí. El recibo para el pago de este servicio también llega a los hogares o predios mensualmente con aproximadamente 7 días de anticipación a la fecha límite de pago.

El servicio de telefonía es el más deficiente y sólo cubre el 60% de la ciudad, pero la instalación de teléfonos públicos en sitios estratégicos ha permitido llevar el servicio a la mayoría de los habitantes. Telehuila que es la empresa prestadora de este servicio en el departamento, dispone de una capacidad instalada de aproximadamente 28.400 líneas entre las asignadas y las de reserva, distribuidas en el sector residencial el 73%, en el industrial y comercial el 19% y el 8% restante entre los teléfonos oficiales, públicos y conmutadores troncales. El cobro por dicho servicio es mensual y llega con 12 días de anticipación.

Neiva fue la primera ciudad de cierta importante que contó con el servicio de gas por su cercanía a las explotaciones de hidrocarburos, que en algunos casos están situados dentro de su mancha urbana. La empresa Alcanos de Colombia se encarga de administrar el servicio a la población, con un cubrimiento aproximado del 70% de los predios. La abundancia del recurso hace que sus costos no sean tan elevados como en otras ciudades. Este servicio al igual que los demás se factura mensualmente y es entregado con 7 días de anticipación a la fecha de pago.

# **5. ESTUDIO DE MERCADOS**

#### <span id="page-30-1"></span><span id="page-30-0"></span>**5.1 METODOLOGIA**

### <span id="page-30-2"></span>5.1.1 Objetivo General.

Profundizar la oferta y demanda, identificar, evaluar y cuantificar la variables para determinar la viabilidad de incursionar en el mercado, con la prestación del servicio del trámite de pago de facturas, Y asesorías contables, administrativas y financieras a pequeños y medianos comerciantes en la ciudad de Neiva.

<span id="page-30-3"></span>5.1.2 Objetivos específicos.

- Identificar las necesidades del cliente para que a partir de ellas se oriente la actividad requerida.
- Identificar los potenciales demandantes de este servicio
- Evaluar la oferta que se presenta actualmente en el mercado con el fin de detectar los mecanismos adecuados para incursionar en forma competitiva
- Determinar la demanda de la población en cuanto a la necesidad de tener un sitio a donde acudir para el trámite de pago de facturas. Y la prestación de asesorías contables, administrativas y financieras a pequeños y medianos comerciantes en la ciudad de Neiva.
- Determinar políticas de fijación de precios para los servicio que se pretenden prestar en la empresa SERVICOS MENSAJERIA CENTRO.
- Establecer los mecanismos publicitarios para a utilizar en la promoción del servicio.

El estudio de mercados es muy importante porque define la cuantía de la demanda e ingresos de operación, así como los costos e inversiones implícitos.

Metodológicamente se deben estudiar tres aspectos:

- El consumo, las demandas del mercado y del proyecto, actuales y proyectadas.

- La competencia y oferta del mercado actuales y proyectadas.

- Comercialización del servicio que ofrece el proyecto.

<span id="page-32-0"></span>5.1.3 Definición de la población objetivo.

El tramite de pago de facturas. Está orientado a toda la población del municipio de Neiva. y las asesorías contables, administrativas y financieras a pequeños y medianos comerciantes

También se tendrán en cuenta algunos establecimientos ubicados en las afueras de la ciudad, para el caso de las asesorías.

Según datos estadísticos de agosto de 1998 de la Fundación Hocol, la ciudad de Neiva cuenta con un total de 285.000 habitantes de 285.000 ubicados en 10 comunas así:

<span id="page-32-1"></span>Cuadro 1. Habitantes de Neiva, por comunas

Fuente fundación Hocol.

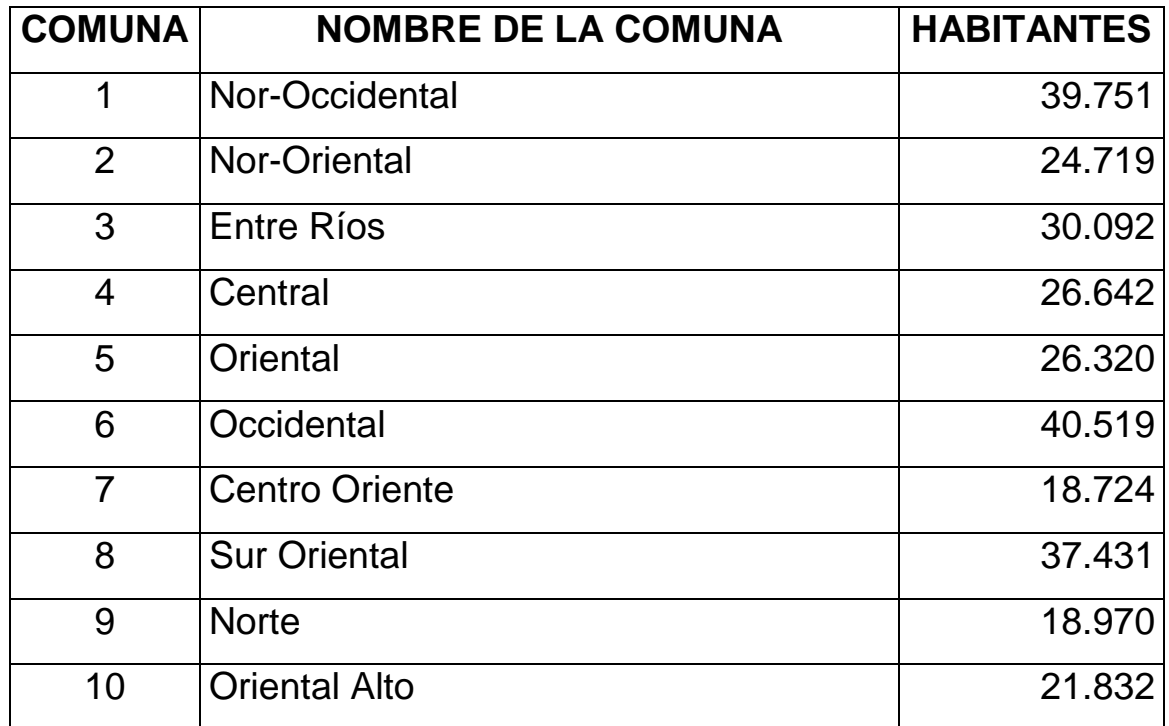

<span id="page-33-0"></span>5.1.4 Instrumentos y técnicas de recolección de datos.

Existe una variedad de instrumentos y técnicas para recolectar información tales como: entrevistas, encuestas, revisión de archivos de datos estadísticos, consultas por Internet, entre otras técnicas secundarias.

Para evaluar las necesidades del cliente, así como también la posible demanda del servicio se utilizaron dos tipos de encuestas mediante la técnica del muestreo aleatorio simple orientadas a cada actividad, en el caso de las asesorías se realizaron en los distintos establecimientos comerciales de los diferentes barrios de la ciudad de Neiva, 267 encuestas de manera personal con el encuestado, sobre la base de una serie de preguntas previamente elaboradas, y para el servicio de tramite se realizaron 259 encuestas a usuarios de la empresa SERVICIOS LTDA.

Al analizar los datos obtenidos de archivo de las diferentes empresas prestadoras de servicios públicos en la ciudad con el fin de obtener el grado de participación de la empresa SERVICIOS LTDA en el tramite de sus facturas, se procedió a proyectar mediante el método de los mínimos cuadrados el numero de usuarios en la zona urbana de la ciudad, de cada empresa prestadora de servicios públicos y en su conjunto, obteniendo así una variable para soportar el porcentaje de aumento en la demanda del servicio de tramite.[\(ver anexo 27](file:///D:/V.I.P/PROYECCION%20EMPRESAS.xls%23POYECCION!A1)  [proyeccion usuarios servicios públicos\)](file:///D:/V.I.P/PROYECCION%20EMPRESAS.xls%23POYECCION!A1).

### <span id="page-34-0"></span>**5.2 SERVICIO**

<span id="page-34-1"></span>5.2.1 Definición del Servicio.

El proyecto busca prestar a toda la comunidad de la ciudad de Neiva, que esté interesada en adquirir los servicios que esta brindando.

La empresa "SERVICIOS MENSAJERIA CENTRO" se ubicará en un lugar de fácil acceso, pues la comodidad de los clientes es el objetivo primordial.

<span id="page-34-2"></span>5.2.2 Modalidades del servicio.

El servicio se prestará en dos modalidades:

**Trámite de pago de facturas**. Los clientes tendrán la oportunidad de tener acceso a este servicio en cada uno de los barrios donde se habilite un punto de pago.

Se proyecta prestar una atención a un buen porcentaje de clientes residentes en cada uno de los barrios que la empresa tenga un punto dispuesto para el trámite del pago de las facturas de servicios públicos y otros que se presenten.

**Asesorías contables, administrativas y financieras a pequeños y medianos comerciantes en la ciudad de Neiva.** - También se brindará este tipo de servicio a los pequeños y medianos comerciantes que por algún motivo lo requieran, el lugar de atención al cliente se realizará directamente en la oficina de la empresa.

### <span id="page-35-0"></span>**5.3 ANALISIS DE LA DEMANDA**

La demanda en estudio para el trámite del pago de facturas, está conformada por los habitantes de la ciudad de Neiva, haciendo énfasis en los hogares de los estratos 3,4,5 y 6.

Esta población reveló la necesidad de un sitio en donde se pudiera realizar los pagos de las facturas, donde se economizara tiempo y no tener la incomodidad de hacer largas filas.

## <span id="page-35-1"></span>5.3.1 FICHA TÉCNICA DE LAS ENCUESTAS

### <span id="page-35-2"></span>5.3.1.1 ASESORIAS.

- Personas Naturales: ARLEY GUTIERREZ PINILLA Y FERNEY EDUARDO GONZALEZ RAMÍREZ.
- Fuente de financiación: ARLEY GUTIERREZ PINILLA Y FERNEY EDUARDO GONZALEZ RAMÍREZ.
- Tipo de la muestra: La técnica utilizada fue la del muestreo aleatorio simple para el cálculo de poblaciones infinitas.
- Grupo objetivo: Establecimientos comerciales de las comunas 1,2,3,4,5,6,7,8,9 y 10.
- Tamaño de la muestra: 267
- Tema o temas a los que se refiere: El fin que persiguió la realización de esta encuesta fue determinar el grado de aceptación de los posibles clientes de la empresa, cuales serán los servicios de mayor demanda y el precio a cobrar.
- Técnica de recolección de datos: La encuesta se llevó a cabo de manera personal con el encuestado, sobre la base de una serie de preguntas previamente elaboradas.
- Fecha de realización de campo: Durante los días 12 al 15 de febrero de 2002.
- Formato de la encuesta: ( Ver anexo 1 )
- Margen de confiabilidad: El margen fue del  $\overline{U_{\rm sys}}$ % 1.96.
- Margen de error: 6%

#### **Cálculo del tamaño de la muestra**

 ( Z )<sup>2</sup> PQ (1.96)<sup>2</sup> (0.5) (0.5) n = ------------- = ------------------------- = 267 (E)<sup>2</sup> ( 0.06 )<sup>2</sup>

### 5.3.1.2 EL TRAMITE DEL PAGO DE FACTURAS.

 Personas Naturales: ARLEY GUTIERREZ PINILLA Y FERNEY EDUARDO GONZALEZ RAMÍREZ.

- Fuente de financiación: ARLEY GUTIERREZ PINILLA Y FERNEY EDUARDO GONZALEZ RAMÍREZ.
- Tipo de la muestra: La técnica utilizada fue la del muestreo aleatorio simple para el cálculo de poblaciones finitas.
- Grupo objetivo: Usuarios de la empresa SERVICIOS LTDA.
- Tamaño de la muestra: 259
- Tema o temas a los que se refiere: El fin que persiguió la realización de esta encuesta fue determinar el grado de aceptación de los posibles clientes de la empresa, cuales serán los servicios de mayor demanda y el precio a cobrar a los clientes.
- Técnica de recolección de datos: La encuesta se llevó a cabo de manera personal con el encuestado, sobre la base de una serie de preguntas previamente elaboradas.
- Fecha de realización de campo: Durante los días 12 al 15 de febrero de 2002.
- Formato de la encuesta: (Ver anexo 2 )
- Total del universo: 8.500 usuarios
- Margen de confiabilidad: El margen fue del  $\overline{5}$ % 1.96.
- Margen de error: 6%

#### **Cálculo del tamaño de la muestra**

PQ (0.5) (0.5)

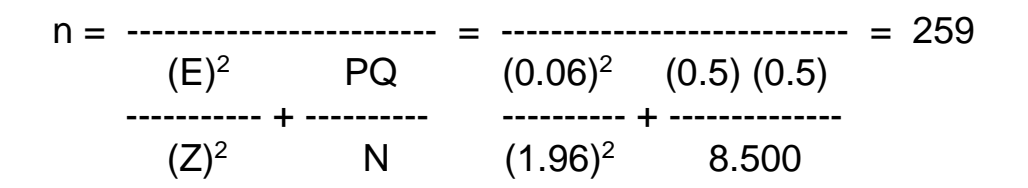

#### **5.4. CONCLUSIONES DE LAS ENCUESTAS**

5.4.1. Servicio de asesorías

La muestra tomada para la encuesta fue de 267 establecimientos comerciales de los cuales 67 de sus propietarios poseen estudios superiores en el campo económico o administrativo. Para efecto de este estudio se trabajará únicamente con aquellos establecimientos cuyo propietario no cuenta con un nivel educativo en el campo económico y administrativo.

Del total de los encuestados el 90% pertenece al sector comercial, un 7.5% al de servicios y un 2.5 al industrial.

Registrados en la administración de impuestos se encuentran un 95% del total encuestado, siendo el régimen simplificado el de mayor representación con un 65%.

Se encontró que un 55% de los encuestados pertenecientes al régimen simplificado no llevan contabilidad, puesto que un 9% manifestó que no lo hacen por desconocimiento, un 27% sencillamente porque no le interesa en lo más mínimo, y un 64% porque no tiene los recursos suficientes para pagar los servicios de un contador.

Al no llevar contabilidad actúan por instinto lo que genera que no siempre se toman las decisiones adecuadas, e igualmente desconocen la situación financiera real del negocio como la rentabilidad de los mismos.

Se halló que un 60% desconoce la normatividad comercial del país lo que significa que hay un alto nivel de ignorancia en cuanto a las normas que rigen al comercio.

Según la información arrojada por la encuesta un 91.5% de los encuestados les gustaría tener asesorías para el desarrollo de sus actividades comerciales, encontrando que la asesoría de carácter contable y tributario conjuntamente es la más solicitada con un 30%, seguida de la contable con un 25%, la tributaria con un 15%, un 10% les gustaría tener las tres asesorías al mismo tiempo (contable, financiera y tributaria), un 5% le gustaría contar con la financiera al igual que otro 5% con la contable y financiera, un 7% por la financiera y tributaria, y un por ultimo un 3% se inclinan por otro tipo de asesorías como son estudios de viabilidad, diligenciamiento de formularios a entidades de carácter público o privado.

También encontramos que un 37% no se encuentra al día con la documentación, pero que están dispuestos a ponerse al día en estos aspectos.

Al observar los resultados ( anexo 3 ) arrojados por la muestra objeto de la encuesta se llegó a la conclusión que la empresa SERVICIOS MENSAJERIA CENTRO contaría con el campo de acción necesario para desarrollar su objeto social, puesto que habría con un amplio grupo de comerciantes a quien brindarles los servicios que se estarían prestando por parte de la empresa en mención, con el fin de satisfacer las necesidades de muchos comerciantes que por algún motivo no pueden compensar ya sea por falta de concientización o por el factor económico el cual la empresa a crear brindaría las comodidades o facilidades para adquirir sus servicios.

5.4.2. Servicio de trámite del pago de facturas

Según los resultados arrojados ( ver anexo 4 ) por la encuesta un 96% de las personas encuestadas se encuentran a gusto con el servicio ofrecido por la empresa a liquidar, igualmente un alto porcentaje considera que la comisión cobrada se encuentra acorde con el servicio prestado.

Ante la liquidación de la empresa que actualmente presta el servicio de trámite de facturas, y la creación de una nueva que estaría administrada por el mismo gerente, la cual entraría a reemplazar a la anterior, no tendría ningún problema puesto que para los clientes esto no afectaría en nada ya que la persona responsable seguiría siendo la misma.

En conclusión la prestación de estos servicios es viable porque el mercado ganado por SERVICIOS LTDA pasaría a ser manejado por SERVICIOS MENSAJERIA CENTRO, contando con la confianza que se estaría dando a los clientes y establecimientos comerciales ya que el representante legal de la empresa a liquidar sería el mismo para la nueva empresa.

# **5.5 ANALISIS DE LA OFERTA.**

La oferta establecida actualmente en la ciudad de Neiva, se reduce a los establecimientos comerciales que prestan el servicio del trámite de pago de facturas las cuales son:

# Cuadro 2. Análisis de la competencia

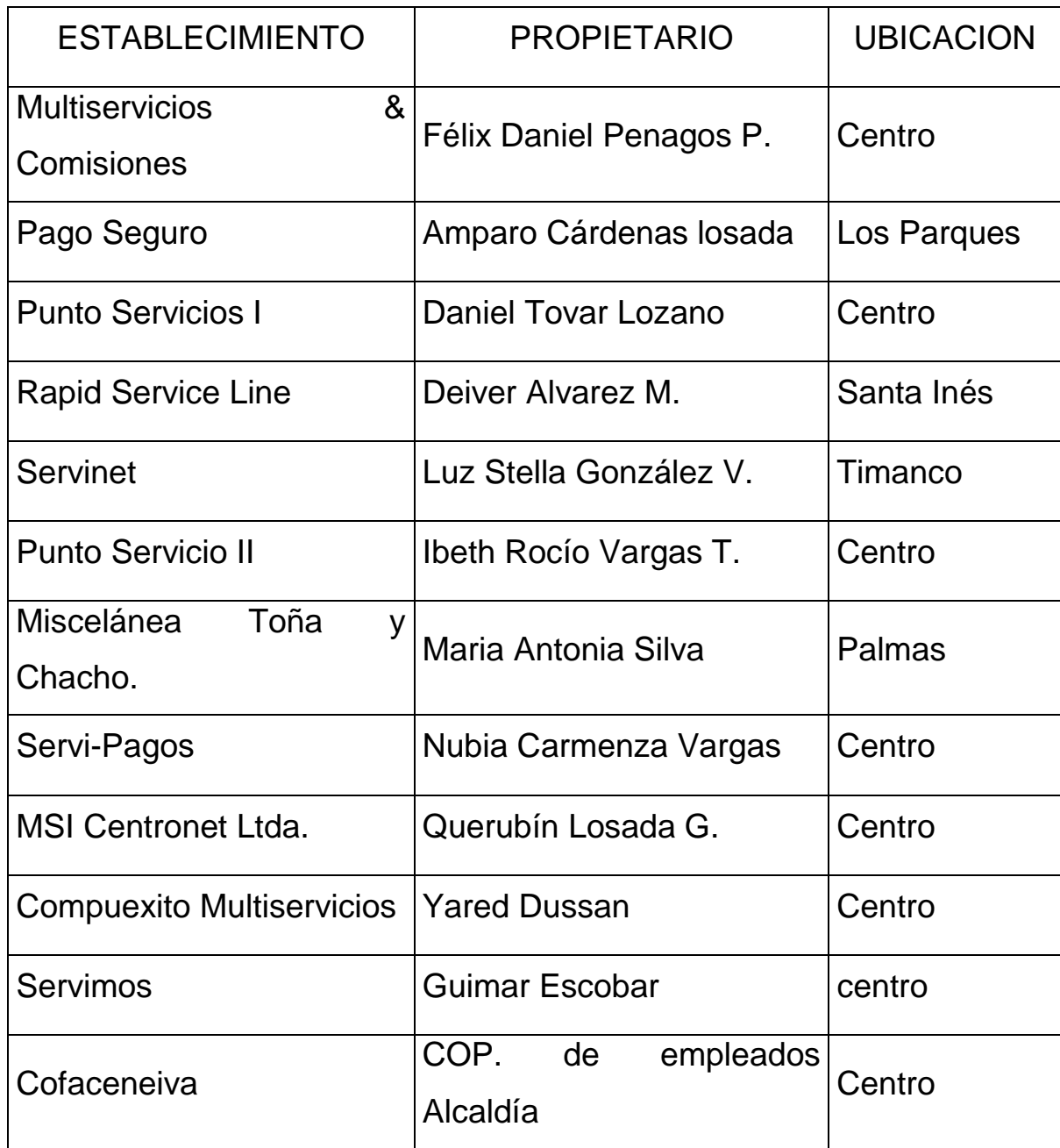

Fuente: ASOEMPRES Asociación de recaudadores.

Dentro del grupo de competidores se encuentran también los bancos, corporaciones e hipermercados que se dedican a recaudar los servicios públicos sin ningún costo. En cuanto a la prestación del servicio de asesorías se encuentran inscritos en la Cámara de Comercio alrededor de unas cien personas, además de otras instituciones que prestan el servicio como son la Cámara de Comercio y la DIAN a través de su oficina de atención al contribuyente. Se presentan como competidores potenciales las futuras promociones de Contadores Públicos de la Universidad Surcolombiana y los contadores de otras universidades.

#### 5.5.1 Ventajas Y Desventajas

#### 5.5.1.1 Ventajas

- La empresa inicia labores con un crédito mercantil
- Cuenta con buenas relaciones con bancos y corporaciones con los que ha celebrado convenios la empresa SERVICIOS LTDA.
- Debido a las características del servicio que ofrece puede recolectar la información en tiempo oportuno para prestar un servicio de calidad.
- La prestación de los servicios en una forma directa que permita el surgimiento de una estrecha relación con los clientes y la posibilidad posterior de ampliarlos.

 Como lo demuestra la tabulación de la encuesta la demanda en el plano de las asesorías no se encuentra satisfecha en su totalidad.

#### 5.5.1.2 Desventajas

- Las corporaciones como Davivienda y Colmena presta en la ciudad el servicio de teléfono rojo para el pago de servicios públicos sin ningún costo adicional, tan solo con marcar un número debitan de la cuenta el valor del recibo, por tal motivo se presenta como una desventaja. Las demás corporaciones como el Banco Occidente, Ganadero, Granahorrar, Superior, Cafetero, Caja Social, Colpatria y Bancolombia reciben el pago de servicios públicos directamente en la corporación.
- Hay establecimientos como supermercados e hipermercados que reciben el pago de los servicios públicos sin costo alguno.
- La competencia de Contadores Públicos titulados que tienen su domicilio en la ciudad de Neiva.
- La resistencia a contratar este tipo de servicios especializados en razón de sus costos.
- El desconocimiento de la importancia de la contratación de servicios especializados y su utilización como un elemento fundamental en el desarrollo de las empresas.
- La creación de nuevas empresas con los mismos servicios motivados por la búsqueda de ingresos para las nuevas promociones de Contadores Públicos de la región.

#### **5.6 ANALISIS DE PRECIOS**

Para la fijación de precios por los servicios prestados por la empresa inicialmente se tomarán tarifas con un valor ligeramente menor con respecto a las que se estén cobrando por la competencia, posteriormente se tendera a unificar la tarifa con el medio teniendo en cuenta la calidad del servicio prestado y la disponibilidad del cliente teniendo en cuenta los ingresos de estos en su actividad comercial para las asesorías prestadas, anotando que se fijarán precios con un margen de utilidad.

Analizando la información obtenida mediante la recolección de datos se puede observar que la competencia no maneja los mismos servicios a tiempo como lo haría SERVICOS DE MENSAJERIA CENTRO. Por tal motivo, entraremos al mercado con gran ventaja. Además se determinarán precios especiales para las empresas que utilicen más de un servicio ofrecido por la empresa a crear. La atención al público se prestará en horario de oficina para las asesorías y el que posean los diferentes puntos adscritos a la empresa para el trámite del pago de facturas el cual puede ser según unos horarios establecido por ellos o en jornada continua.

#### **5.7 CANALES DE COMERCIALIZACION**

Tendrá cobertura para la ciudad de Neiva comprendida como su comunidad en general y el sector comercial, a los cuales se llegará a través de estrategias publicitarias que den a conocer el servicio que se prestará, la ubicación y los horarios en que se atenderá al público; esto se realizará mediante cuñas radiales; adicionalmente, se realizará trabajo de campo en los barrios donde se posea un punto de recepción para el trámite del pago de facturas, también se diseñará un portafolio de servicios el cual presentará al usuario los servicios que ofrecerá la empresa para aquellos pequeños y medianos comerciantes quienes serían los potenciales clientes para las asesorías.

#### **5.8 CONCLUSIONES**

Analizando el proyecto, se ha encontrado que para la elaboración de éste contamos con muchas ventajas, teniendo como primera medida que el trámite del pago de las facturas no todas las empresas poseen una gran cobertura de atención en la ciudad puesto que SERVICIOS MENDAJERIA CENTRO contaría con un amplio número de establecimientos adscritos para el tramite de los respectivos pagos distribuidos por toda la cuidad.

También se observó las debilidades que presenta la competencia en estos momentos, pues tienen clientes que no están del todo cómodos con la prestación del servicio; además no poseen una publicidad fuerte.

Adicionalmente se trabajarán varias estrategias de publicidad para captar clientes.

# **6. ESTUDIO TECNICO DEL PROYECTO**

## **6.1 OBJETIVOS**

El estudio técnico del proyecto tiene por objetivos los siguientes:

- Suministrar información para cuantificar el monto de las inversiones y costos de operación.
- Informar sobre la demanda que optimice la utilización de los recursos disponibles en la prestación de los servicios.
- Informar sobre las necesidades de capital, mano de obra calificada y recursos materiales.

La meta con el estudio técnico es poder cuantificar los costos de la inversión y operación para iniciar la empresa con unos equipos de capacidades máximas, de alta tecnología y con posibilidades de ampliación que permita atender el mercado potencial y futuro, de acuerdo al crecimiento poblacional y las políticas del mercado.

### **6.2 TAMAÑO**

La definición del tamaño es esencial en la elaboración del estudio del proyecto. Para la determinación del mismo deben tenerse en cuenta diversos factores que inciden en forma directa tales como la oferta y demanda, las cuales se han analizado previamente en el estudio de mercados; el proceso tecnológico, disponibilidad de equipos, materiales y capital disponible o capacidad financiera para la inversión, Según el análisis efectuado en la definición del servicio, para empezar se requiere de 2 equipos.

Según los datos de los equipos y otras especificaciones se requerirá una planta de un área de 50 metros cuadrados distribuidos así:

Area de oficinas de asesorías. 32m<sup>2</sup> Area de recepción y oficina administrativa 18m<sup>2</sup>

6.2.1 Necesidad de equipos y materiales:

Para la prestación del servicio se requiere los siguientes equipos y materiales:

Para el servicio de asesorías 1 Computador con procesador M II de 300 con capacidad MMX. Memoria Ram de 64 MB. Disco duro de 4.0GB. 512 KB de memoria caché. Tarjeta de vídeo de 4MB. Drive de 3.5 HD. Unidad de CD-ROM de 32X. Gráficos de 64 bits. Reproductor de vídeo MPEG de pantalla entera. Fax Módem de 56.6 KBPS. Monitor SVGA 15". Mouse y teclado. El equipo contará con un regulador de 1.000W, una impresora EPSON LX 300, un escritorio tipo secretaria, una silla neumática sin brazos y un archivador de dos puestos.

Para el área de digitación se contará con un escritorio, un computador con procesador M II de 300 con capacidad MMX. Memoria Ram de 64 MB. Disco duro de 4.0GB. 512 KB de memoria caché. Tarjeta de vídeo de 4MB. Drive de 3.5 HD. Unidad de CD-ROM de 32X. Gráficos de 64 bits. Reproductor de vídeo MPEG de pantalla entera. Fax Módem de 56.6 KBPS. Monitor SVGA 15". Mouse y teclado. El equipo contará con un regulador de 1.000W. y una impresora HP OFFICEJET V 40, una silla neumática sin brazos, 2 archivadores cuatro puestos y dos sillas auxiliares.

El área administrativa contará con un escritorio, una silla y un archivador de dos puestos.

También se diseñará una base de datos contables [\( anexo 6 \),](#page-105-0) bajo el programa ACCES que será utilizado para organizar el proceso administrativo de las personas que pertenezcan al Régimen Simplificado.

#### **6.3. LOCALIZACION**

La localización del proyecto tiene por objetivo encontrar la alternativa que ofrezca los mayores beneficios, no sólo en el campo económico sino que debe considerar otros factores condicionantes del mercado, transporte, ubicación de la competencia, disponibilidad de equipos y materiales y las normas legales que inciden en el desarrollo del proyecto.

**Macro localización.** Para la ubicación macro del proyecto y como resultado del estudio de mercados deberá contar con un sitio en el cual se prestará el servicio, teniendo como base la comuna No. 1 de Neiva.

**Micro localización.** Teniendo en cuenta los factores mencionados anteriormente y conforme a los resultados del estudio de mercados, se ha determinado que la ubicación del proyecto será en el norte de la ciudad de Neiva en los bloques de Santa Inés, frente al CAI.

**Factores Determinantes de la localización:** Los factores más relevantes que inciden en la localización de la empresa fueron:

**Normas Legales:** No existen restricciones para localizar la empresa en el sector por cuanto el proceso de prestación de los servicios

51

ofrecidos no genera ninguna clase de ruidos, ni problemas para poder trabajar en comunidad.

**Sector Céntrico y vías de acceso:** El sitio donde estará ubicada la empresa cuenta con vías pavimentadas, de fácil acceso, y que facilitan la llegada de los clientes.

**Servicios Públicos:** El sector cuenta con facilidad de acceso a los servicios públicos de energía, agua, alcantarillado y teléfono, necesarios para el desarrollo operativo.

**Cercanía del Mercado:** La ubicación de la empresa concentra un alto porcentaje de la población potencial demandante de nuestros servicios.

#### **6.4. INGENIERIA DEL PROYECTO**

Cuando el cliente llega a un establecimiento adscrito a la empresa encargada de tramitar el pago de facturas, se da aceptación a su recibo y se le da el correspondiente trámite de pago a las empresas con las que el cliente tenga obligaciones. Para los clientes que solicitan los servicios de asesorías el procedimiento es distinto ya que solo se atenderán en la oficina principal ya sea presencial o vía telefónica.

6.4.1 Descripción del proceso del servicio para el trámite del pago de facturas.

Para el proceso del servicio del trámite para el pago de las facturas se realizarán los siguientes pasos:

 **Recepción de las facturas.** Se le recibirá al cliente la respectiva factura, se procederá a mirara la fecha de vencimiento en el caso de los servicios públicos o de aquellos que tengan una fecha de vencimiento establecida, seguidamente se recibirá el valor correspondiente a la factura más el valor por comisión que cobrará la empresa, se le colocará el respectivo sello de cancelado y se entregará el desprendible que le queda al cliente. Posteriormente se recaudará de cada uno de los puntos las facturas y sus valores para realizar el pago a las empresas que se le están adeudando las correspondientes facturas.

6.4.2. Descripción del proceso para las asesorías.

Para la prestación del servicio de asesorías se seguirán los siguientes pasos.

**Recepción del cliente.** Se le pregunta al cliente que tipo de asesoría requiere para brindarle la información correspondiente, seguidamente se le informará el precio del servicio. Si el cliente contrata los servicios de la empresa se le pondrá a su disposición un personal con la capacitación y la experiencia en manejo de los temas a asesorar.

6.4.3 Diagrama del proceso.

Para una mayor comprensión del proceso de atención al cliente se puede observar el siguiente diagrama del proceso.

6.4.3.1 Proceso: Atención al cliente en el servicio del trámite del pago de facturas y asesorías.

Cuadro 3. Proceso de atención al cliente en el servicio del trámite del pago de facturas y asesorías.

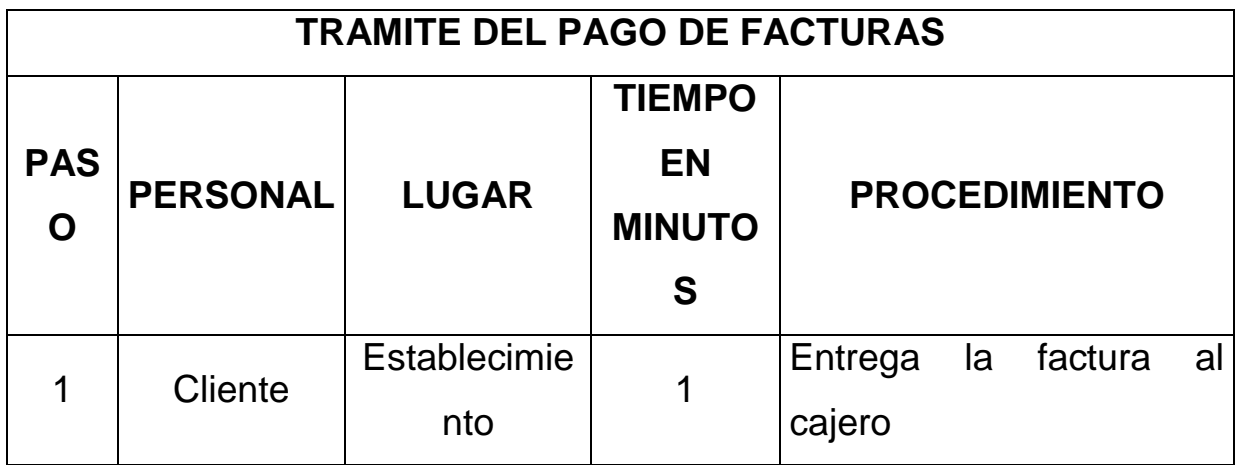

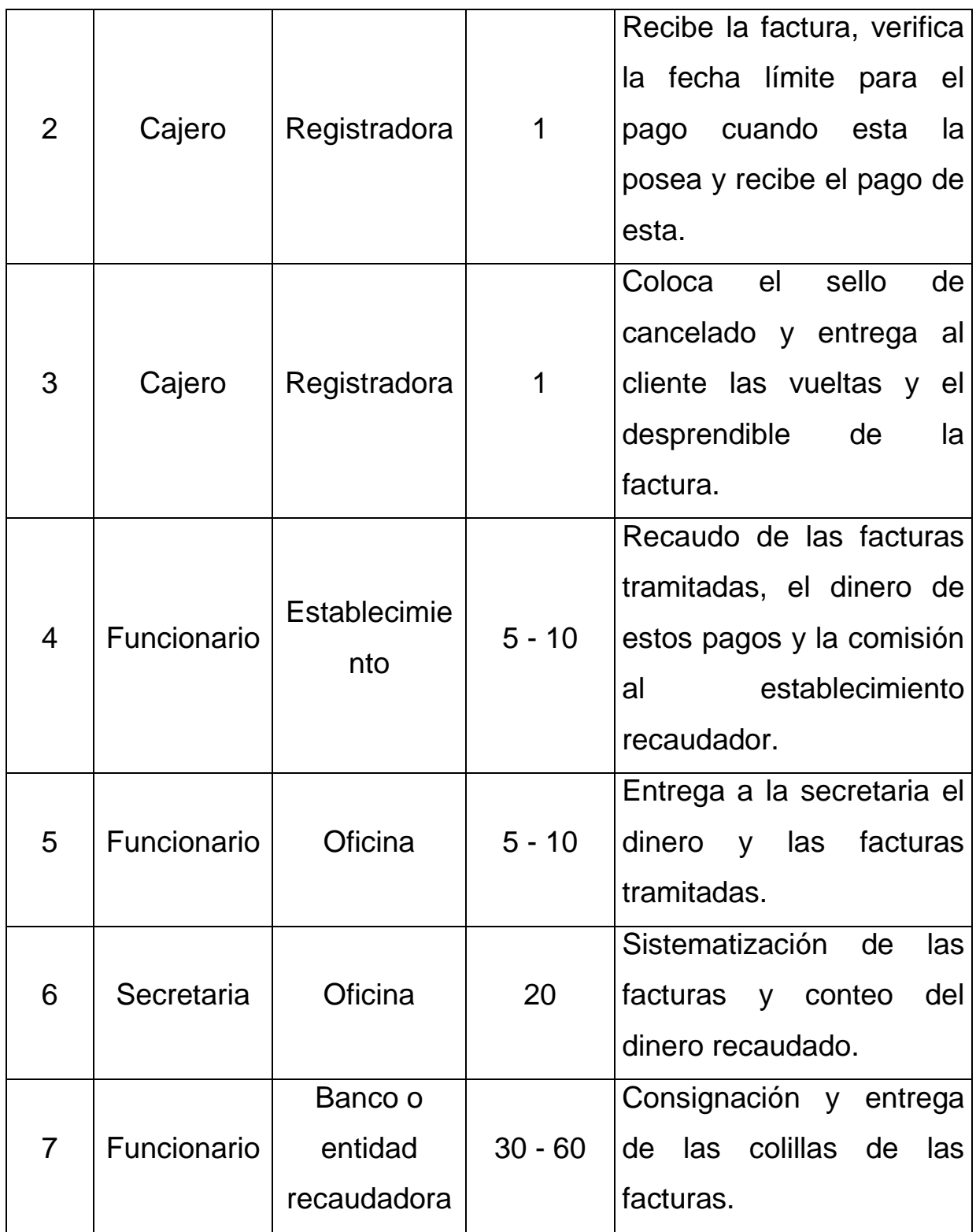

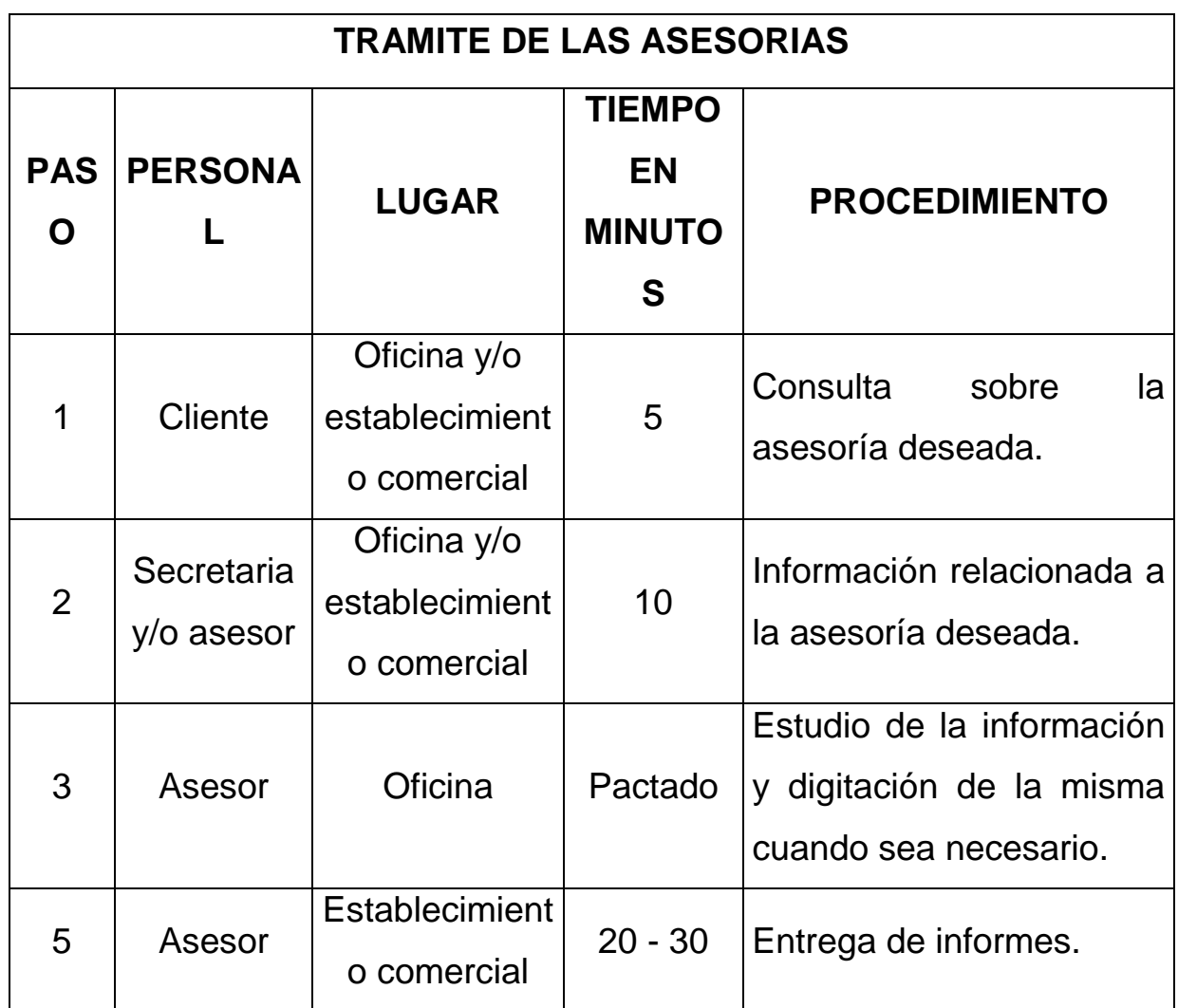

#### 6.4.3.2 Diagrama de flujo en el proceso de trámite de pago de facturas

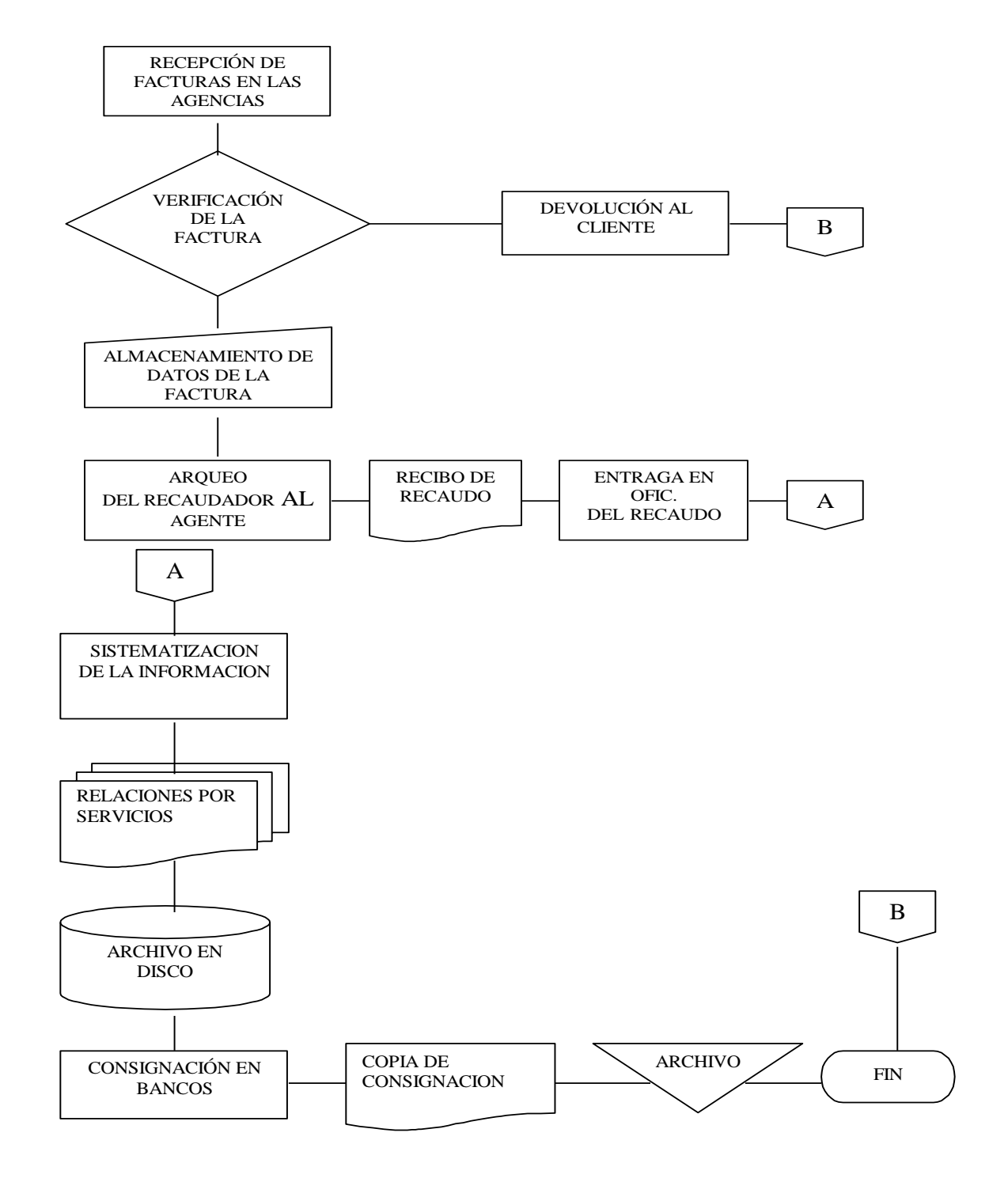

figura 1. diagrama de flujo en el trámite de pago de facturas

6.4.3.3Diagrama de flujo en el proceso de asesorías

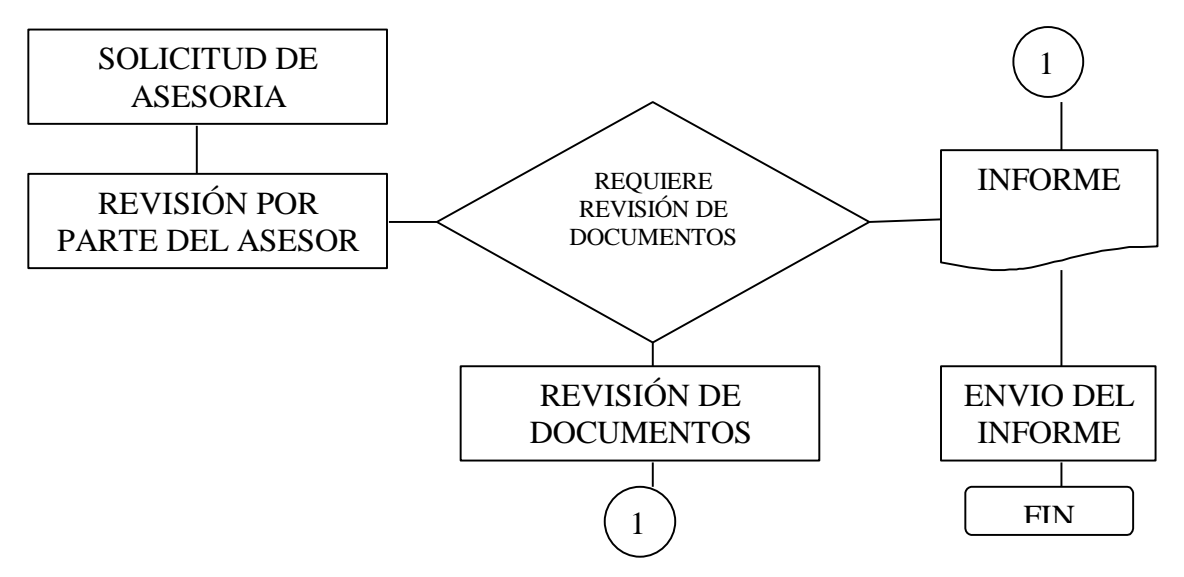

figura 2. diagrama de flujo en el proceso de asesorías

6.4.4. Distribución de la planta física.

La planta física de la empresa requiere de una instalación de un piso. Los materiales de construcción no difieren en cuanto a especificaciones técnicas de una construcción normal sismorresistente. La construcción requiere de características especiales tales como ventilación e iluminación natural suficientes, instalaciones eléctricas con polo a tierra para los equipos de computo y baterías sanitarias.

6.4.5.Determinación de la planta de personal.

Para la operación es importante conocer el costo de mano de obra que se utilizará y cuyas remuneraciones deben corresponder a los precios del mercado laboral vigente y en consideraciones sobre variaciones futuras en el costo de la mano de obra. Para su cálculo se tiene en cuenta el egreso efectivo para la empresa, incluyendo salarios, prestaciones sociales y aportes parafiscales como se aprecia en la siguiente tabla:

#### Cuadro 4. Balance de personal

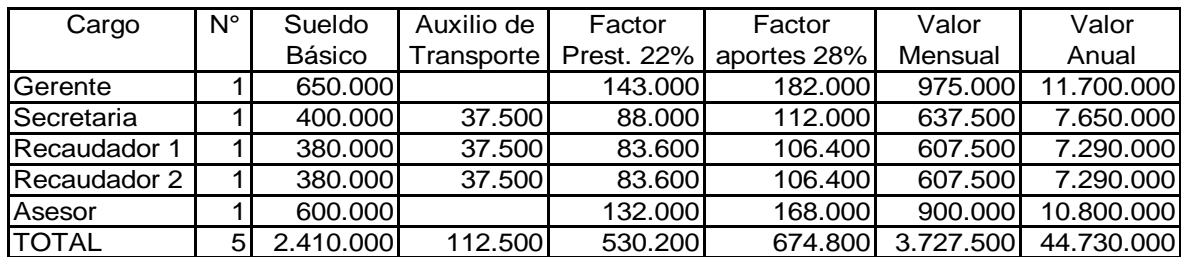

El factor prestacional comprende el valor de las prestaciones sociales, acordes a la seguridad social y aportes parafiscales a cargo de la empresa así:

Para las prestaciones sociales: Cesantías (8.33%), Prima de Servicios (8.33%), Vacaciones (4.17%), e Intereses sobre las Cesantías (1%) a cargo de la empresa.

Los aportes a la seguridad social comprenden: Para Salud (8%), Pensión (10.125%), y Riesgos Profesionales (0.522%) a cargo de la empresa.

Los aportes parafiscales corresponden a los aportes a las Cajas de Compensación familiar (4%), SENA (2%), ICBF (3%), a cargo de la empresa.

#### **6.5 MARCO CONCEPTUAL.**

ASESORIAS DE EMPRESAS: Servicio a cambio de una retribución, llevado a cabo por profesionales independientes e imparciales con el objeto de ayudar al empresario en el análisis de los problemas de dirección, asesorarle y, en su caso ayudarle en la puesta en práctica de las decisiones adoptadas.

CLIENTE: Individuo u organización que realiza una operación de compra de bienes o servicios.

TABLA: Presentación de hechos con propósito informativo o analítico.

60

REGISTRO: Recopilación de información relativa a un área de actividades en un sistema de proceso de datos.

CLAVE: Combinación que permite el ingreso a un programa especifico.

CUENTA: Registro de todas las transacciones y de la fecha de cada una de ellas que afectan a una fase particular de una empresa. Se expresa en forma de cargos y abonos, evaluados en términos monetarios, y mostrando el saldo actual, si existe.

BASE DE DATOS: Conjunto de información organizada y almacenada en un ordenador.

INFORMACIÓN FINANCIERA: Información de carácter periódico sobre la posición financiera de una organización o de algunas de sus actividades, incluyendo la presentación de resultados, actividades desarrolladas, cifras de venta entre otras.

TRAMITE DE PAGO: Cada una de las diligencias que exige la realización de un pago.

BANCO COMERCIAL: Institución financiera que recibe dinero del público para darlo en préstamo a otros agentes económicos.

Se caracteriza porque es la única institución que esta facultada por la ley para recibir depósitos a vista del público.

EMPRESA PUBLICA: Aquella en que tanto la propiedad del capital como su gestión y toma de decisiones están bajo el control gubernamental.

FREE SOFTWARE: Programa que se puede utilizar gratis y que cumple con los siguientes requisitos:

- Que se pueda ejecutar sin importar el propósito.
- Que el usuario lo pueda modificar para ajustarlo a sus necesidades. Para lograrlo este debe tener acceso al código fuente ya que si no se sabe el código es muy difícil realizar cambios.
- Que el usuario pueda redistribuir copias del programa, ya sea gratis o por una suma determinada.

Que el usuario pueda distribuir versiones modificadas del programa siempre y cuando se documenten los cambios del software.

# **7. ASPECTOS ADMINISTRATIVOS Y DE ORGANIZACION**

#### **7.1 OBJETIVOS**

- Fijar las pautas que permiten un mejor desarrollo de las diversas actividades que realizan cada una de las personas en sus determinados cargos.

Aplicar un buen procedimiento para poder elegir el personal adecuado y lograr el máximo de eficiencia.

- Analizar las características administrativas de la empresa, evaluar cada uno de los puntos de trabajo para evitar la duplicidad de funciones y lograr una buena imagen del servicio.

- Determinar responsabilidades, autoridad y líneas de mando fijando los conductos regulares.

- Lograr los ajustes del personal de acuerdo al crecimiento de la empresa.
- Determinar el tipo de organización legal a constituir.

## **7.2 ORGANIZACIÓN ADMINISTRATIVA**

7.2.1 Descripción de Cargos.

La empresa para su funcionamiento requerirá de cinco cargos a saber: un administrador, una secretaria, dos recaudadores y un asesor.

El representante legal será el que aparezca como propietario en la Cámara de Comercio quien a su vez realizará también las funciones de asesor.

7.2.2 Funciones y Responsabilidades.

Las principales funciones de cada uno de los cargos son:

**Administrador:** Se encargará de coordinar, dirigir y vigilar el buen funcionamiento de la empresa. Resolverá situaciones que entorpecen el desarrollo eficiente de la empresa y se ocupará de que se preste un excelente servicio al cliente, además tendrá responsabilidad sobre las recaudaciones, encargándose de realizar diariamente arqueos de caja.

Coordinará y ejecutará las estrategias de publicidad, promoción y venta del servicio. Responderá ante los propietarios por la marcha de la empresa y el adecuado desarrollo de las políticas, planes y programas adoptados.

**Secretaria:** Persona encargada de atender al cliente, dándoles a conocer la clase de servicio que se prestará, con todos sus usos. Además recibirá el dinero que entreguen los recaudadores y clientes por los servicios de trámites del pago de facturas y asesorías, con su respectiva codificación e igualmente realizará los trámites correspondientes para la respectiva consignación. Atenderá todas las sugerencias que tengan las personas que visiten el sitio y si se presenta algún inconveniente lo resolverá, o en caso contrario acudirá al administrador.

**Recaudador:** Persona que permanentemente estará visitando cada uno de los establecimientos adscritos a la empresa para el trámite del pago de las facturas, deberá hacer la recaudación y en el mismo momento cancelarle al establecimiento la comisión correspondiente por el servicio prestado. Luego se dirigirá a la oficina donde hará entrega a la secretaria el dinero y las facturas recibidas para su codificación y posterior consignaciones en las diferentes entidades recaudadoras por esos conceptos.

También desempeñara las funciones del mensajero, por lo que tendrá que realizar las consignaciones y demás funciones propias de este cargo.

65

**Asesor:** Persona encargada de los servicios de asesorías de la empresa, donde además deberá realizar la digitación de la información en el sistema para la presentación posterior de los informes arrojados por dicha labor. También dedicará parte de su tiempo a arqueos y diferentes labores administrativas de la empresa.

### **7.3 ORGANIGRAMA DE LA EMPRESA**

La estructura orgánica de la empresa responde a un análisis tanto de las características del proceso, tamaños y requerimientos administrativos para el normal desarrollo de este tipo de empresa, así:

Figura 3. Organigrama de la organización

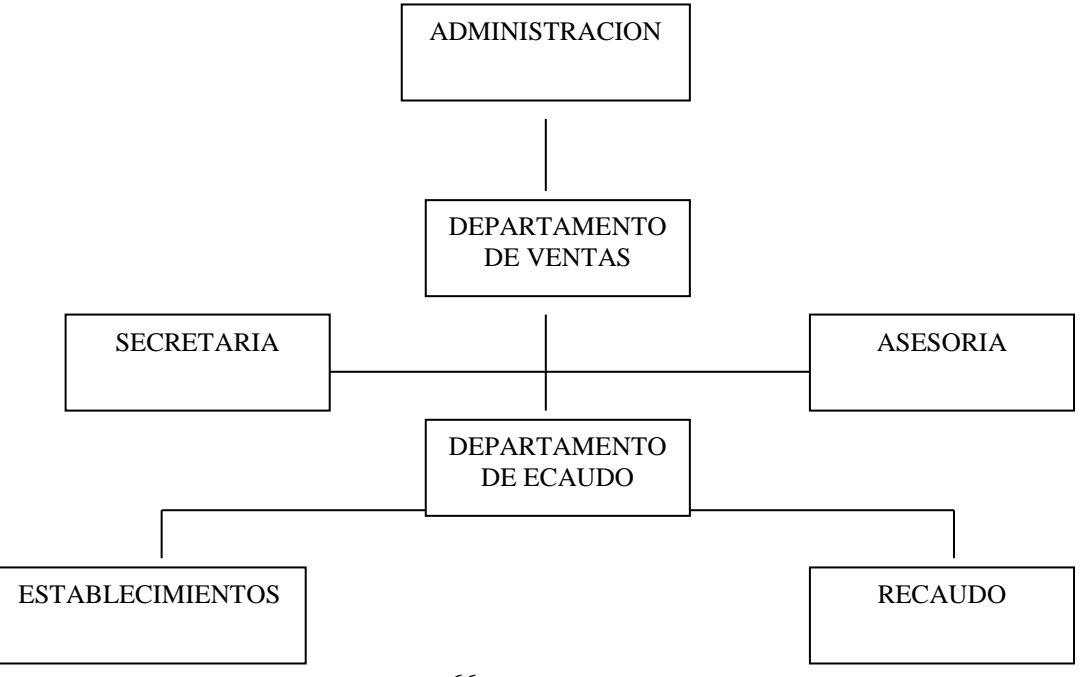

# **7.4. INVERSIONES EN ORGANIZACIÓN**

El análisis de las inversiones se hace con la finalidad de cuantificar en términos económicos las necesidades del proyecto en cuanto a las etapas de puesta en marcha y funcionamiento de la empresa.

El horizonte del proyecto se ha definido en 5 años de acuerdo a la vida útil de los equipos, considerando dos meses de período preoperativo, 5 años de operación y 6 meses de liquidación, así:

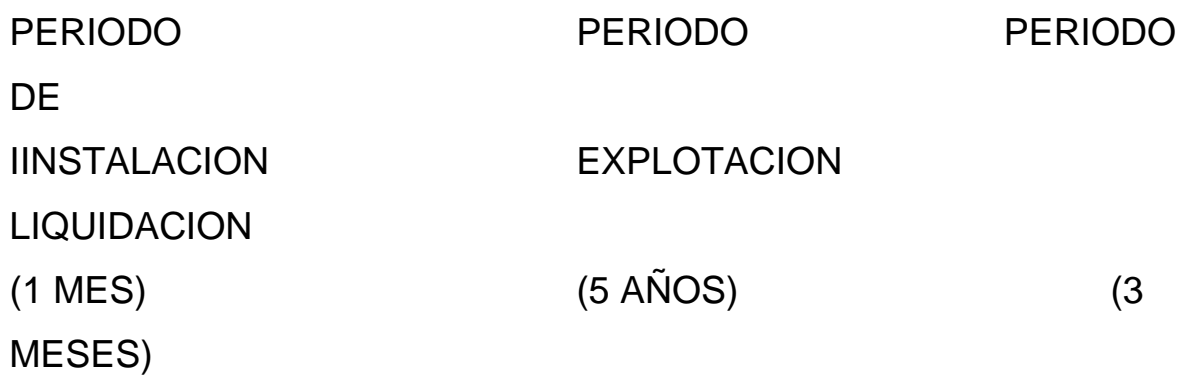

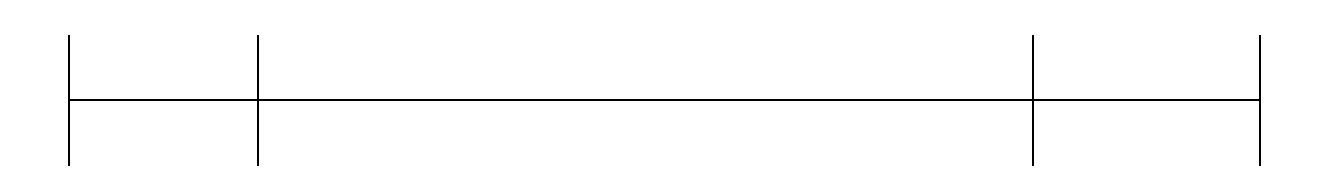

Figura 4. Horizonte del proyecto

7.4.1 Inversiones Fijas:

Las inversiones fijas requeridas responden a las necesidades del proyecto consistentes en muebles, enseres y equipos de oficina, tales como: escritorios, sillas, impresoras, computadores y demás tal como se puede observar en el siguiente cuadro:

Cuadro 5. Inversiones en muebles, enseres y equipo de oficina

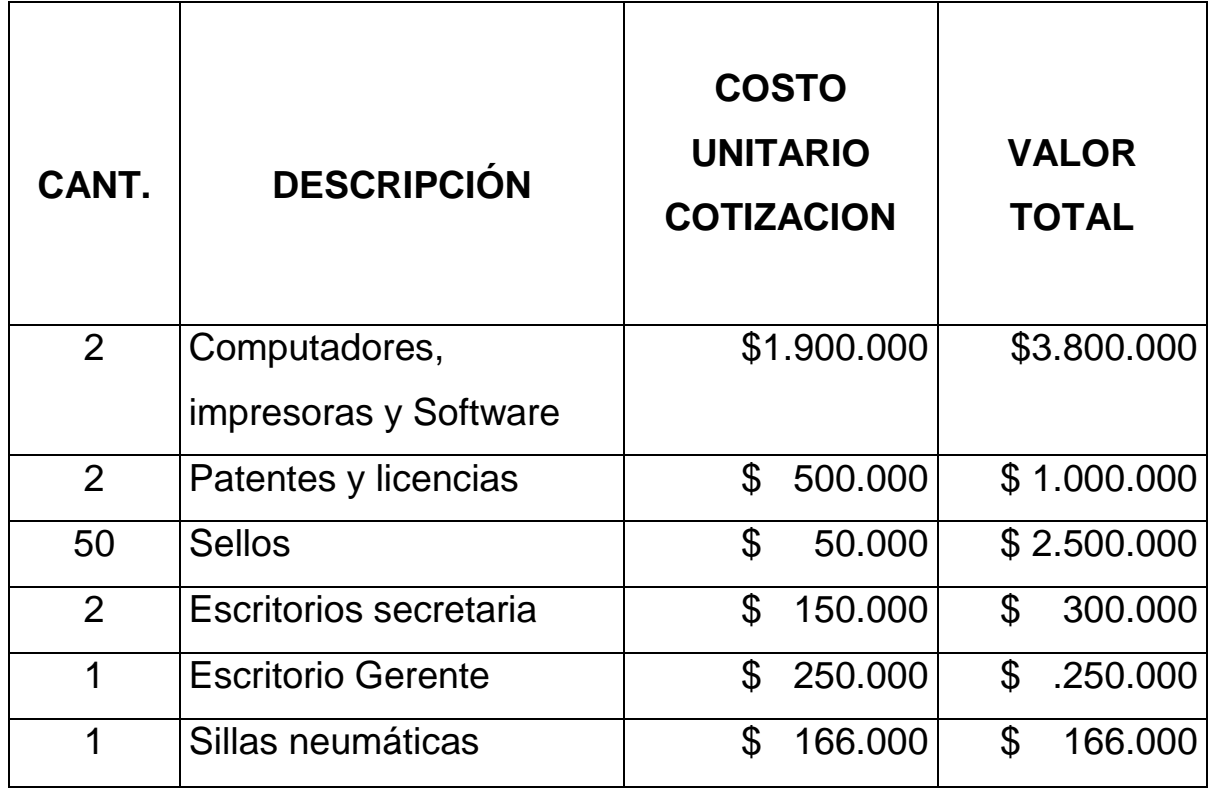

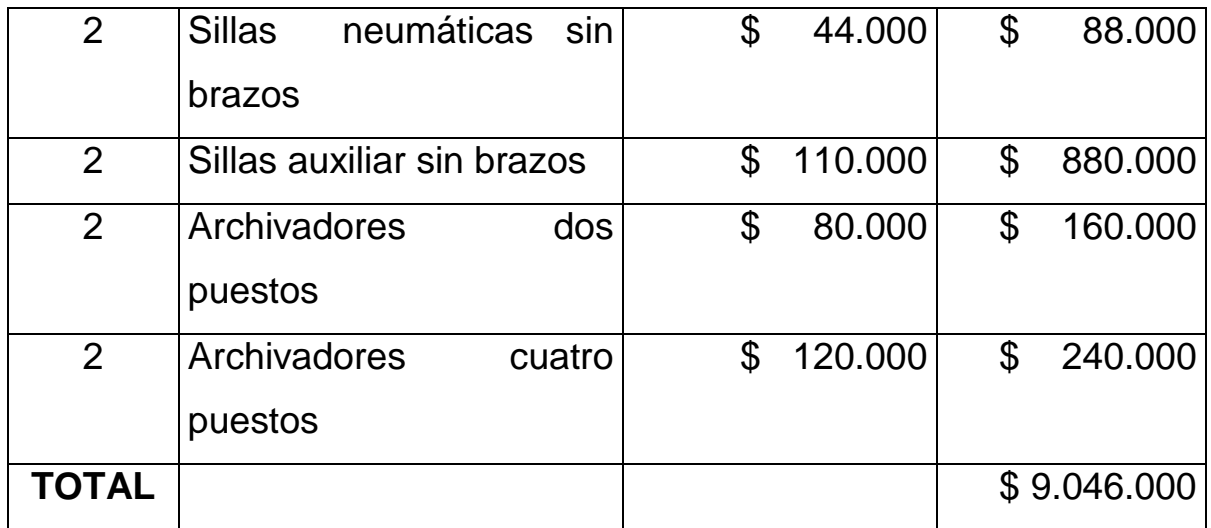

Fuente Almacenes éxito, ACS Computadores

Los computadores, muebles, enseres y equipos de oficina tendrán un período de depreciación de 5 años y valor de salvamento del 16% del costo de adquisición, valor por el cual se considera su recuperación en el período de liquidación.

7.4.2 Inversiones Diferidas:

Las inversiones diferidas se asocian a los gastos hechos antes de la fase operativa del proyecto, tales como los estudios previos a la implantación, gastos de constitución, montaje, etc.

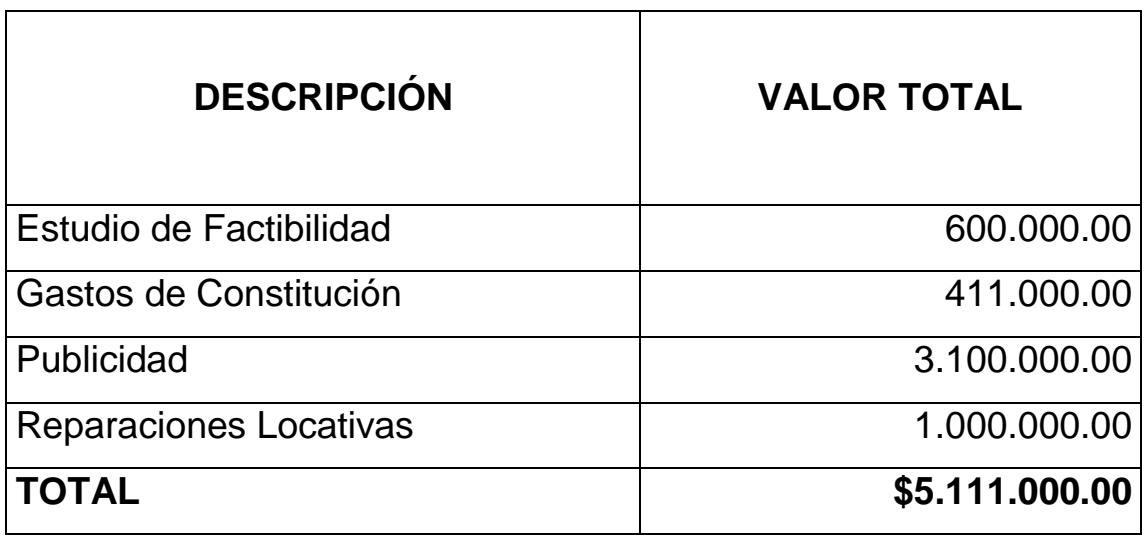

Las inversiones diferidas deberán amortizarse con cargo al Estado de Resultados durante 36 meses, según la norma contable.

# **8. MARCO LEGAL**

## **8.1 ORDENAMIENTO LEGAL**

La organización legal hace referencia a la misión de la nueva empresa y los intereses de sus vinculados. Para esto la empresa se matriculará en el régimen simplificado en cabeza del señor Arley Gutierrez Pinilla, con el fin de lograr los beneficios que este régimen goza. El capital de la sociedad deberá definirse en la evaluación financiera, donde se determinará los recursos propios y de crédito que requiere el proyecto.

### **8.2 CONSTITUCION Y LEGALIZACION**

Se seguirán todas las normas legales establecidas en la Constitución Política Colombiana, Código del Comercio, Estatuto Tributario y los decretos 2649 y 2650 de 1993.

**Razón Social:** SERVICIOS MENSAJERIA CENTRO.

#### **Pasos a seguir para legalizar la empresa:**

Registro mercantil: se diligencia el registro único empresarial en la Cámara de Comercio

- Registro de Industria y Comercio en Tesorería Municipal
- Registro de Sayco y Acinpro
- Certificado de Seguridad.
# **9. ESTUDIO ECONOMICO**

El análisis de las inversiones se hace con la finalidad de cuantificar en términos económicos las necesidades del proyecto en cuanto a las etapas de puesta en marcha y funcionamiento de la empresa.

**Inversiones Fijas:** Las inversiones fijas requeridas responden a las necesidades del proyecto consistente en muebles, enseres y equipos de oficinas, tales como: escritorio, sillas, impresoras, computadores y demás[.\( Ver anexo 9 cuadro inversiones en activos\)](file:///D:/V.I.P/FINANCIERA/ANEXOS%20ANALISIS%20FINANCIERO.xls%23p.p.y.eqpo!A1)

**Inversiones Diferidas:** las inversiones diferidas se asocian a los gastos hechos antes de la fase operativa del proyecto, tales como los estudios predios a la implantación gastos de constitución, y montaje. [\( Ver anexo 9 cuadro cargos diferidos\)](file:///D:/V.I.P/FINANCIERA/ANEXOS%20ANALISIS%20FINANCIERO.xls%23p.p.y.eqpo!A1)

### **9.1. GASTOS DE PRODUCCION**

Para el análisis de estos gastos se tomaron en cuenta los siguientes aspectos:

En la Nómina se incluyó los salarios y demás prestaciones de todo los empleados. [\( Ver anexo 10 nomina](file:///D:/V.I.P/FINANCIERA/ANEXOS%20ANALISIS%20FINANCIERO.xls%23Nomina!A1) ), de los cuales solo se tomó el 80% como costos y gastos de producción, al igual que rublos como arrendamientos, papelería, suministros y servicios públicos [\( ver anexo](file:///D:/V.I.P/FINANCIERA/ANEXOS%20ANALISIS%20FINANCIERO.xls%23Costos!A1)  [12 costos\)](file:///D:/V.I.P/FINANCIERA/ANEXOS%20ANALISIS%20FINANCIERO.xls%23Costos!A1) y, [\(anexo 13 costos y gastos\)](file:///D:/V.I.P/FINANCIERA/ANEXOS%20ANALISIS%20FINANCIERO.xls%23cos.prod.y.adm!A1)

### **9.2. GASTOS DE ADMINISTRACION**

Para el análisis de este cuadro se tuvieron en cuenta los siguientes aspectos:

En el rubro de nómina se incluyó un 20% correspondiente al porcentaje aproximado de los empleados que tienen que ver con la parte administrativa.

También se cargaron a este rubro la totalidad de gastos como publicidad y varios:

Al personal que tiene que ver con la parte administrativa, como son el Administrador, y la parte de los servicios de asesorías.

### **9.3. PROYECCION DE LOS INGRESOS COSTOS Y GASTOS**

Para calcular los ingresos se tomo como base información suministrada por la empresa SERVICIOS LTDA; Utilizando el método de los mínimos cuadrados se proyectaron los valores por un lapso de 5 años, al resultado se aplico un porcentaje de ajuste ya que la

competencia y los avances en materia de pagos por medios electrónicos lo justifican (ver anexo 7 proyección de los ingresos), así mismo se proyectaron los usuarios urbanos de las empresas de servicios públicos con el fin de mostrar el amplio margen de usuarios que la empresa podría captar (ver anexo 27 proyección usuarios servicios públicos).

Fue necesario determinar la tabla de depreciación y de amortización de diferidos, las cuales influirán en el estado de resultados. [\( Ver](file:///D:/V.I.P/FINANCIERA/ANEXOS%20ANALISIS%20FINANCIERO.xls%23AMORT.Y.DEPRE!A1)  [anexo 8 cuadro de amortización y depreciación\)](file:///D:/V.I.P/FINANCIERA/ANEXOS%20ANALISIS%20FINANCIERO.xls%23AMORT.Y.DEPRE!A1)

También se calculo el valor de las cuotas y los intereses que se pagarán por el concepto del préstamo [\(Ver anexo 11 amortización del](file:///D:/V.I.P/FINANCIERA/ANEXOS%20ANALISIS%20FINANCIERO.xls%23PRESTAMO!A1)  [préstamo \)](file:///D:/V.I.P/FINANCIERA/ANEXOS%20ANALISIS%20FINANCIERO.xls%23PRESTAMO!A1)

### **9.4. TABLA DE DEPRECIACION DE ACTIVOS FIJOS**

Comprende la depreciación de los equipos, muebles y enseres. El gasto por depreciación se ha llevado a los gastos de producción en un 80% y a los gastos de administración en un 20%. Esto con el fin de prorratear este rubro.

Se utilizará el método de línea recta para el calculo de la depreciación.. [\(Ver anexo cuadro No.8\)](file:///D:/V.I.P/FINANCIERA/ANEXOS%20ANALISIS%20FINANCIERO.xls%23AMORT.Y.DEPRE!A1)

### **9.5 AMORTIZACIONES.**

Corresponde a las inversiones diferidas en que se incurrió durante la etapa pre-operativa, las cuales se amortizan en tres (3).años [.\(](file:///D:/V.I.P/FINANCIERA/ANEXOS%20ANALISIS%20FINANCIERO.xls%23AMORT.Y.DEPRE!A1)  [Ver anexo 8 cuadro amortización y depreciación\).](file:///D:/V.I.P/FINANCIERA/ANEXOS%20ANALISIS%20FINANCIERO.xls%23AMORT.Y.DEPRE!A1)

### **9.6. CAPITAL DE TRABAJO**

El capital de trabajo constituye los recursos económicos que garantizan el normal funcionamiento de la empresa en un periodo de tiempo y que puede estar representado en efectivo cuenta por pagar, inventarios y otros activos corrientes.

El capital de trabajo se constituirá una parte las inversiones a largo plazo, ya que forma parte del monto permanente de los activos corrientes necesarios para asegurar la operación del proyecto.

Para calcular el capital de trabajo inicial constituirá una parte de las inversiones a largo plazo, ya que forma parte del monto permanente de los activos corrientes necesarios para asegurar la operación del proyecto.

Para calcular el capital de trabajo inicial se determinaron los requerimientos de la empresa para un periodo de 30 días en cada uno de los rubros, período durante el cual se habrá obtenido el suficiente número de usuarios lo que permitirá mantener rotando éste flujo de efectivo.

El capital de trabajo necesario para los 30 días, básicamente estaría comprendido en el pago de las obligaciones laborales, servicios públicos, arrendamiento y papelería. [.\( Ver anexo 9 cuadro balance](file:///D:/V.I.P/FINANCIERA/ANEXOS%20ANALISIS%20FINANCIERO.xls%23p.p.y.eqpo!A1)  [inicial\)](file:///D:/V.I.P/FINANCIERA/ANEXOS%20ANALISIS%20FINANCIERO.xls%23p.p.y.eqpo!A1)

### **9.7. CALCULO DEL PUNTO DE EQUILIBRIO**

El punto de equilibrio es una herramienta financiera, que facilita la planeación y el control de la actividad operacional del proyecto y corresponde al punto donde los ingresos son iguales a los costos de producción (costos del servicio), por tanto, la empresa no obtiene ni ganancias ni pérdidas.

Para el cálculo del punto de equilibrio se utilizará la siguiente formula:

P.E. = 
$$
\frac{0.1 \text{ m/s}}{1 - C.V.T.} \frac{1 - C.V.T.}{V.T.}
$$

C.F.T.

P.E. = 16.134.457/1-3.921.000/20.413.333  $P.E. = 19.970.374$ 

Lo que quiere decir que para que la empresa no tenga perdidas ni ganancias debe obtener unos ingresos totales de \$ 19.970.374 pesos.

PE= CFT/PVU-CVU

PE= 16.134.457/(400-77) PE=49.934 APROX.

La empresa debe tramita alrededor de 49.934 servicios.

Donde:

C.F.T. = COSTO FIJO TOTAL C.V.T.= COSTO VARIABLE TOTAL V.T. = VENTAS TOTALES. PVU = PRECIO VENTA UNITARIO CVU = COSTO VARIABLE UNITARIO

Para identificar los valores que utilizamos en la formula (ver el anexo [15. calculo del punto de equilibrio.\)](file:///D:/V.I.P/FINANCIERA/ANEXOS%20ANALISIS%20FINANCIERO.xls%23EQUILIBRIO!A1)

## **10. EVALUACION FINANCIERA DEL PROYECTO**

Existen tres criterios básicos para evaluar proyectos: El Valor Presente Neto (VPN), La Tasa Interna de Retorno (TIR) y la Relación Beneficio Costo (B/C). Su aplicación y análisis proporciona elementos de juicio al inversionista desde una perspectiva económica y financiera del proyecto, no obstante, corresponde a quien o quienes toman la decisión de inversión, involucrar otros elementos de juicio no siempre cuantificables.

Tomando como base el Flujo de Fondos del Proyecto, se efectúa el análisis de los indicadores financieros enunciados anteriormente, el cual se construye a partir de las utilidades del ejercicio, agregando las partidas que no implican un desembolso de efectivo (depreciaciones, amortizaciones, etc.) y disminuyendo en aquellas partidas que no están incluidas en el Estado de Pérdidas y Ganancias que representan una erogación de efectivo, como pago de utilidades, pago de impuestos, pago de intereses, etc. En el período cero, el flujo de fondos contiene las inversiones totales (negativas) y en cada año de operación del proyecto el resultado de la generación neta de fondos del mismo. [.\( Ver anexo 16 flujo de fondos del proyecto\)](file:///D:/V.I.P/FINANCIERA/ANEXOS%20ANALISIS%20FINANCIERO.xls%23FLU.PROY!A1)

#### **10.1. VALOR PRESENTE NETO**

El VPN de un proyecto es el equivalente en pesos actuales de todos los ingresos y egresos, presentes y futuros, que constituyen el proyecto*.* Para descontar los flujos de ingresos y egresos se utiliza la Tasa de Oportunidad para el Inversionista. Si el Valor Presente Neto es mayor que cero, el proyecto es aconsejable dado que representa una riqueza adicional, por encima de la inversión que genera el proyecto; si el VPN es igual a cero es indiferente realizar la inversión y si el VPN es menor que cero, no es conveniente ejecutar el proyecto.

$$
n = O
$$
  
V.P.N. =  $\Sigma$  (F)  

$$
n = 5 (1 + i)^n
$$

En donde

 $F =$  Valor futuro que aparece en flujo n = Número de períodos transcurridos a partir de cero i = Tasa de interés de oportunidad

La tasa de oportunidad depende de cada inversionista y generalmente esta ligada a la tasa de colocación (Inversión) que éste pueda tener. Por tal motivo la TIO se determinó tomando como base la tasa de intereses que se va a pagar por el crédito del proyecto, siendo ésta de un 36%.

El VPN del proyecto arroja un valor de \$2.859.604 (representado en millones de pesos) esta cifra muestra que el proyecto es aconsejable realizarlo con financiación, pues al descontar los flujos de fondos de cada año con una tasa de oportunidad del 36% el VPN es positivo. [\(](file:///D:/V.I.P/FINANCIERA/ANEXOS%20ANALISIS%20FINANCIERO.xls%23VPN!A1)  [Ver anexo 17 VPN Y TIR\)](file:///D:/V.I.P/FINANCIERA/ANEXOS%20ANALISIS%20FINANCIERO.xls%23VPN!A1)

### **10.2 ANALISIS BENEFICIO/COSTO (B/C).**

Este índice de frecuente utilización en proyectos de inversión se apoya en el método del valor presente neto y se calcula de la siguiente manera:

VPN de los flujos positivos del proyecto

Beneficio Costo = ----------------------------------------------------

 VPN de los flujos negativos del proyecto Cuando la relación beneficio costo es mayor que uno el proyecto es atractivo; cuando es igual a uno el proyecto es indiferente y cuando es menor que uno no es atractivo al inversionista.

En el flujo del proyecto utilizando una financiación con recursos del crédito, la relación beneficio-costo, es de 2 lo que se considera atractivo al inversionista, para realizar el proyecto.

Según el análisis de la parte financiera se puede observar que el proyecto es viable desde el punto de vista de contar con recursos de financiación.

### **10.3. TASA INTERNA DE RETORNO (TIR)**

Se entiende como rentabilidad intrínseca del proyecto y se define como la tasa de interés que hace que el VP de los ingresos sea igual al VP de los egresos. Es decir, la TIR es la tasa i tal que VPN  $(i) = 0$ . La TIR representa la tasa de interés mas alto que el inversionista podría pagar sin perder dinero.

Entonces:

\n
$$
TIR = i1 + \frac{VPN (i1)}{VPN (i1) + VPN (i2)}
$$
\n(12–11)

Así que remplazando tendríamos una TIR de 198%% aprox. Lo que quiere decir que el proyecto es bueno económicamente. [.\( Ver anexo](file:///D:/V.I.P/FINANCIERA/ANEXOS%20ANALISIS%20FINANCIERO.xls%23VPN!A1)  [17 VPN Y TIR \)](file:///D:/V.I.P/FINANCIERA/ANEXOS%20ANALISIS%20FINANCIERO.xls%23VPN!A1)

# **11. ANÁLISIS DE SENSIBILIDAD**

El estudio financiero realizado al proyecto muestra una rentabilidad por encima de lo esperado, por lo tanto no se analizará el posible aumento en los ingresos o disminución en los costos; se analizara el resultado al incrementar los costos y gastos y al disminuir los ingresos.

### **11.1 EFECTO FINANCIERO AL INCREMENTAR COSTOS Y GASTOS.**

Los costos imputados al proyecto se proyectaron teniendo en cuenta un incremento anual del 12%, se analizara lo que ocurre al estado de resultados, la TIR y el VPN al incrementar un 16,5% a los costos y gastos diferentes a los valores que representa la nomina.

Al efectuar el incremento el estado de resultados muestra valores positivos excepto en el cuarto año cuando genera una perdida de \$ 3.582.683 [\(ver anexo 18 estado de resultados proyectado\)](file:///D:/V.I.P/FINANCIERA/ANALISIS%20DE%20SENSIBILIDAD.xls%23MENU!B23)

Al observar el flujo del proyecto vemos resultados negativos en los años 3 y 4 de \$ 1.108.322, y \$ 8.192.883 respectivamente. [\(ver anexo](file:///D:/V.I.P/FINANCIERA/ANALISIS%20DE%20SENSIBILIDAD.xls%23MENU!B23)  [19 flujo del proyecto\)](file:///D:/V.I.P/FINANCIERA/ANALISIS%20DE%20SENSIBILIDAD.xls%23MENU!B23)

El VPN es igual a 264.235 y la TIR es del 21.68%, analizando el resultado obtenido al aplicar el VPN podemos afirmar que el proyecto continua siendo atractivo financieramente, al analizar la TIR vemos que se encuentra unos puntos por debajo de la tasa de oportunidad propuesta en el proyecto, pero aun así continua siendo una muy buena tasa comparadas con otras inversiones. [\(ver anexo 20 VPN Y](file:///D:/V.I.P/FINANCIERA/ANALISIS%20DE%20SENSIBILIDAD.xls%23MENU!B23)  [TIR\)](file:///D:/V.I.P/FINANCIERA/ANALISIS%20DE%20SENSIBILIDAD.xls%23MENU!B23)

## **11.2 EFECTO FINANCIERO AL DISMINUIR EL INGRESO.**

Los ingreso por concepto de tramite se proyectaron teniendo en cuenta el método de los mínimos cuadrados, el cual arrojo un incremento porcentual del 3% aproximado en cantidad de tramites realizados, dicha cantidad se ajusto al disminuir en porcentajes superiores para reflejar el efecto de la competencia.

Al revisar antecedente como el incremento en el pago de recibos bajo otros métodos y el nivel de competencia que existe en la ciudad podemos considerar disminuir los ingresos hasta en un 3.35%, obteniendo los siguientes resultados:

El cuarto año la empresa arrojara perdidas que repondrá con los utilidades de los demás años. [\(ver anexo21 estado de resultados.](file:///D:/V.I.P/FINANCIERA/ANALISIS%20DE%20SENSIBILIDAD.xls%23MENU!B17))

El flujo del proyecto tendrá resultado negativos los años 3 y4. (ver anexo 22 flujo de fondos)

El VPN es igual a 34.620, resultado que es favorable al proyecto; y la TIR es del 31,44% dado que se encuentra por debajo de la tasa de oportunidad continua siendo una tasa muy representativa. [\(ver anexo](file:///D:/V.I.P/FINANCIERA/ANALISIS%20DE%20SENSIBILIDAD.xls%23MENU!B17)  [23 VPN Y TIR\)](file:///D:/V.I.P/FINANCIERA/ANALISIS%20DE%20SENSIBILIDAD.xls%23MENU!B17)

Los ingresos por concepto de asesorías se proyectaron para el primer año en 3 asesorías mensuales con un valor aproximado de \$ 150.000, cada una, para el segundo año se esperan 4 asesorías mensuales, para el 3er año 5 asesorías, para el cuarto 6 y para el sexto 7 asesorías.

Al disminuir los ingresos por concepto de asesorías en una cuantía de \$ 1.800.000 pesos anuales, que significaría una asesoría mensual tendremos:

Que la empresa presentara perdidas el cuarto año [\(ver anexo 24](file:///D:/V.I.P/FINANCIERA/ANALISIS%20DE%20SENSIBILIDAD.xls%23MENU!B17)  [estado de resultados\)](file:///D:/V.I.P/FINANCIERA/ANALISIS%20DE%20SENSIBILIDAD.xls%23MENU!B17); el flujo del proyecto arrojara resultados

negativos los años 3 y 4. (<u>ver anexo 25 flujo de fondos</u>), y que el VPN y la TIR son óptimos. (<u>ver anexo 26 VPN Y TIR</u>).

## **12. EVALUACION SOCIAL**

Analizando el estudio de factibilidad del proyecto y dada la importancia que presenta para la ciudad de Neiva el crear nuevos sitios de trámite para el pago de facturas y el asesoramiento de los pequeños y medianos comerciantes, el presente proyecto beneficiará a la ciudadanía en general ya que entrara a prestar unos servicios donde se podrá ahorrar tiempo y evitar las incomodidades de largas filas en el caso del pago de facturas, y la prestación de unas asesorías de buena calidad y a unos costos más económicos.

El proyecto será favorable para la ciudad puesto que brindará excelentes servicios y al alcance de todos aquellos que los requieran.

Además de esto genera fuentes de empleo aportando una solución a la actual crisis de desempleo que en el año 2.003 ha sido bastante alta.

# **13. CONCLUSIONES**

Luego de realizado el análisis de factibilidad económico técnico para la creación de una empresa que preste servicios de trámites de pagos de facturas y las asesorías de tipo económico y financiero en la ciudad de Neiva, se puede concluir:

- Desde el punto de vista del mercado, se observa que existe un amplio campo para incursionar con esta empresa. No obstante debido a la amplitud del mercado disponible, se hace necesario desarrollar agresivas estrategias publicitarias para poder conquistar este mercado.
- La atención y calidad del servicio son factores diferenciadores del mismo, que nos brinda una ventaja competitiva.
- En cuanto a los aspectos técnicos, el proyecto es totalmente factible dado las condiciones de adquirir equipos y mano de obra calificada.
- El proyecto no requiere servicios especiales de conservación del medio ambiente, por tanto no constituye un riesgo ambiental.
- En cuando a la constitución legal de la empresa se acogió al Régimen Simplificado puesto que ofrece ventajas sobre otras que se encuentren en el Régimen Común.
- La localización del proyecto se determinó de acuerdo a las preferencias de los demandantes y teniendo en cuenta la ubicación de las empresas que prestan estos servicios actualmente.
- La instalación de esta empresa generaría empleos directos, que beneficiaría a los clientes con un servicio de alta calidad, ágil e innovador brindándole a la ciudadanía en general un sitio donde podrían acudir cuando lo requieran.

# **BIBLIOGRAFIA**

Investigaciones vía Internet, consultas en centros educativos e instituciones como: Planeación Municipal, Cámara de Comercio de Neiva, Tesorería Municipal, DANE, Universidad Surcolombiana y Universidad Cooperativa de Colombia.

LEGIS. Guía para la Pequeña Empresa. Santafé de Bogotá, Legis. 870 P

LEGIS. Régimen Contable Colombiano.

RAMIREZ P. Elías. Investigaciones Empresariales. 2 edición Neiva: Universidad Surcolombiana, 1992. 223 p

Constitución Política de Colombia, Presidencia de la Republica, Asamblea General Constituyente de 1991.

MENDEZ Lozano, Rafael Armando. Formulación y evaluación de Proyectos.

Auditores interventores y Consultores Ltda.. 1996.

Código del Comercio.

Diccionario Económico Financiero, Editores Consultores 2 edición.

# **ANEXOS**

Anexo 1. Formato Encuesta de los servicios de asesorías

## ENCUESTA DE COBERTURA DE LOS SERVICIOS CONTABLE S Y DE ASESORIAS

1 ¿Posee conocimientos económicos y/o administrativos, o alguien lo asesora en estos aspectos?

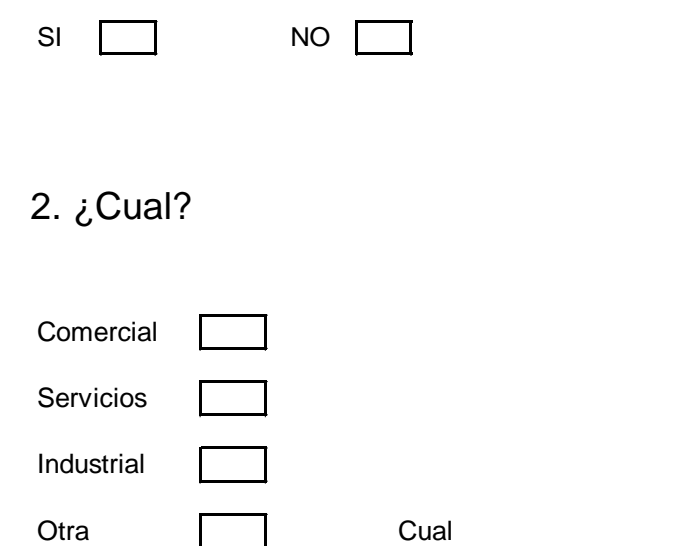

## 3. ¿A que régimen pertenece?

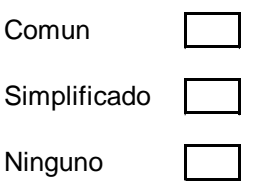

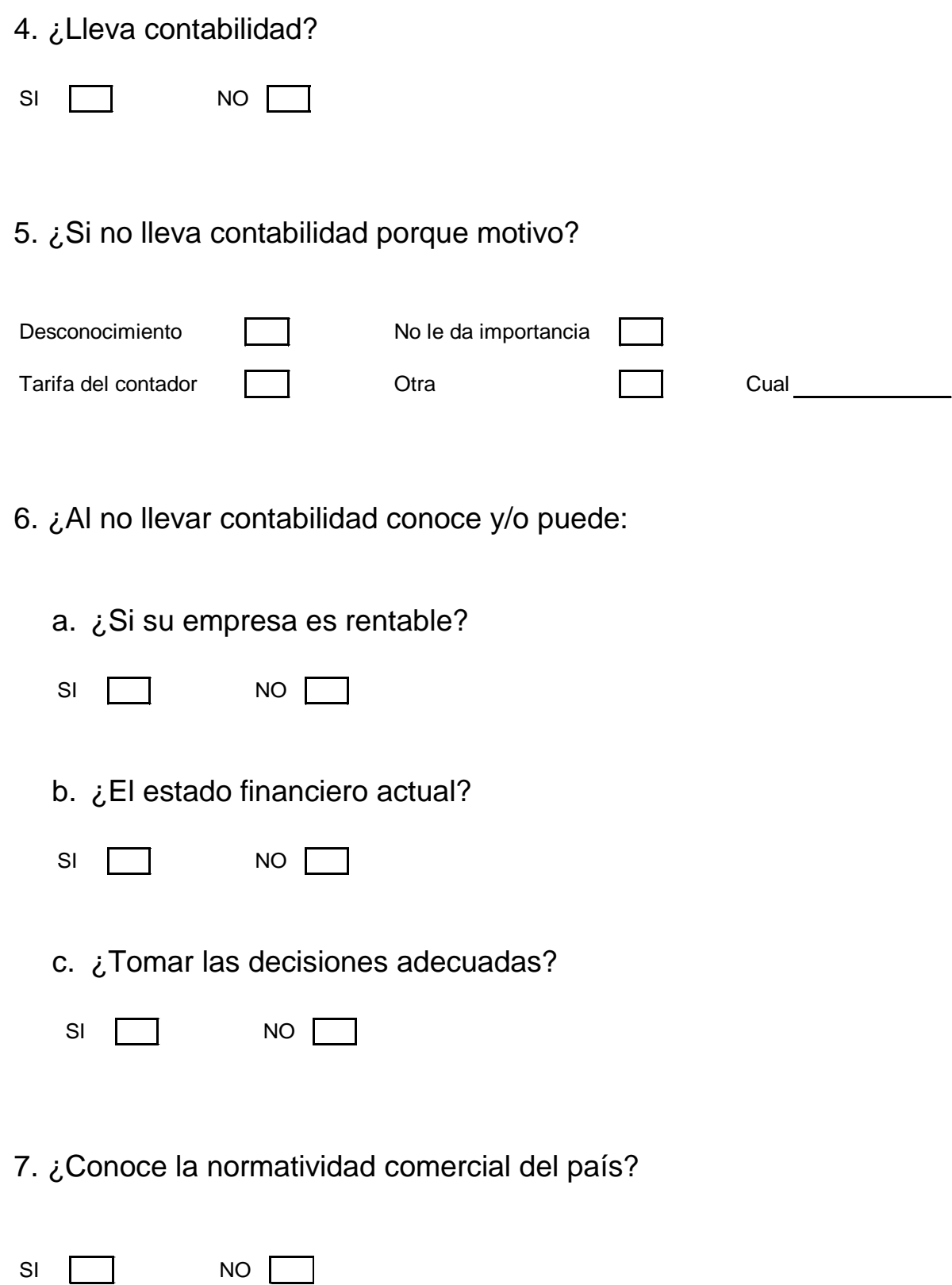

8. ¿Le gustaría tener alguna asesoría para el desarrollo de su actividad comercial?

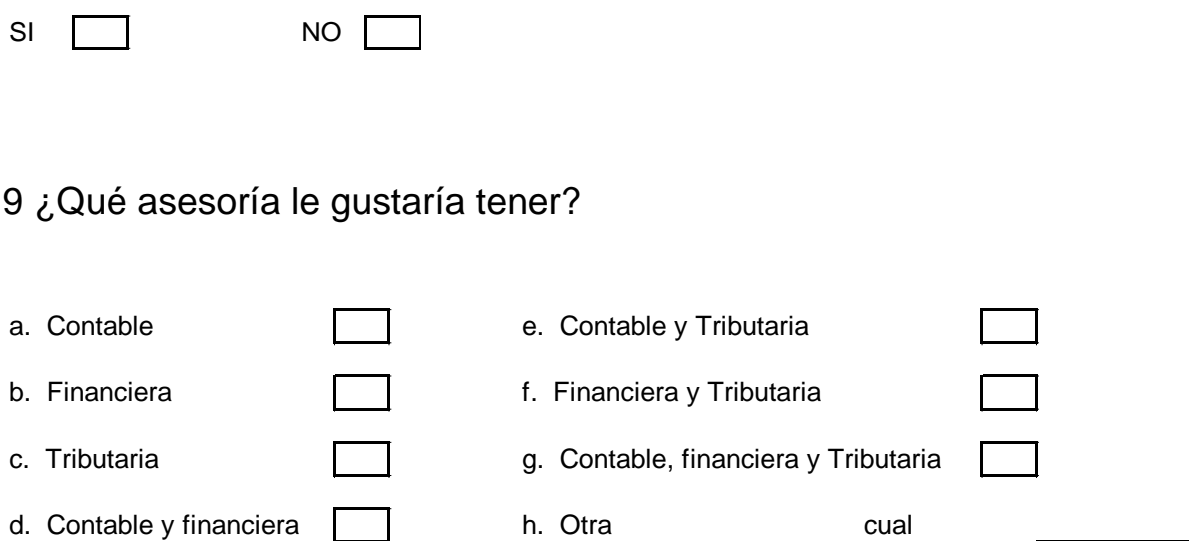

10 ¿Se encuentra al día con la documentación y requisitos para desarrollar su actividad comercial?

 $S1$  NO  $\Box$ 

11. ¿Si no se encuentra al día con la documentación y requisitos para desarrollar su actividad comercial estaría dispuesto a contratar a alguien que lo ponga al día en estos aspectos?

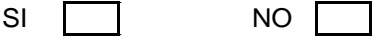

Anexo 2. Formato encuesta de los servicios de trámite de facturas

### ENCUESTA DE COBERTURA DE LOS SERVICIOS DE TRAMITE DEL PAGO DE FACTURAS

- 1. ¿Se encuentra conforme con el servicio del trámite de facturas?
- $SI$  NO  $\Box$
- 2. ¿Esta de acuerdo con la tarifa cobrada por el trámite del pago de facturas?
- $SI$  NO  $N$
- 3. ¿Habría algún inconveniente en el cambio de imagen y razón social de la empresa que presta el servicio del trámite del pago de facturas?

 $S1$  NO  $\Box$ 

4. ¿Con que frecuencia hace el pago de sus facturas en los establecimientos ubicados para el trámite del pago de las facturas?

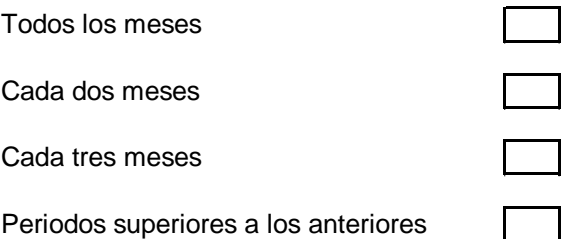

5. ¿Cuantas facturas tramita en los establecimientos dedicados al trámite de estas?

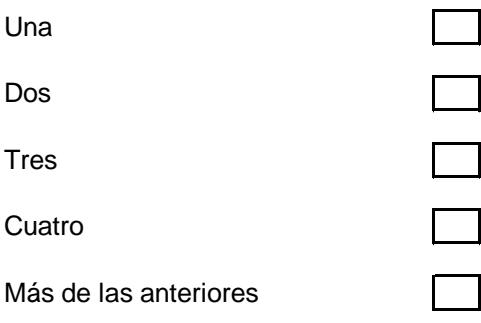

Anexo 3. Gráfico Encuesta de los servicios de asesorías

1. ¿Posee conocimientos económicos y/o administrativos, o alguien lo asesora en estos aspectos?

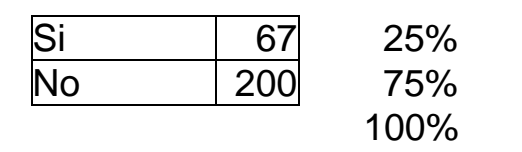

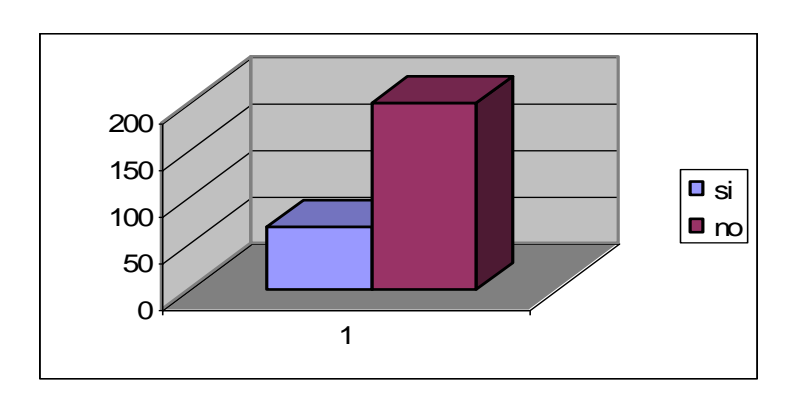

## 2. ¿Cual?

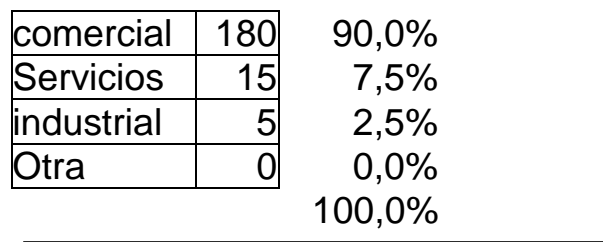

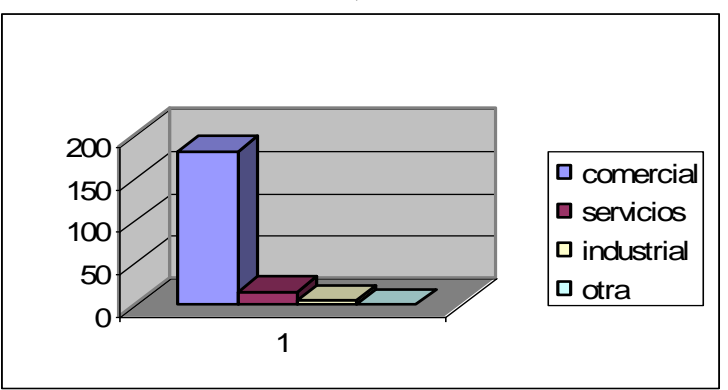

3. ¿En cual régimen se encuentra?

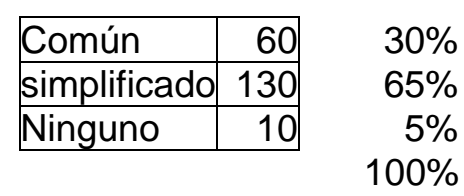

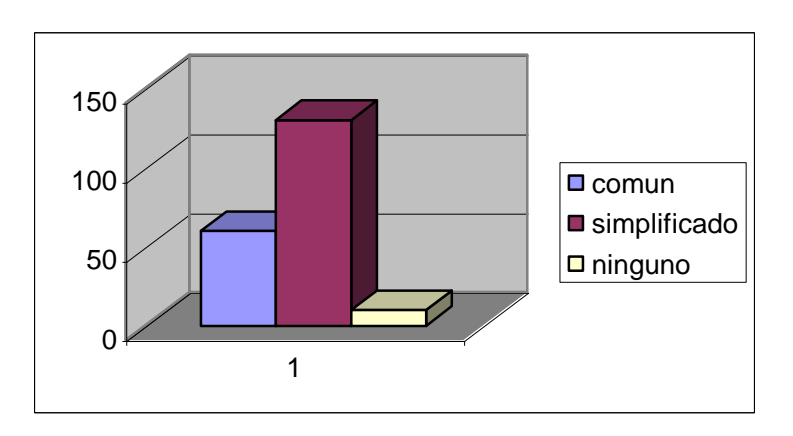

4. ¿Lleva contabilidad?

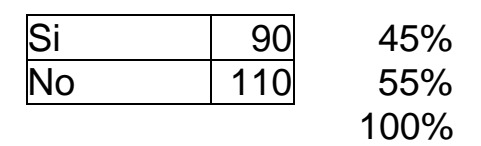

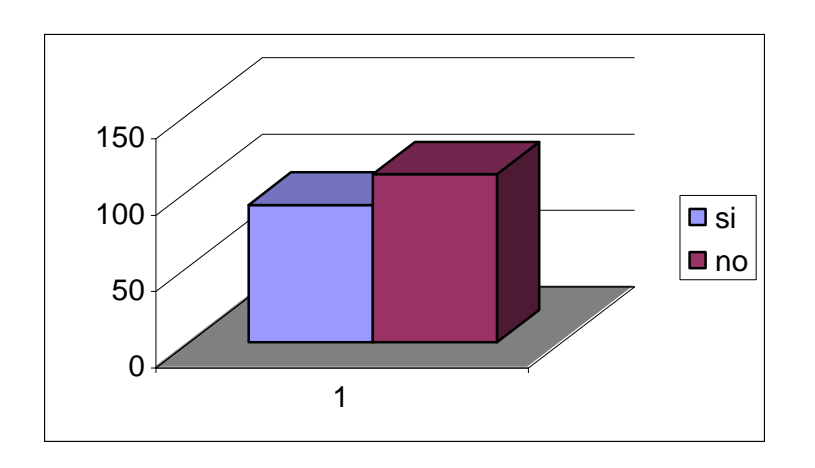

5. ¿Si no lleva contabilidad porque motivo?

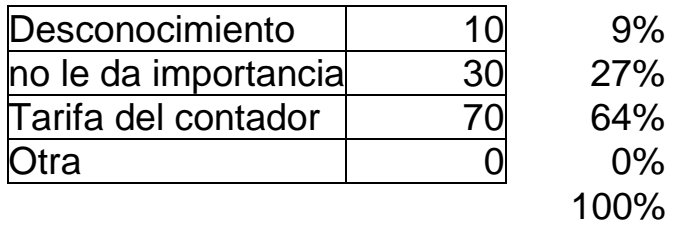

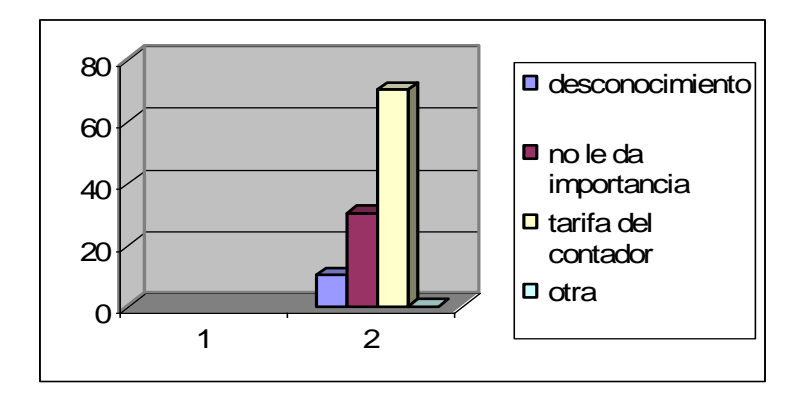

- 6. ¿Al no llevar contabilidad conoce y/o puede:
	- a. ¿Si su empresa es rentable?

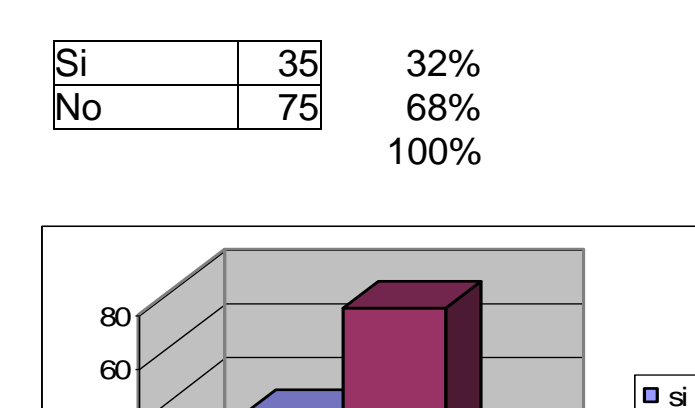

1

0

20

40

 $\vert$ ∎ no $\vert$ 

b. ¿El estado financiero actual?

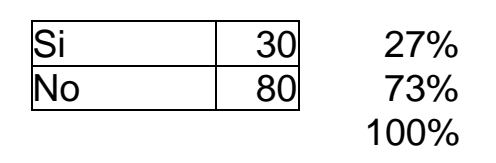

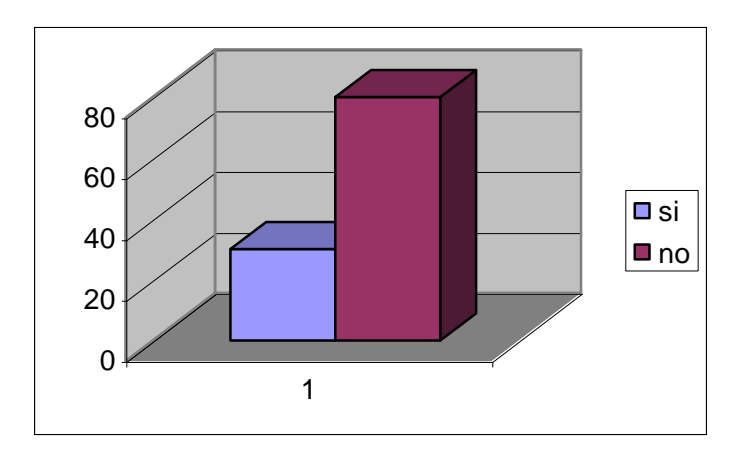

c. ¿Tomar las decisiones adecuadas?

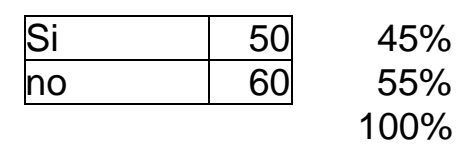

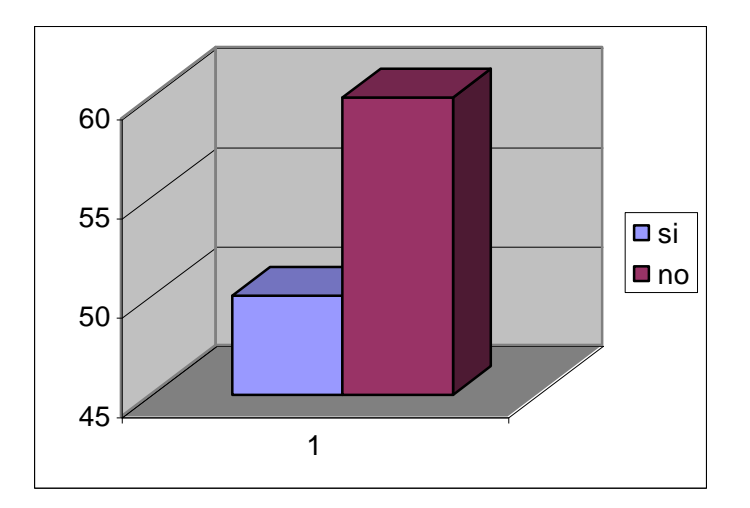

7. ¿Conoce la normatividad comercial del país?

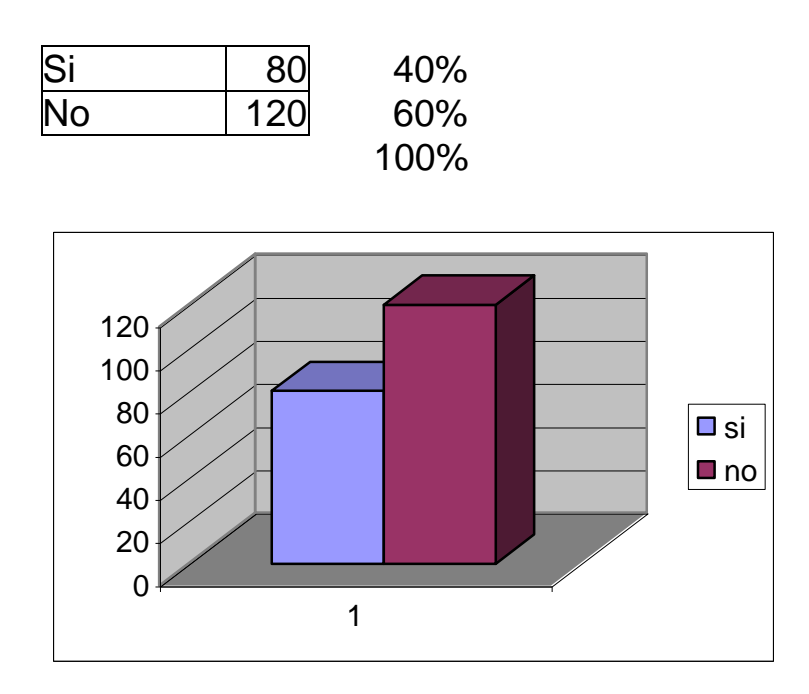

8. ¿Le gustaría tener alguna asesoría para el desarrollo de su actividad comercial?

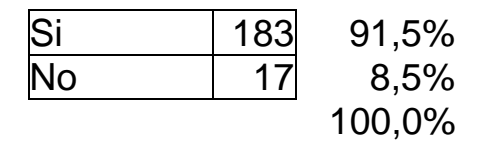

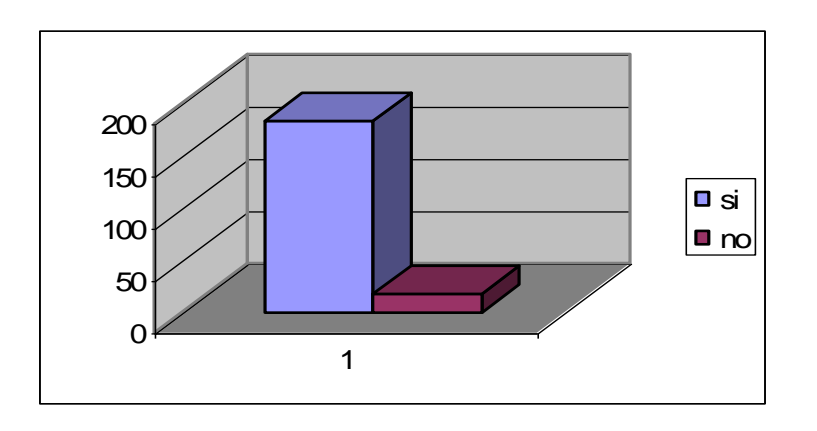

9. ¿Que asesoría le gustaría tener?

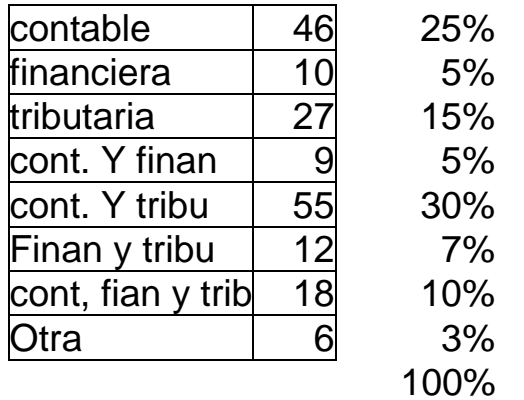

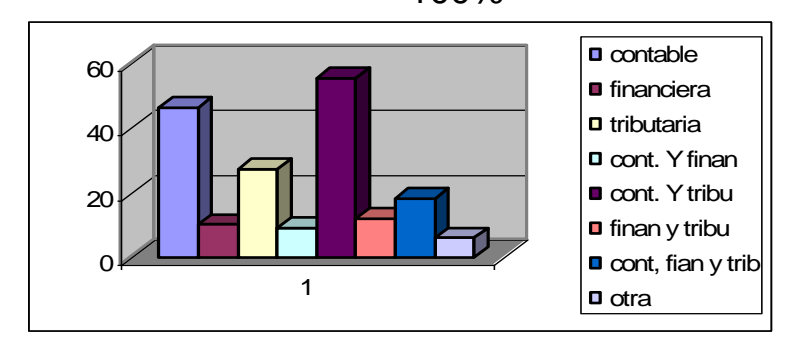

10. ¿Se encuentra al día con la documentación y requisitos para desarrollar su actividad comercial?

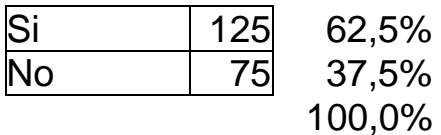

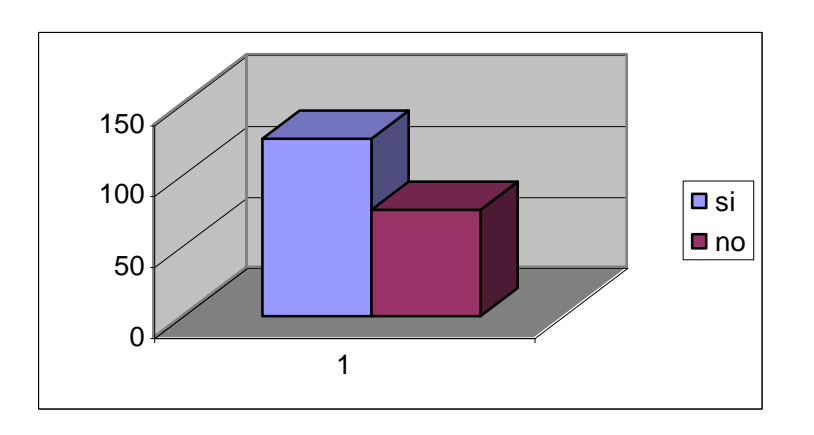

11. ¿Si no se encuentra al día con la documentación y requisitos para desarrollar su actividad comercial estaría dispuesto a contratar a alguien que lo ponga al día en estos aspectos?

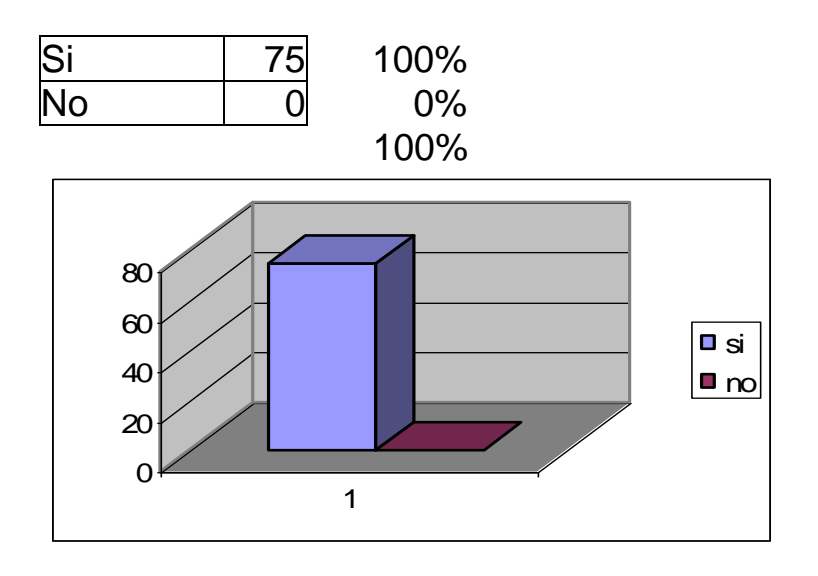

Anexo 4. Gráfico encuesta de los servicios de trámite de facturas

**1.** ¿Se encuentra conforme con el servicio del trámite de facturas?

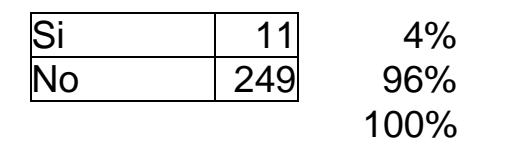

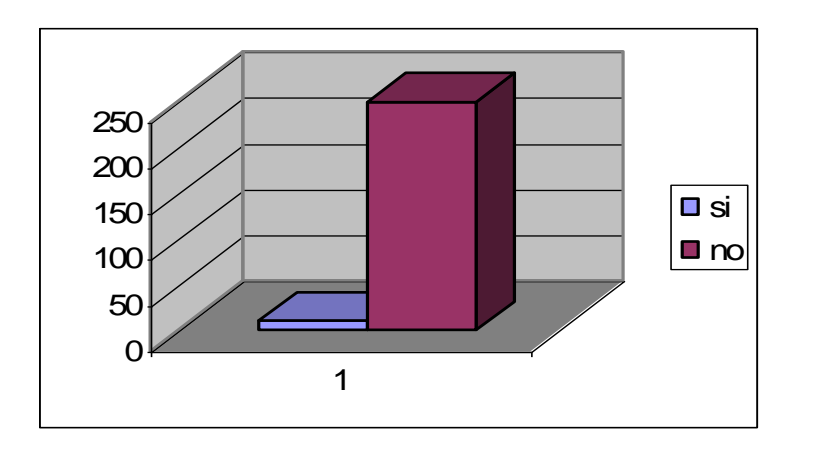

2. ¿Esta de acuerdo con la tarifa cobrada por el trámite del pago de facturas?

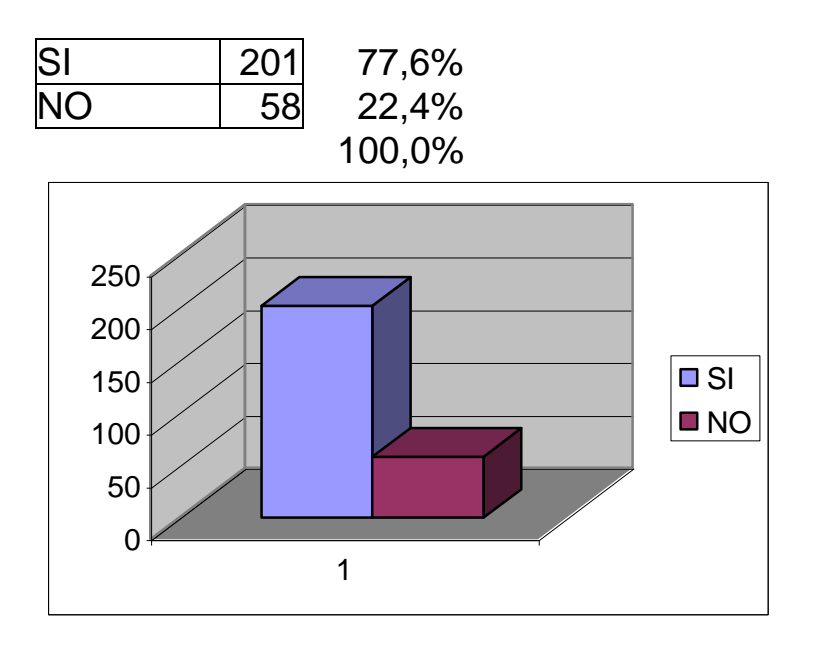

3. ¿Habría algún inconveniente en el cambio de imagen y razón social de la empresa que presta el servicio del trámite del pago de facturas?

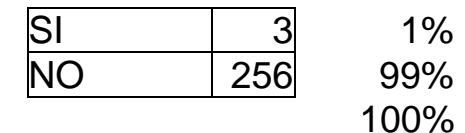

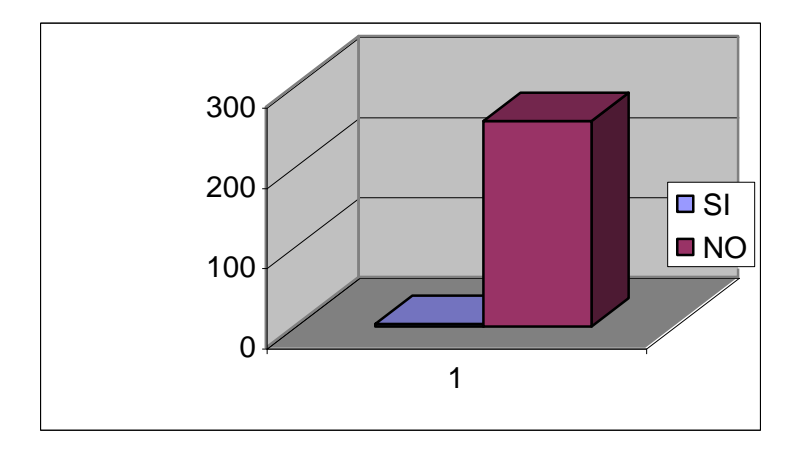

4. ¿Con que frecuencia hace el pago de sus facturas en los establecimientos ubicados para el trámite del pago de las facturas?

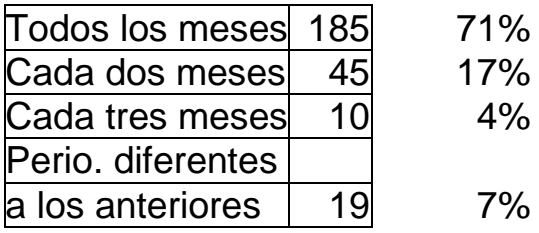

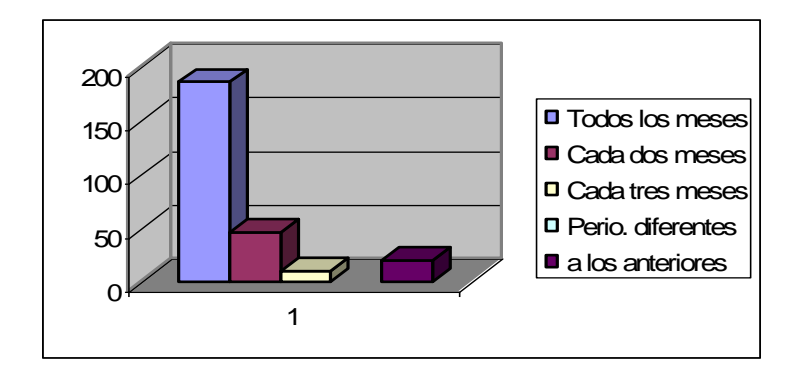

5. ¿Cuantas facturas tramita en los establecimientos dedicados al trámite de estas?

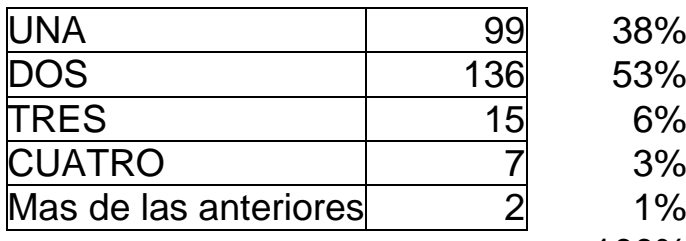

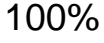

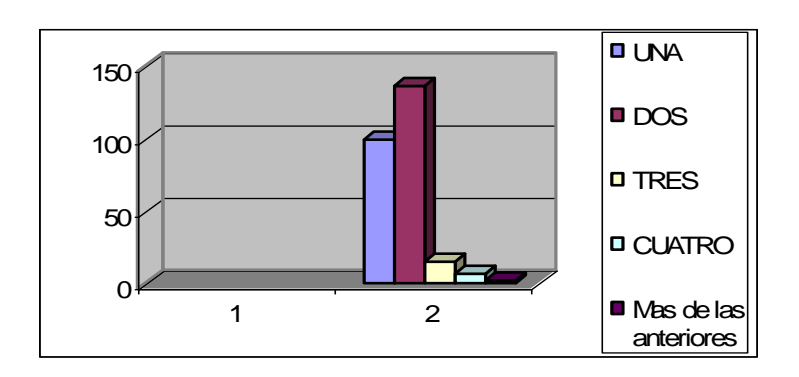

Anexo 5. Plano de la localización del proyecto.

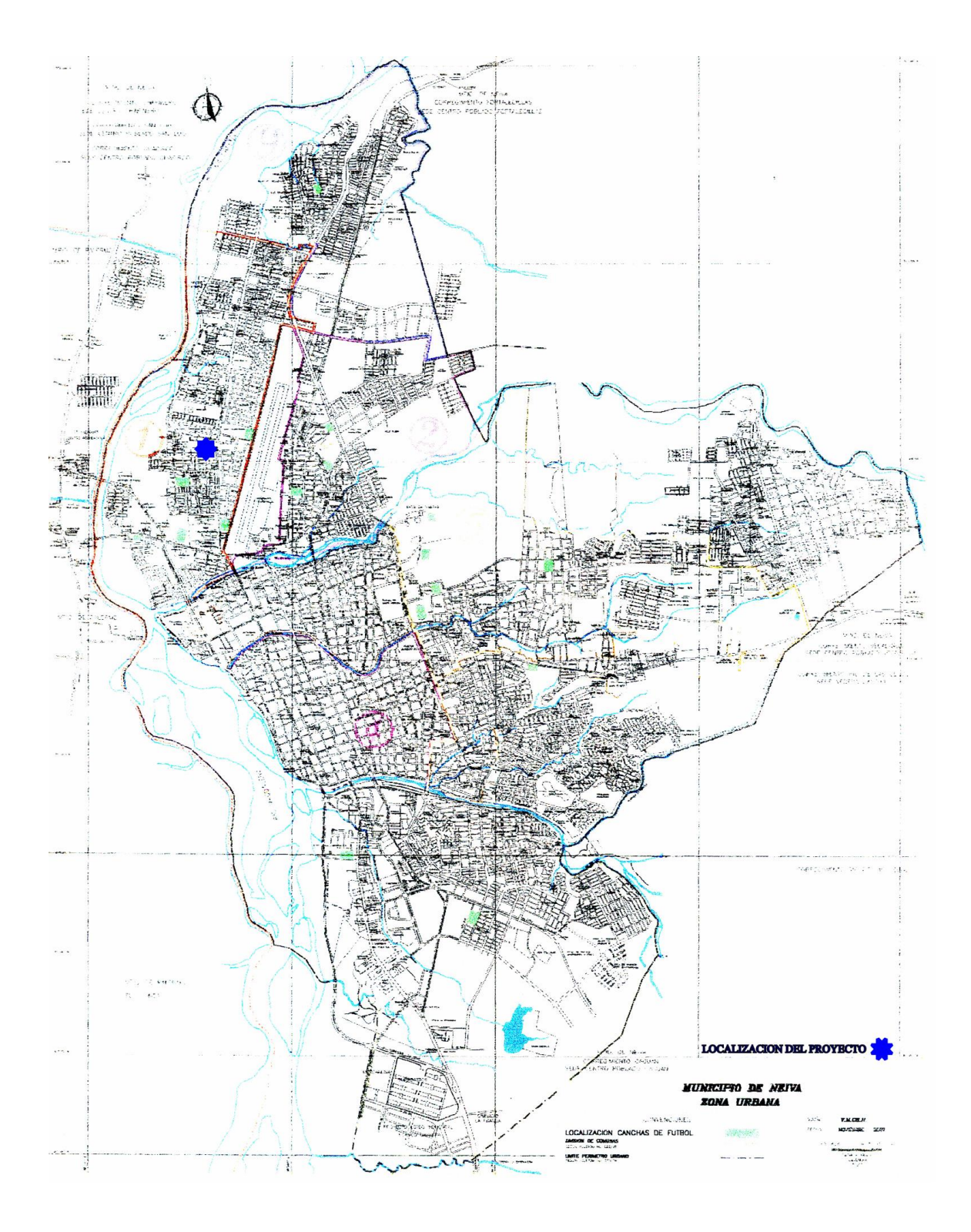

Anexo 6. Descripción del software contable.

El software está en base Acces, cuenta con 12 tablas, en las cuales quedará almacenada la información como lo muestra la figura.

Tabla Banco: cuenta con los siguientes campos

Ba – código: tipo numérico, campo donde se asigna el código del banco, este campo es la llave de la tabla.

Cuenta con otros tres campos más de tipo texto donde se especifica el nombre, la dirección y el teléfono.

Tabla Caja: Esta cuenta con cuatro campos numéricos donde se asigna el código del establecimiento, de la caja , del cajero y el valor de la base de la caja, además de un campo tipo fecha donde se asigna la fecha del registro.

Tabla Cliente: cuneta con dos campos numéricos; código del cliente y código del establecimiento, también tiene tres campos tipo texto; nombre dirección y teléfono.

Tabla Cuenta: Consta de tres campos numéricos donde se escribe el código de la cuenta, el valor crédito y el valor débito, y cuenta con otros dos de tipo texto donde va el nombre de la cuenta y el tipo de cuenta.

Tabla Cuenta por Cobrar: una tabla con tres campos numéricos en los cuales se detalla la identificación del deudor, valor de la deuda y el código del establecimiento y un campo tipo texto donde se escribe el tipo de documento soporte y por ultimo un campo tipo fecha donde va la fecha de la transacción.

Tabla empleados: Cuenta con tres campos numéricos donde se escribe el código del empleado, teléfono y código del establecimiento y dos tipo texto donde se relaciona el nombre y la dirección.

Tabla Establecimientos: Cuenta con dos campos numéricos donde va el código del establecimiento y el número telefónico, y dos tipo texto donde se escribe el nombre del establecimiento y la dirección.

Tabla proveedores: Cuenta con tres campos numéricos; código del proveedor, código del establecimiento y el número telefónico del proveedor, y dos tipo texto; nombre y dirección.

Tabla Cuenta Auxiliar: Cuenta con cuatro campos numéricos; código de subcuenta, valor débito, valor crédito y cuenta auxiliar, y dos tipo texto; nombre de la cuenta y tipo de cuenta.

Tabla Subcuetna: Cuenta con cuatro campos numéricos; código de cuenta mayor, valor débito, valor crédito y cuenta auxiliar, y dos tipo texto; nombre de la cuenta y tipo de cuenta.

Tabla Transacciones: Cuenta con seis campos numéricos los cuales son; número de la transacción, código del auxiliar, suma débito, suma crédito, diferencia y código del establecimiento, también cuenta con un campo tipo fecha, dos tipo texto para describir la transacción y el de documento, y por ultimo dos campo tipo moneda que describen el valor débito y valor crédito.

Cuenta con una ultima tabla que asigna es sistema la cual se describe en la figura siguiente.

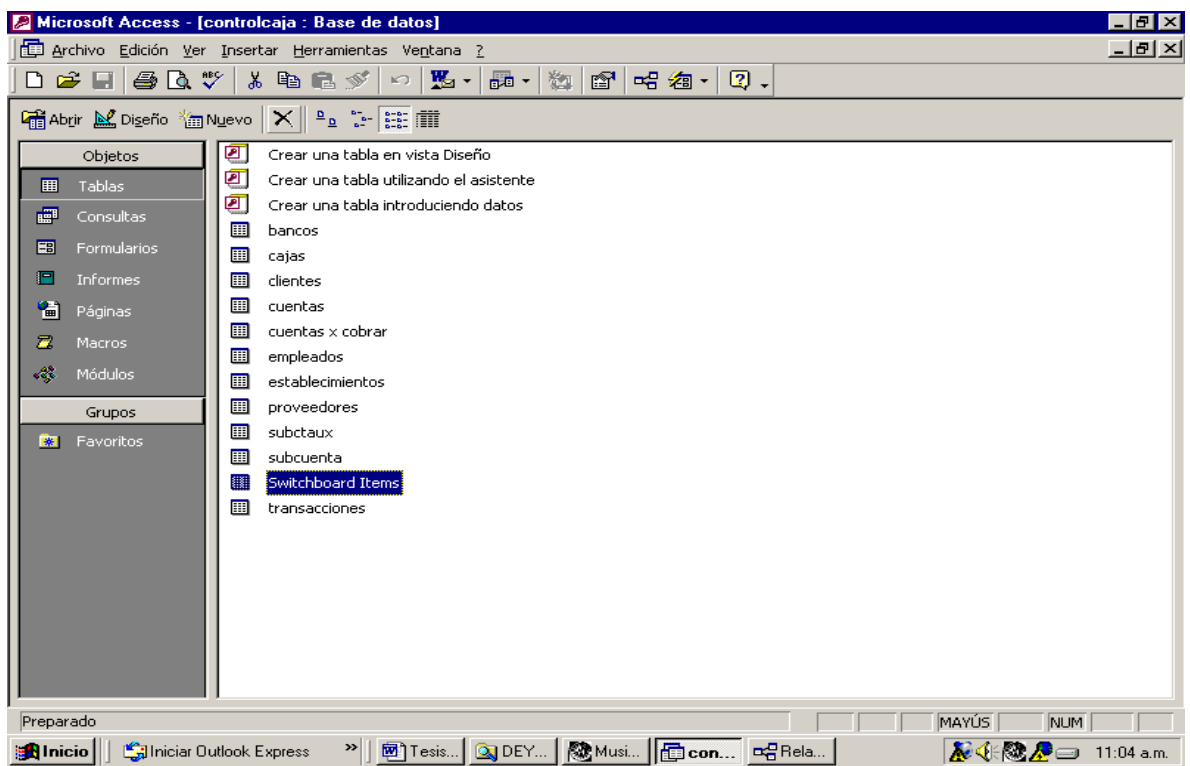

También cuenta con 22 consultas las cuales se describen en la figura siguiente.

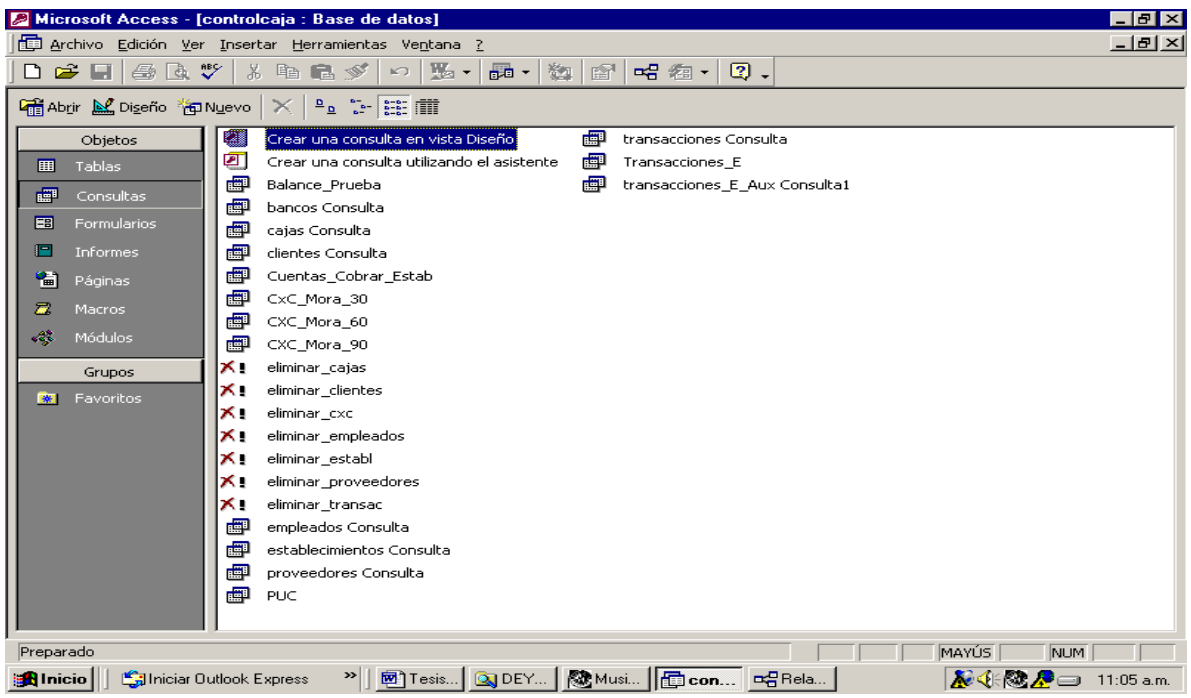
El software cuenta con 15 formularios descritos en la siguiente figura.

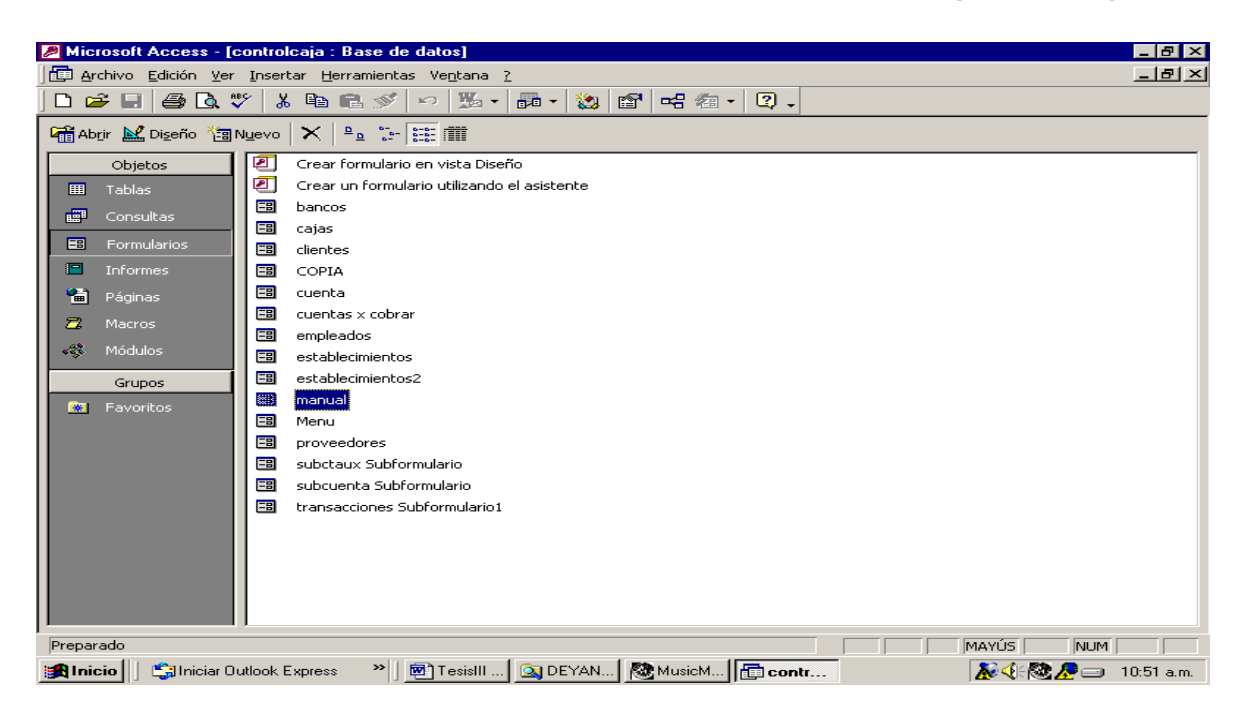

El software cuenta con nueve informes los cuales se observan en la siguiente figura.

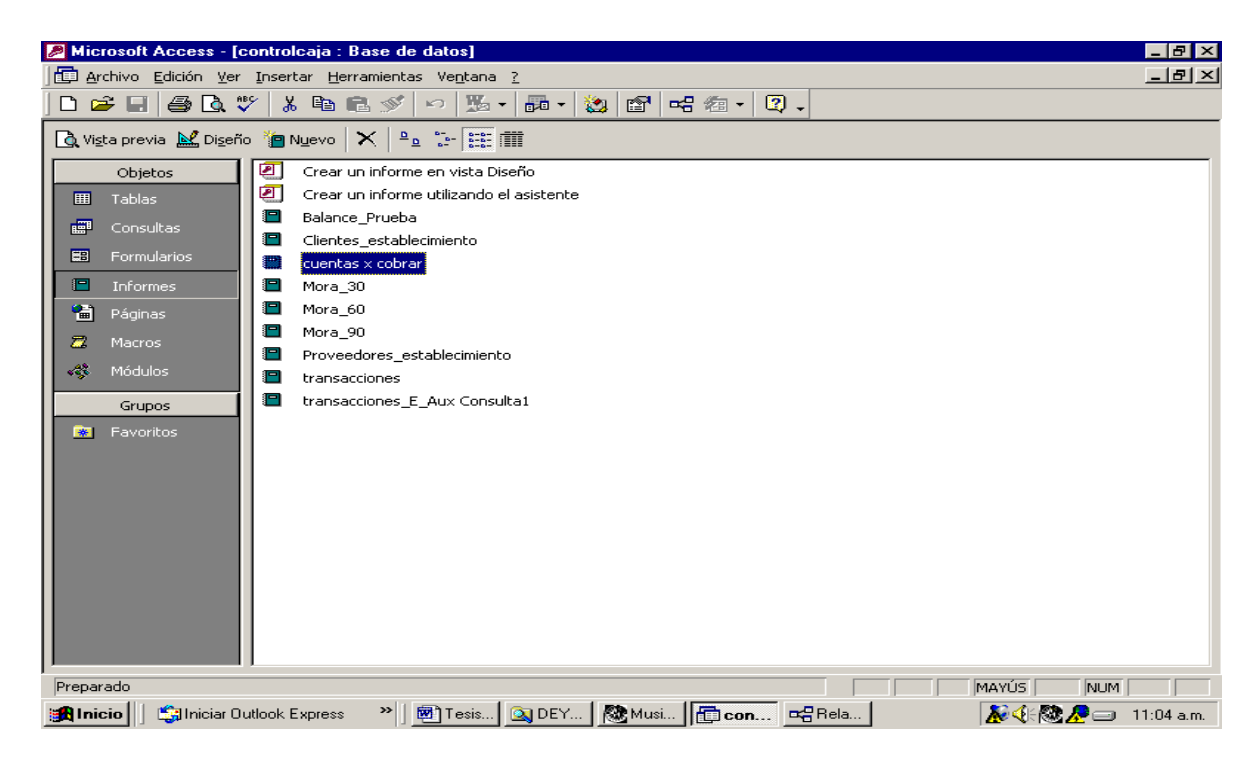

El software cuenta con 16 macros relacionados en la siguiente figura.

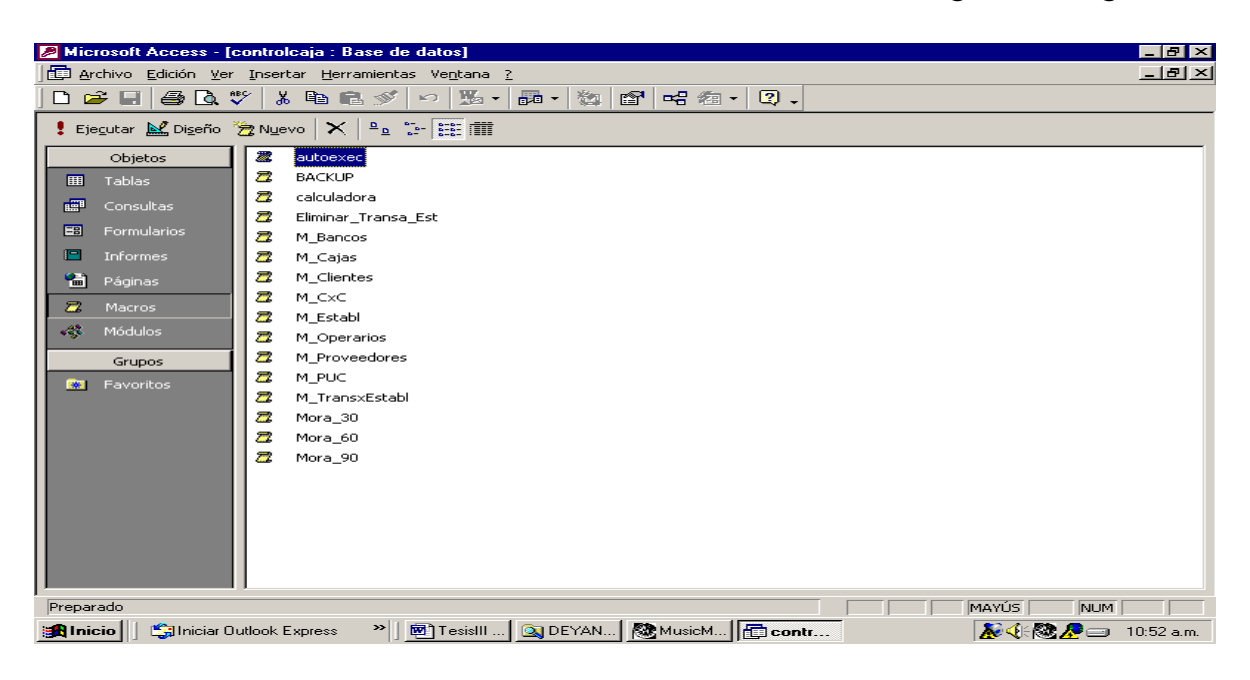

Las tablas se relacionan de la siguiente manera, tomando como tabla principal la tabla de establecimientos la cual se relaciona una a varios con las tablas de : cuentas por cobrar, clientes, cajas, transacciones, proveedores y empleados.

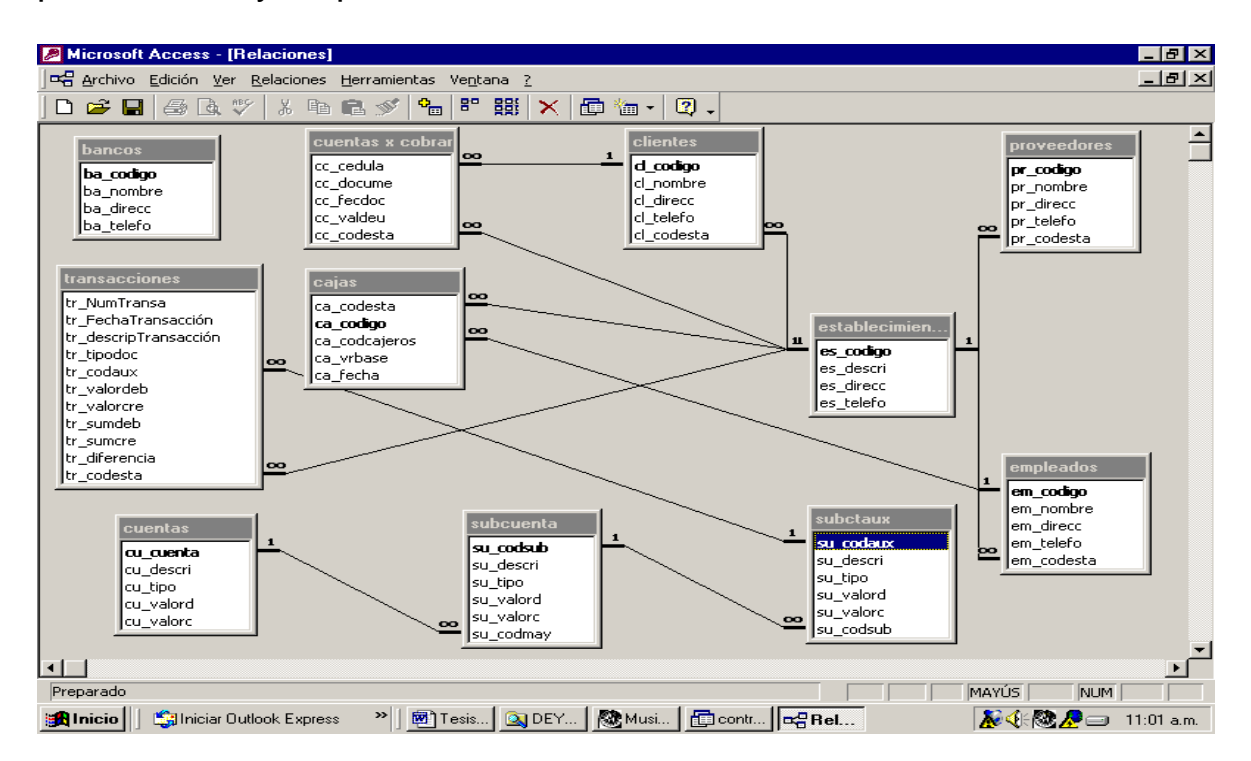

PASOS PARA INGRESAR INFORMACION A LA APLICACIÓN DE TRANSACCIONES (APLITRAN).

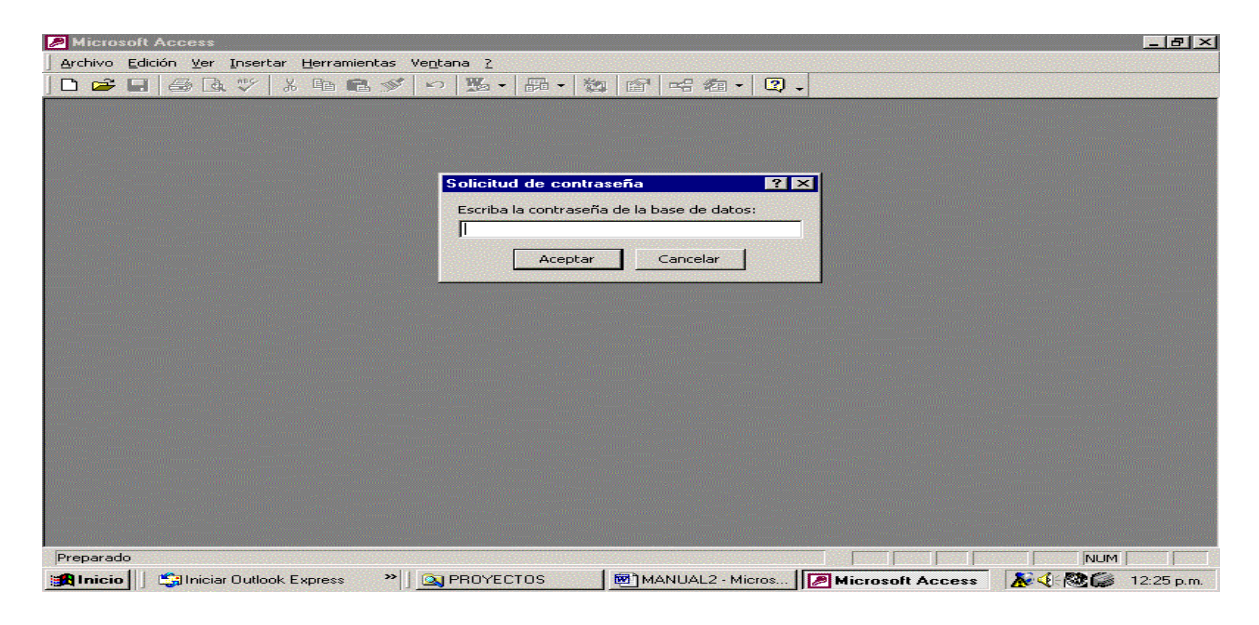

Para ingresar a la Aplicación el Usuario debe digitar la Clave de Entrada como se muestra en el pantallazo anterior.

Después de digitar la Clave correcta aparecerá el Menú Principal:

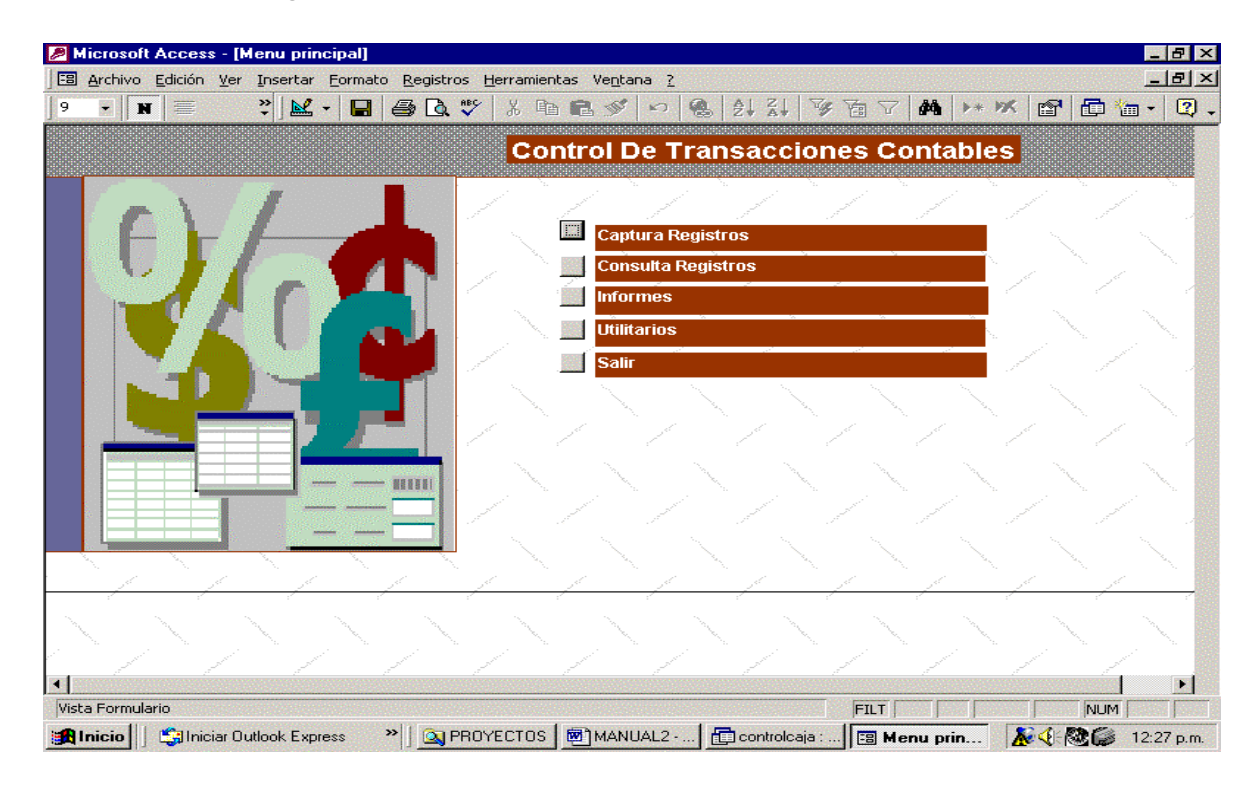

Para entrar a cualquiera de las Opciones anteriores el Usuario debe de hacer un Clic sobre el Botón.

El usuario para empezar debe de seguir los siguientes pasos:I.

INGRESO DEL PUC PARA LOS ESTABLECIMIENTOS.

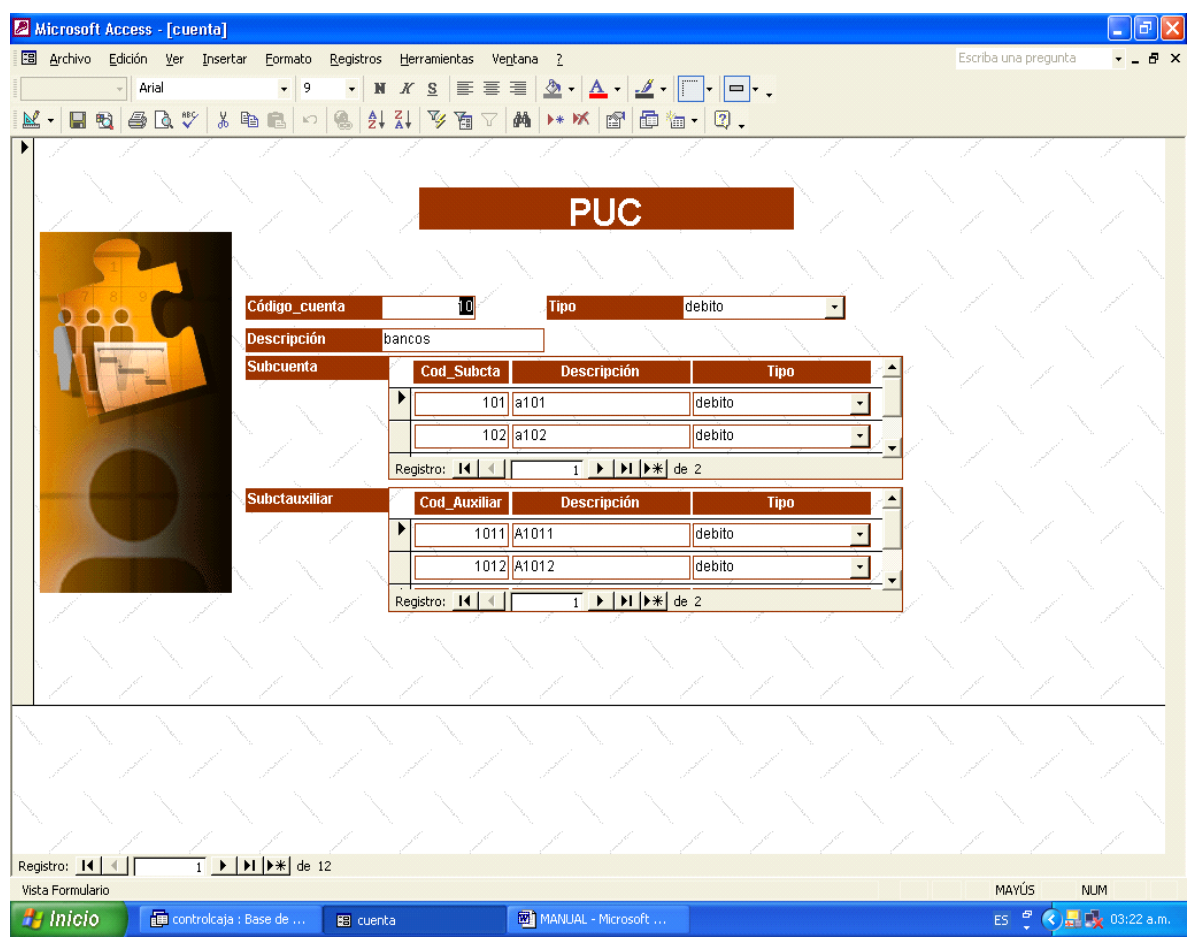

- El código de la cuenta mayor
- Descripción
- Su tipo.
- Después el cursor se ubicará en el código de la subcuenta para ingresarle la información de esta.
- Por ultimo el usuario ingresara la información de la cuenta auxiliar.

## II INGRESO DE LOS ESTABLECIMIENTOS.

Ventana Establecimientos: Cuenta con dos campos numéricos donde va el código del establecimiento y el número telefónico, y dos tipo texto donde se escribe el nombre del establecimiento y la dirección.

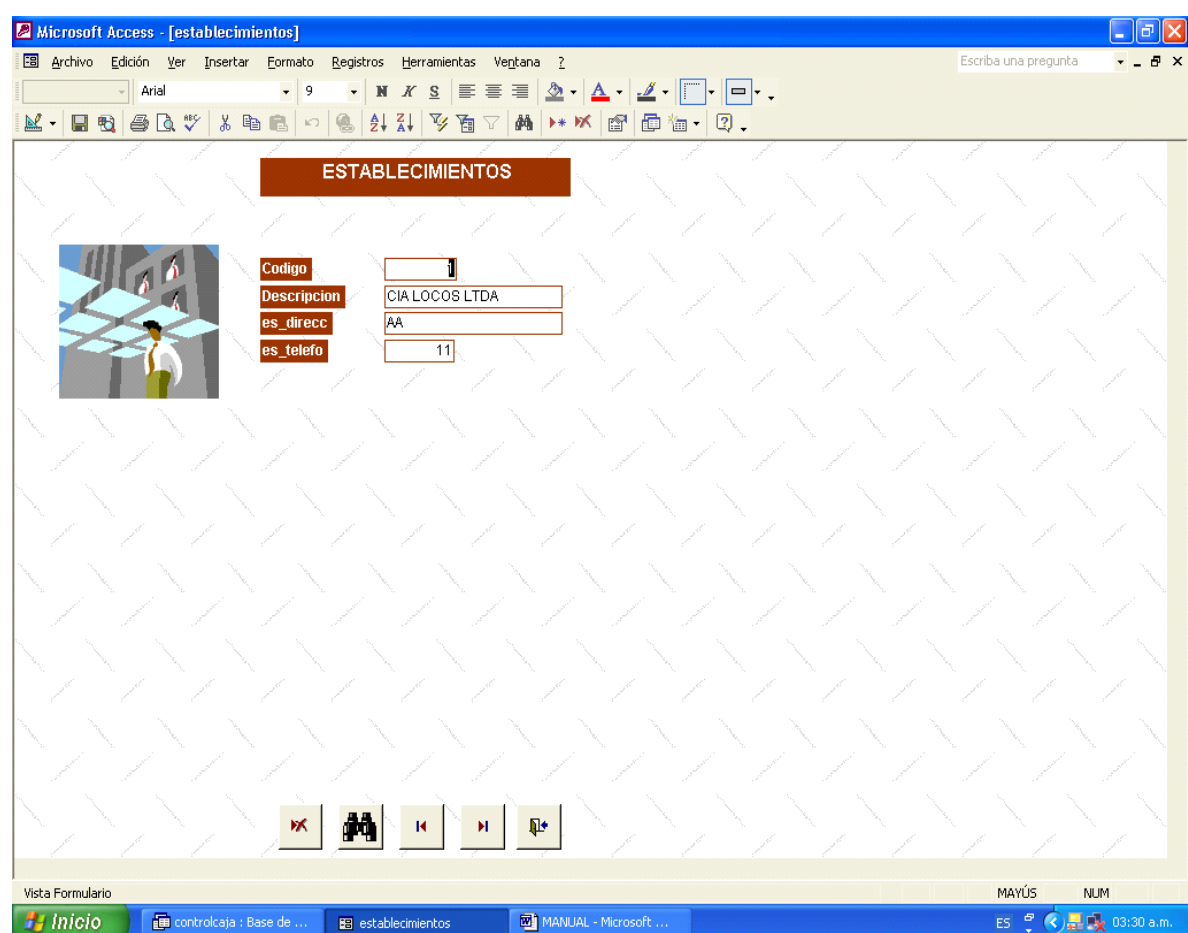

- El código del Establecimiento
- Su descripción
- Dirección
- El teléfono.

## III INGRESO DE LOS EMPLEADOS

**Ventana empleados:** Cuenta con tres campos numéricos donde se escribe el código del empleado, teléfono y código del establecimiento y dos tipo texto donde se relaciona el nombre y la dirección.

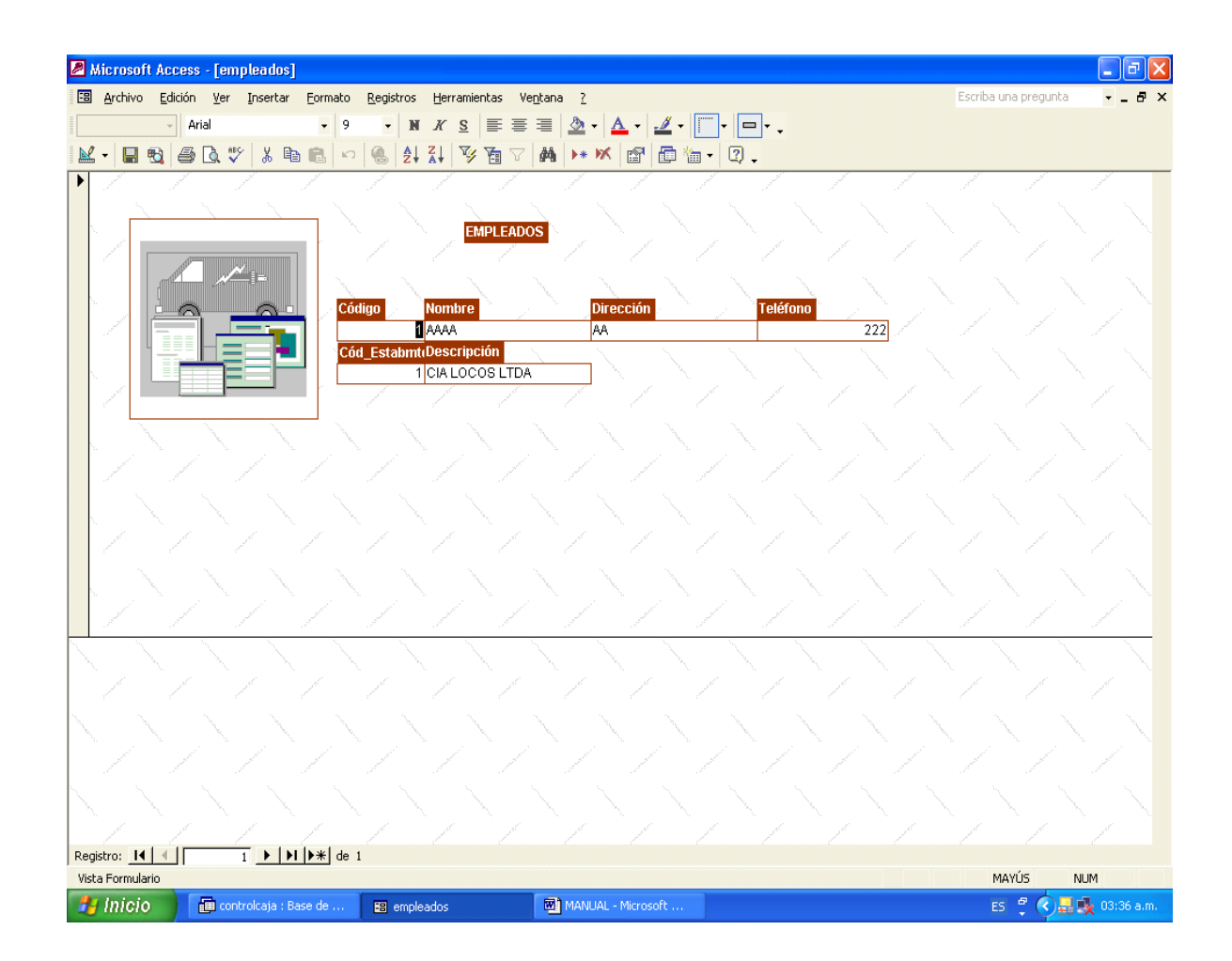

- El código del Empleado
- Su nombre
- Dirección
- El teléfono
- El código del establecimiento donde trabajará

## IV INGRESO DE LAS CAJAS

Ventana Caja: Esta cuenta con cuatro campos numéricos donde se asigna el código del establecimiento, de la caja, del cajero y el valor de la base de la caja, además de un campo tipo fecha donde se asigna la fecha del registro.

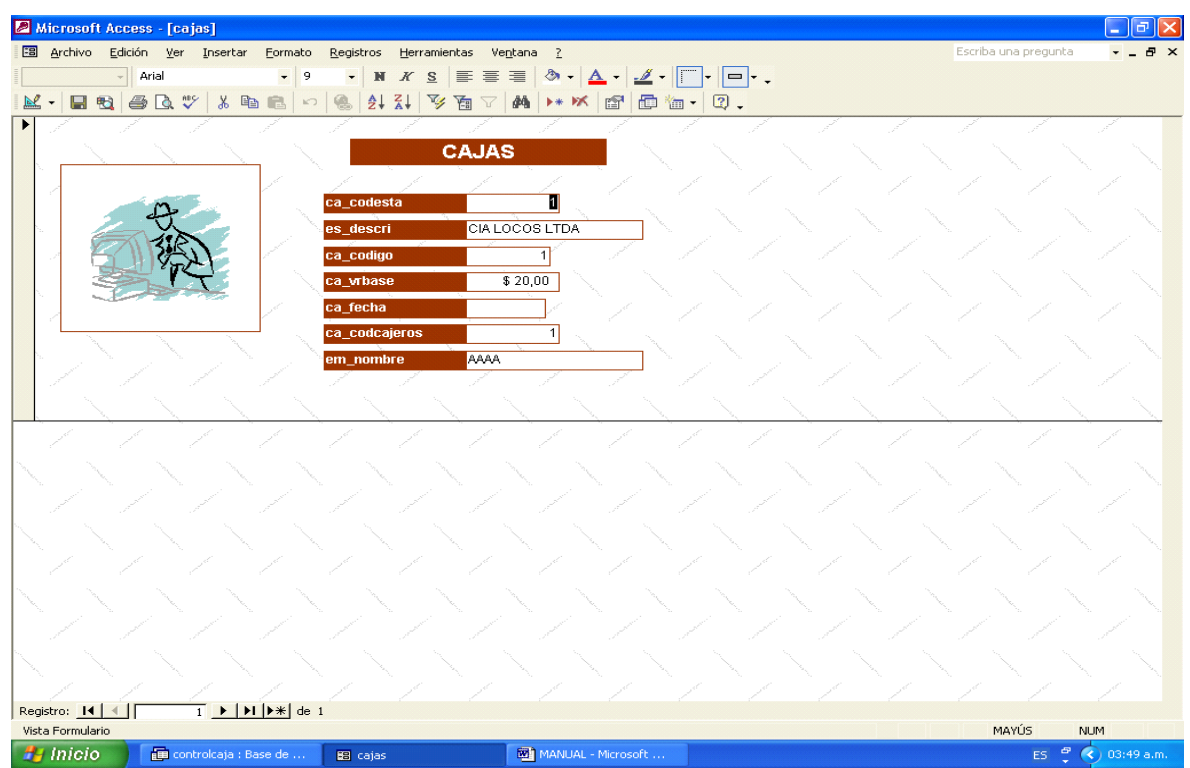

- El código del Establecimiento
- Automáticamente le aparecerá el nombre del establecimiento del Empleado, Enter
- El código de la caja
- El valor base
- La fecha
- El código del empleado
- Automáticamente le aparecerá el nombre del empleado.

# V INGRESO DE LOS PROVEEDORES

Ventana proveedores: Cuenta con tres campos numéricos; código del proveedor, código del establecimiento y el número telefónico del proveedor, y dos tipo texto; nombre y dirección.

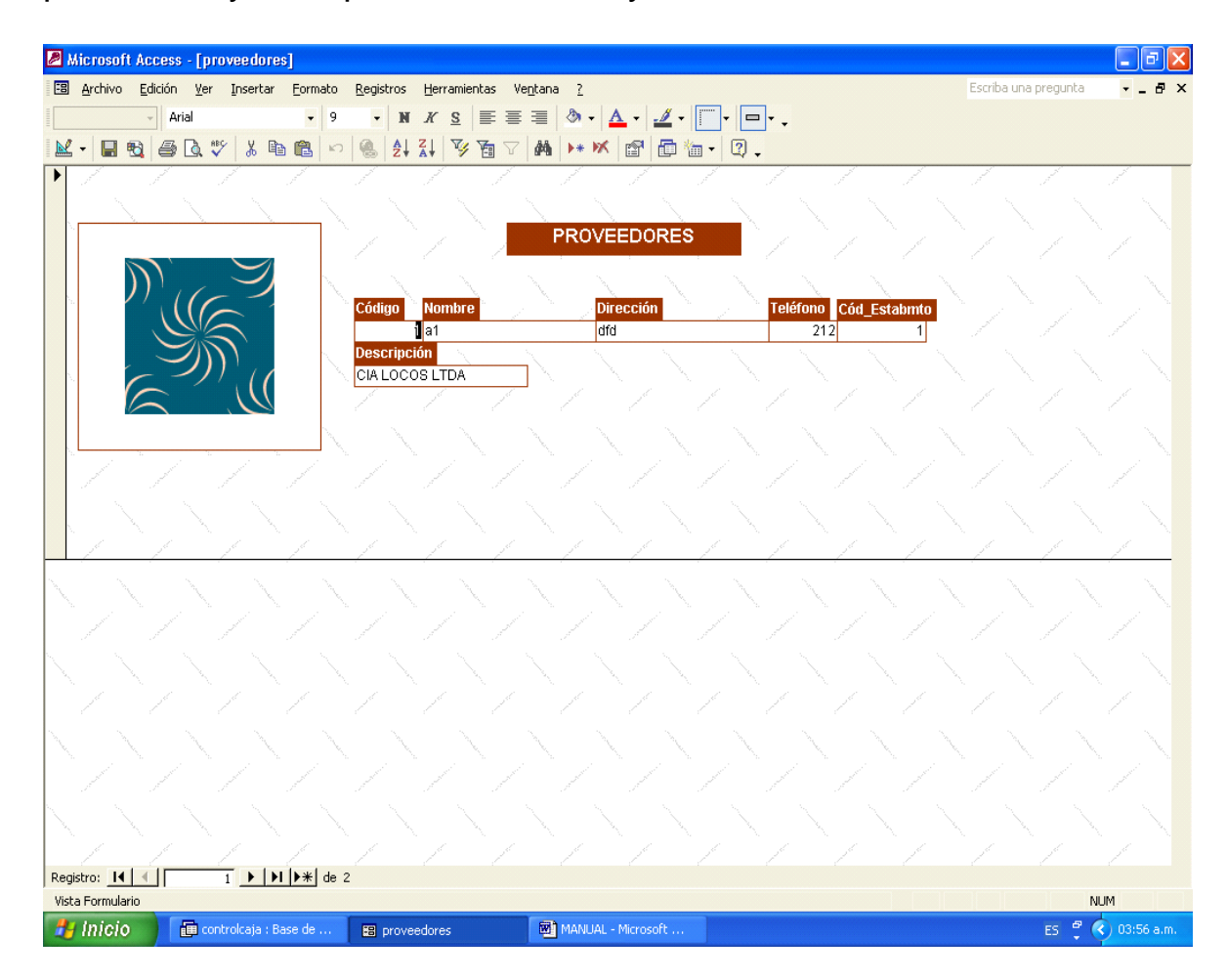

- El código del Proveedor
- Nombre
- Dirección
- **Teléfono**
- El código del Establecimiento
- Automáticamente le aparecerá el nombre del Establecimiento.
- -

## VI INGRESO DE LOS CLIENTES

Ventana Cliente: cuneta con tres campos numéricos; código del cliente, código del establecimiento y teléfono, también tiene dos campos tipo texto; nombre y dirección.

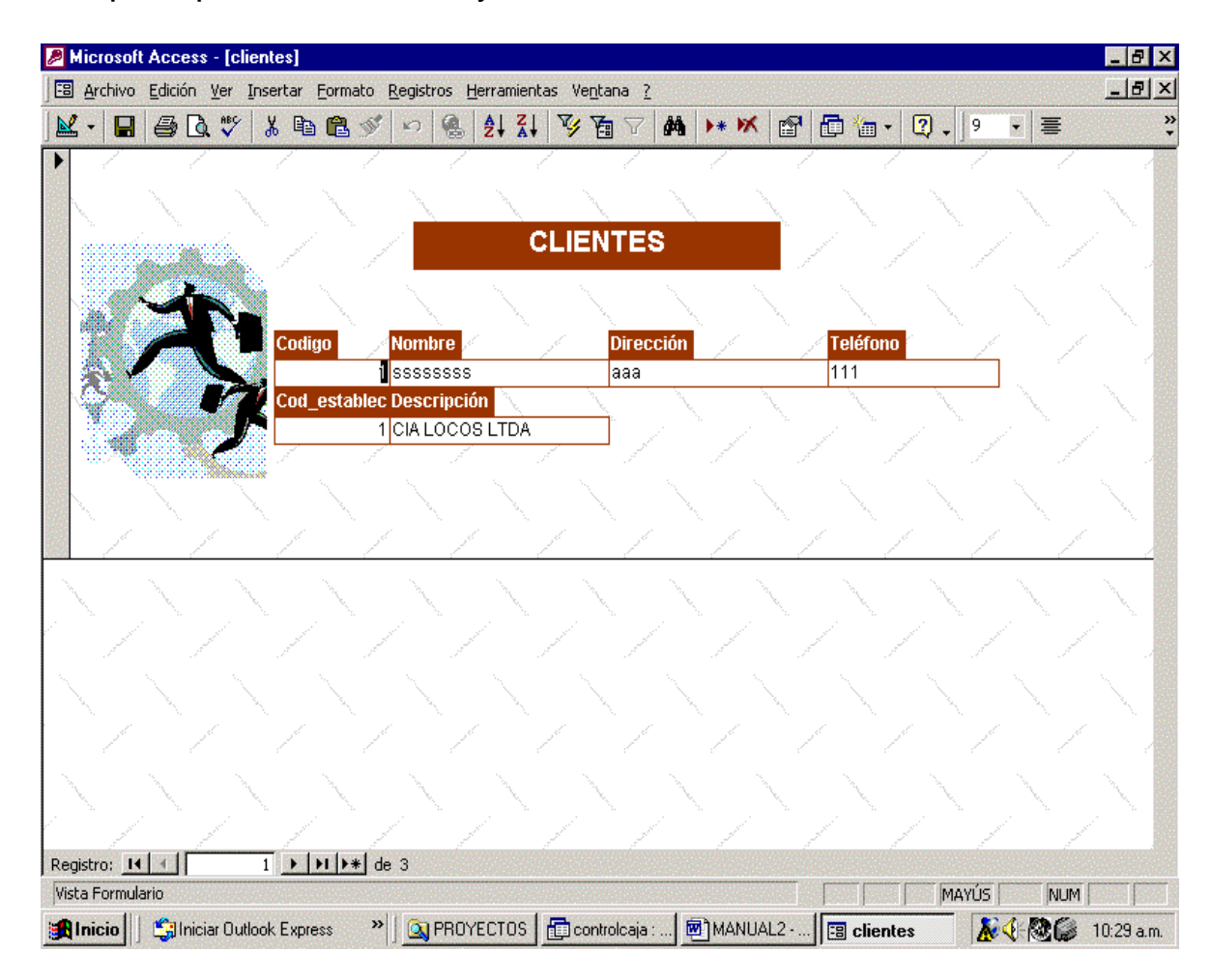

- El código del Cliente
- Nombre
- Dirección
- Teléfono
- El código del Establecimiento
- Automáticamente le aparecerá el nombre del Establecimiento.

# VII INGRESO DE LAS CUENTAS POR COBRAR

Ventana Cuenta por Cobrar: una tabla con tres campos numéricos en los cuales se detalla la identificación del deudor, valor de la deuda y el código del establecimiento y un campo tipo texto donde se escribe el tipo de documento soporte y por ultimo un campo tipo fecha donde va la fecha de la transacción.

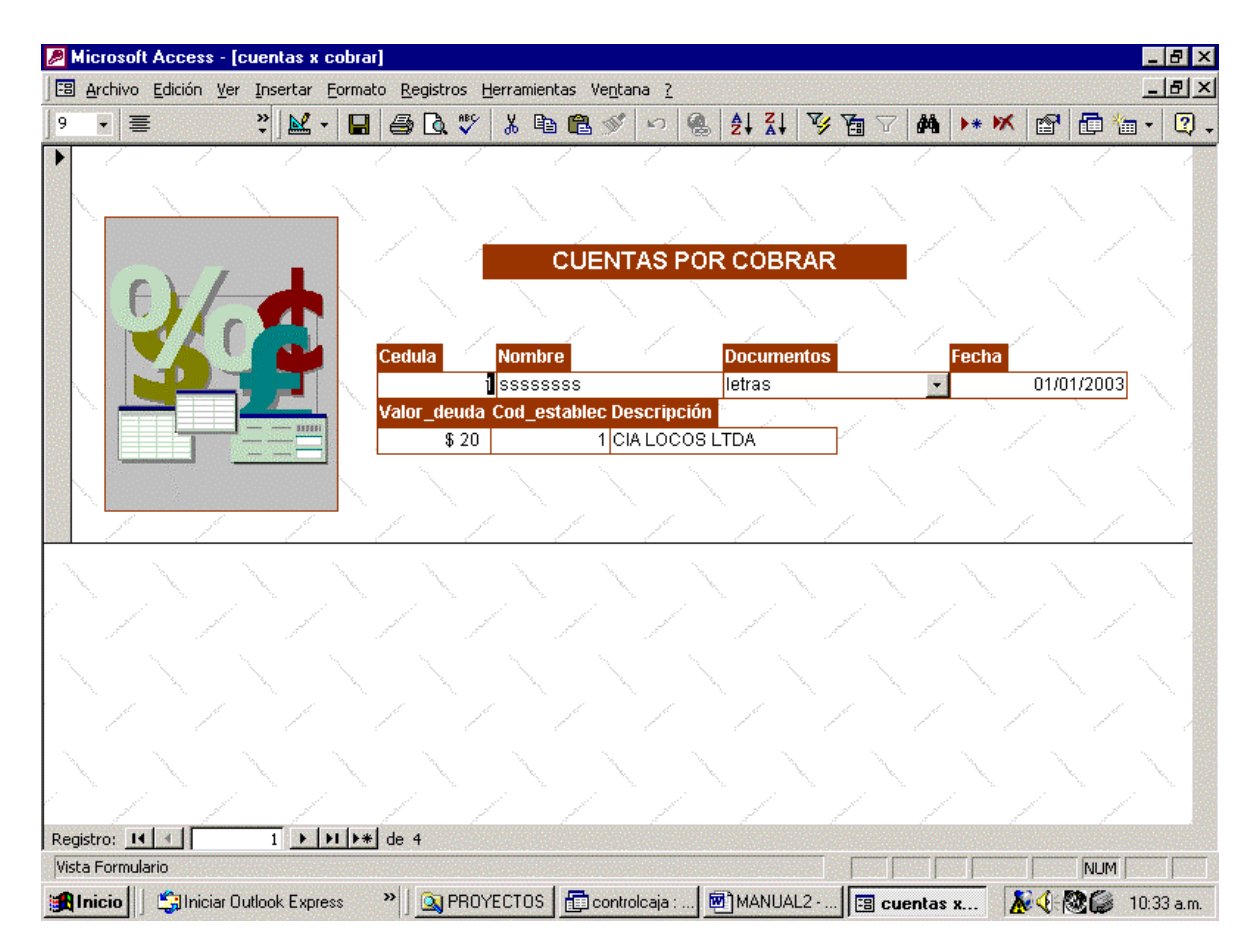

- La cédula del Cliente
- El tipo de soporte que van acordar
- Fecha de acuerdo
- Valor deuda
- El código del Establecimiento
- Automáticamente le aparecerá el nombre del Establecimiento.

# VIII INGRESO DE LAS TRANSACCIONES

Ventana Transacciones: Cuenta con seis campos numéricos los cuales son; número de la transacción, código del auxiliar, suma débito, suma crédito, diferencia y código del establecimiento, también cuenta con un campo tipo fecha, dos tipo texto para describir la transacción y el de documento, y por ultimo dos campo tipo moneda que describen el valor débito y valor crédito.

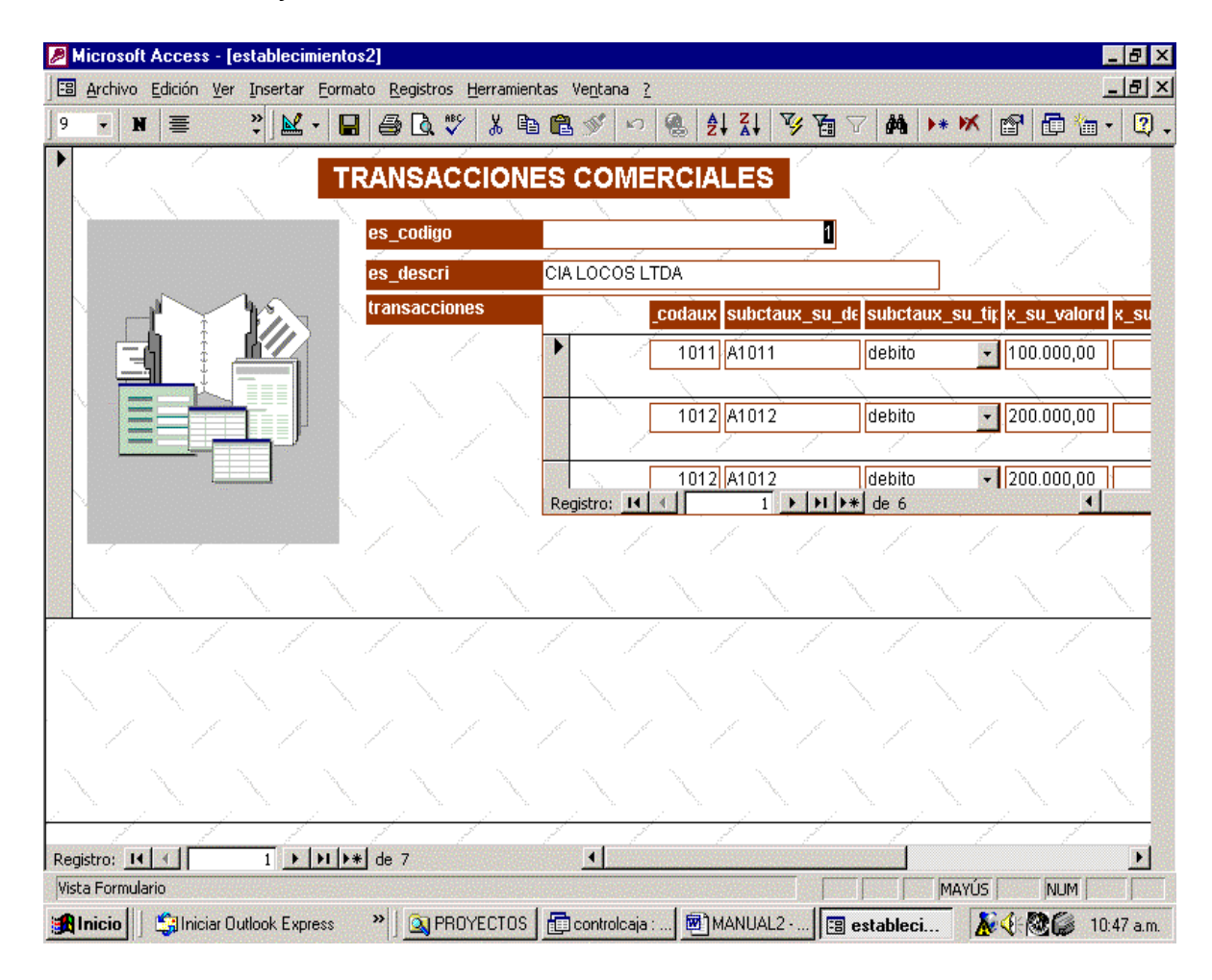

- El código del Establecimiento o con la tecla avpág (desplazamiento de página)
- Al escribir el código del Establecimiento o al seleccionarlo le aparecerá el nombre de este mismo automáticamente
- Luego el cursor entrará al subformulario para ingresar el Código de la Cuenta Auxiliar
- Dependiendo del Tipo de Cuenta el cursor se ubicará en el Valor correspondiente para ingresarle
- Después de ingresar el valor, el cursor se enfocará en el Número de la transacción para digitarlo
- Luego la Fecha de la Transacción
- La Descripción
- Luego selecciona El Tipo de Documento
- Y por último Enter hasta llegar al Campo de Diferencia para registrar una nueva Transacción.

Anexo 7. Calculo de la demanda futura según demanda histórica

Anexo 8. Cuadro de amortización y depreciación

Anexo 9. Cuadro de inversión en activos y balance inicial

Anexo 10. Nomina

# Anexo 11. Calculo de la cuota e intereses del préstamo

Anexo 12. Cuadro de costos y gastos consolidados

Anexo 13. Cuadro de costos y gastos

Anexo 14. Proyección del estado de resultados a 5 años

Anexo 15. Punto de equilibrio

Anexo 16. Flujo del proyecto

Anexo 17. Calculo del VPN y TIR

Anexo 18. Estado de resultados proyectado

Anexo 19. Flujo del proyecto

Anexo 20. Calculo del VPN y TIR

Anexo 21. Estado de resultados proyectado

Anexo 22. Flujo de proyecto

Anexo 23. Calculo del VPN y TIR

Anexo 24. Estado de resultados proyectados.

Anexo 25. Flujo del proyecto

Anexo 26. Calculo del VPN y TIR

Anexo 27. Proyección usuarios de servicios públicos.